**Michael Buhlmann** 

# **Schülerkurs**

## **Mathematik**

**> Lineare Algebra** 

- **> Lineare Gleichungen** 
	- **Lineare Gleichungssysteme**
- **> Teil I: Theorie**

Lineare Gleichungen und lineare Gleichungssysteme durchziehen den Mathematikunterricht in allen Schulformen bis hin zur Oberstufe der Gymnasien. Von daher ist es wichtig und richtig, die Theorie der linearen Gleichungen und Gleichungssysteme einmal geschlossen darzustellen, wie es hier im Folgenden geschehen soll: angefangen von den linearen Gleichungen über den Gauß-Algorithmus bis hin zu den linearen Gleichungssystemen mit Parametern.

Mathematikprogramme zum Berechnen linearer Gleichungen und Gleichungssysteme sind unter www.michael-buhlmann.de > Mathematik-Programme verfügbar.

Bezeichnungen:

- = gleich
- $\neq$  ungleich
- > größer
- < kleiner
- $\Rightarrow$  Folgerung
- $\Leftrightarrow$  Äquivalenz
- $\epsilon$  Element von
- $\cap$  geschnitten
- $\subset$  Teilmenge
- || parallel
- **N** natürliche Zahlen
- **N0** natürliche Zahlen einschließlich der Null
- **R** reelle Zahlen
- R.S. Rechte Seite

# **Theorie**

#### **I. Lineare Gleichungen**

**I.1** Algebra (von arabisch al-jabru) ist die mathematische Lehre von Rechenverknüpfungen auf Zahlenmengen, hier den reellen Zahlen. Lineare Algebra ist die Lehre von linearen Gleichungen und Gleichungssystemen. Eine lineare Gleichung ist das Feststellen von Gleichheit zwischen zwei linearen Termen vom Typ  $ax + b$  für reelle Zahlen a, b und x, wobei x für eine rechnerisch zu ermittelnde Unbekannte (Variable) steht. Lineare Gleichungen haben mithin die Form:

$$
ax + b = 0
$$

sowie die Lösung:

$$
x = -\frac{b}{a}
$$

**I.2** Die Lösung der linearen Gleichung *ax* + *b* = 0 entspricht damit grafisch der Nullstelle  $x_N$  einer Geraden  $y = ax + b$  mit Steigung a und v-Achsenabschnitt b, d.h.:

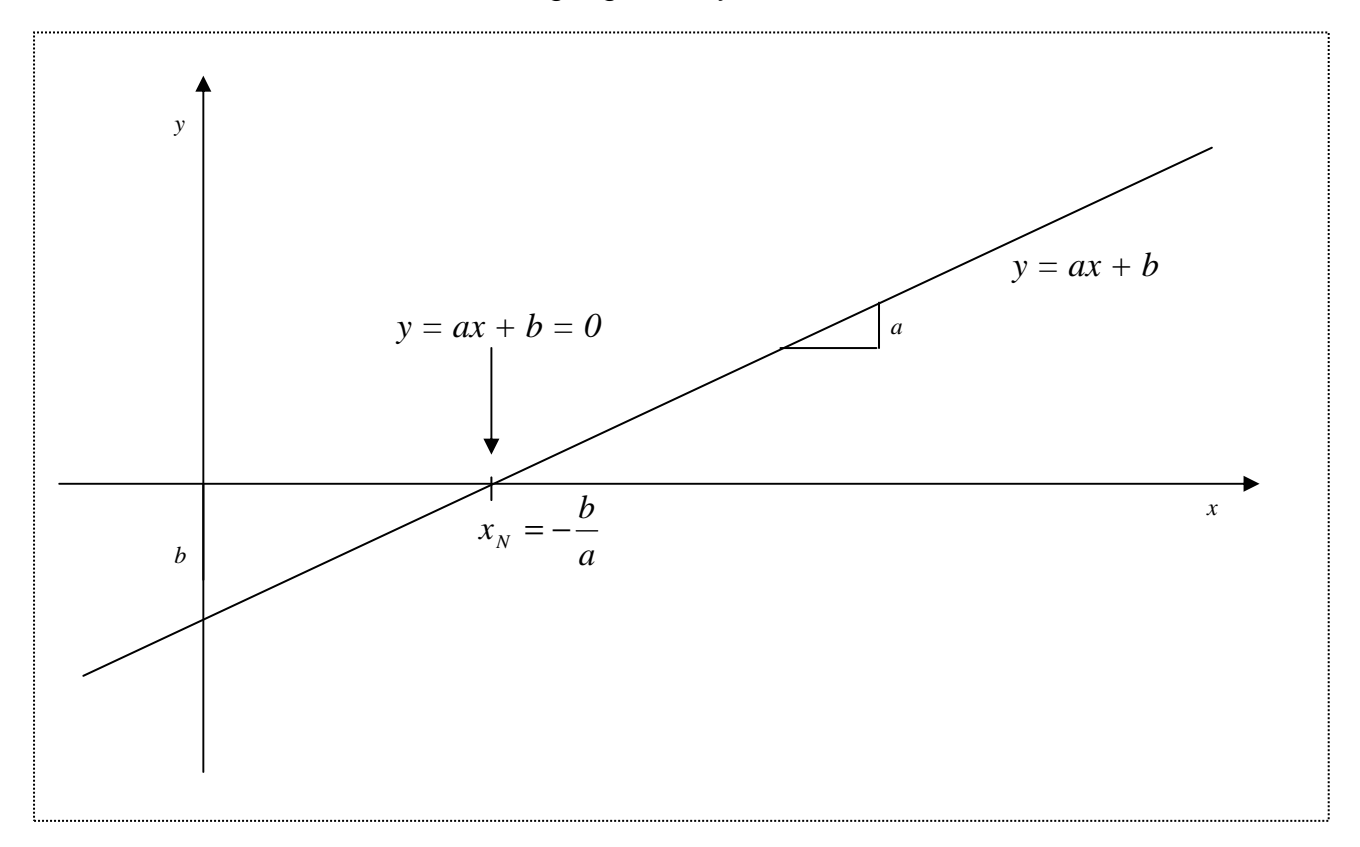

**I.3** Das Lösen linearer Gleichungen folgt den Regeln der reellen Algebra, d.h. in den Gleichungen wird bei additiver Verknüpfung "+" addiert und subtrahiert, bei multiplikativer Verknüpfung "" multipliziert und dividiert, Zahlen und Terme mit x werden zusammengefasst (Assoziativ-, Kommutativ-, Bruchgesetze), wobei Vorzeichen vor Punktrechnung, Punktrechnung vor Strichrechnung gilt. Außerdem gilt die Klammerrechnung, d.h. Klammern können gemäß den Distributivgesetzen gesetzt und aufgelöst werden. Es ergeben sich mithin die folgenden Rechengesetze für reelle Zahlen a, b, c, d:

$$
a + 0 = a, a - a = 0, a + b = b + a, (a + b) + c = a + (b + c)
$$
  
\n
$$
1a = a, \frac{a}{a} = 1, a \cdot b = b \cdot a, (ab)c = a(bc)
$$
  
\n
$$
a(b + c) = ab + ac
$$
  
\n
$$
+a = a, -1a = -a, +(+a) = a, +(-a) = -a, -(+a) = -a, -(-a) = a
$$
  
\n
$$
+(a + b) = a + b, -(a + b) = -a - b
$$
  
\n
$$
\frac{a}{1} = a, \frac{a}{b} = \frac{a \cdot n}{b \cdot n}, n\frac{a}{b} = n + \frac{a}{b}
$$
  
\n
$$
\frac{a}{b} + \frac{c}{d} = \frac{ad + bc}{bd}, \frac{a}{b} \cdot \frac{c}{d} = \frac{ac}{bd}, \frac{b}{c} = \frac{a}{b} \cdot \frac{d}{c} = \frac{ad}{bc}, -\frac{a}{b} = \frac{-a}{b} = \frac{a}{-b}
$$

**I.4** Beispiele: Die nachstehenden Beispiele verdeutlichen den Umgang mit linearen Gleichungen.

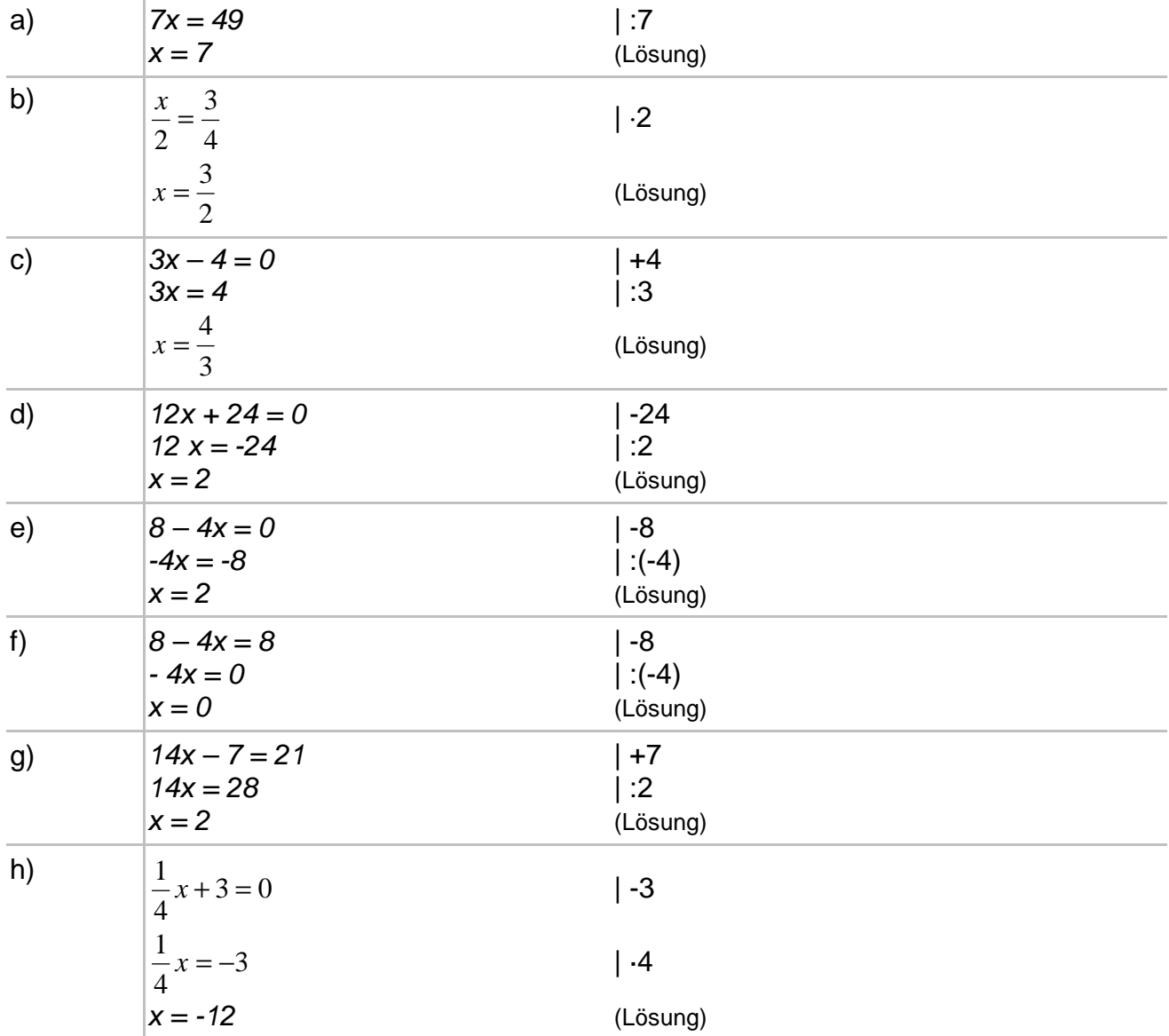

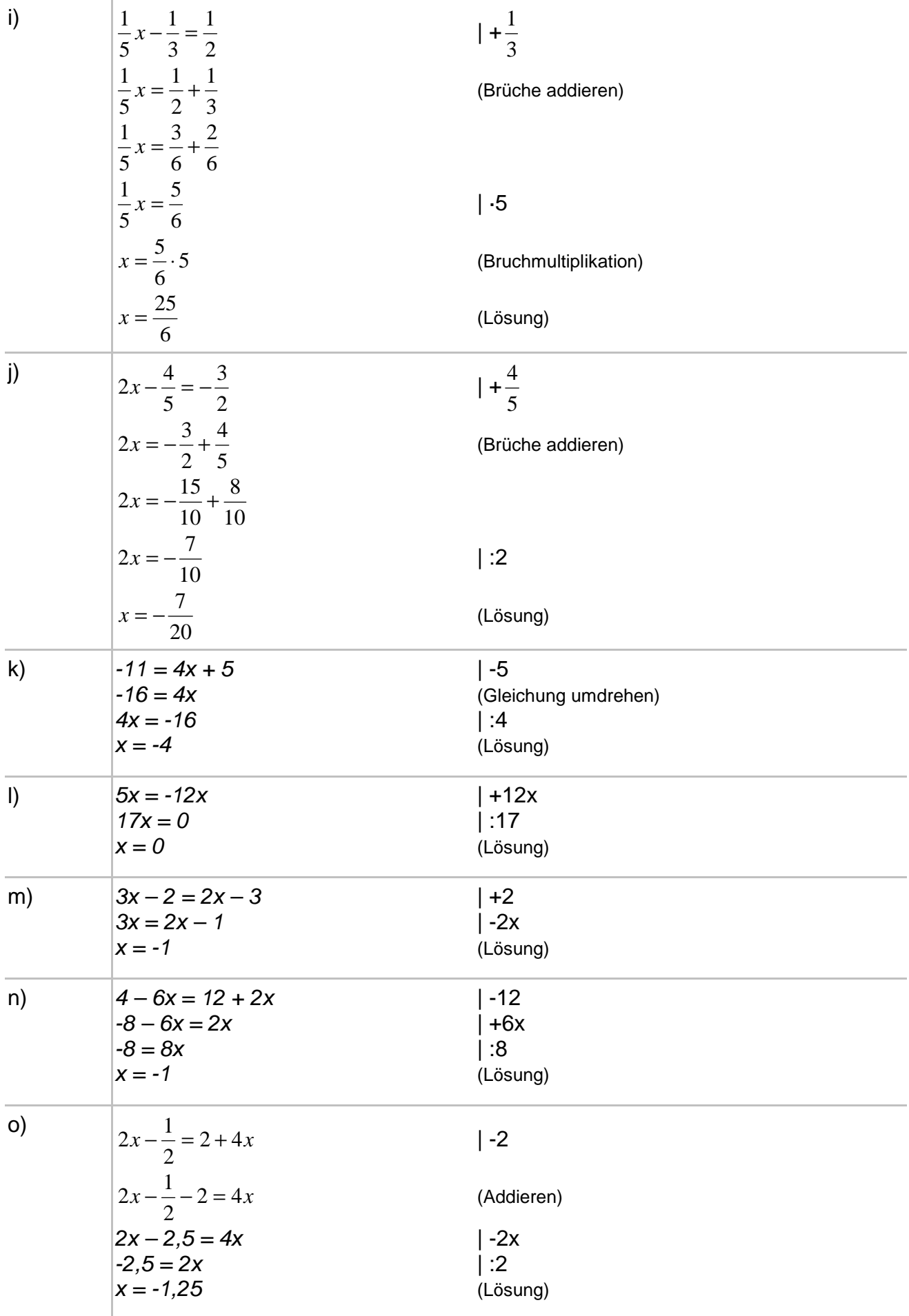

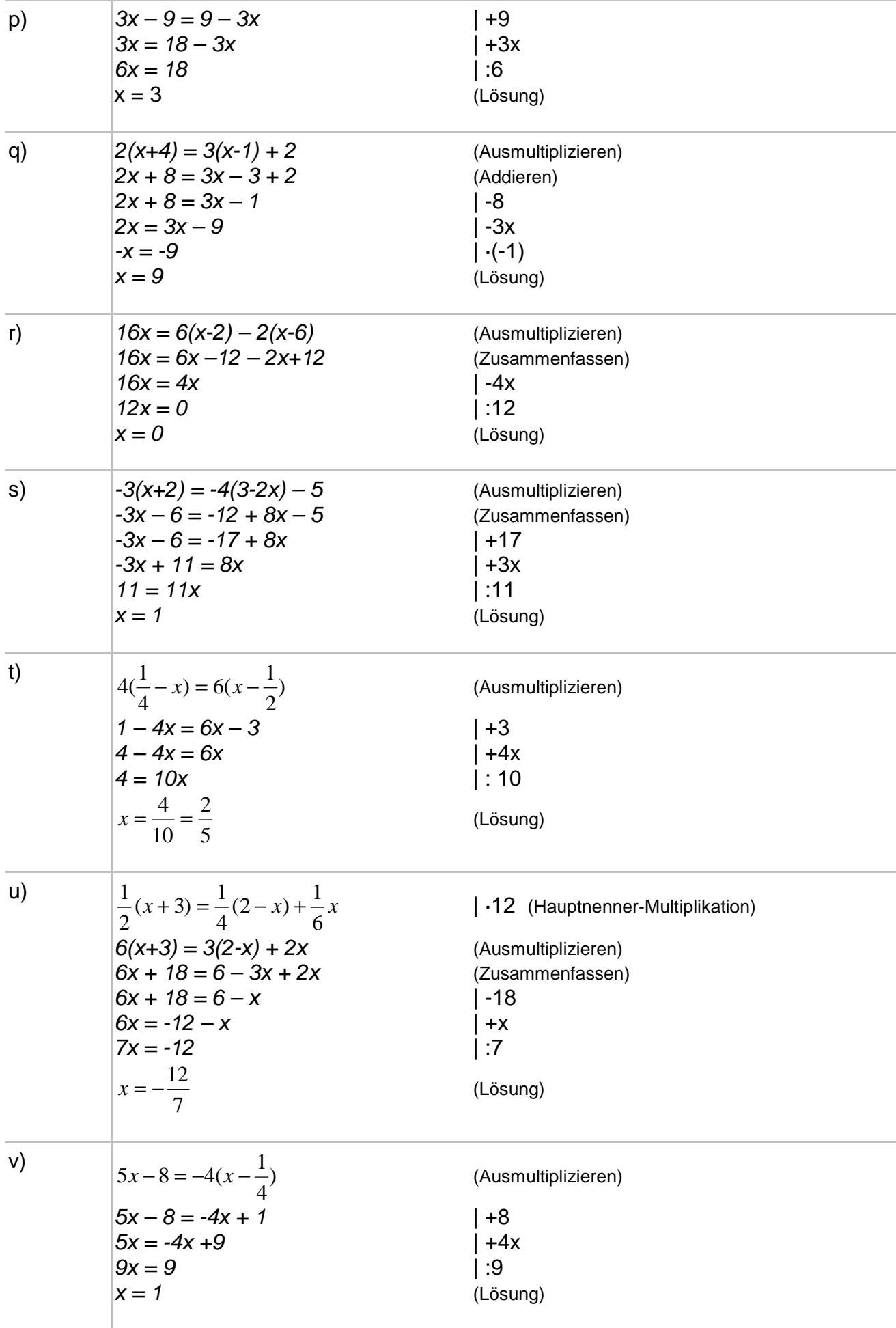

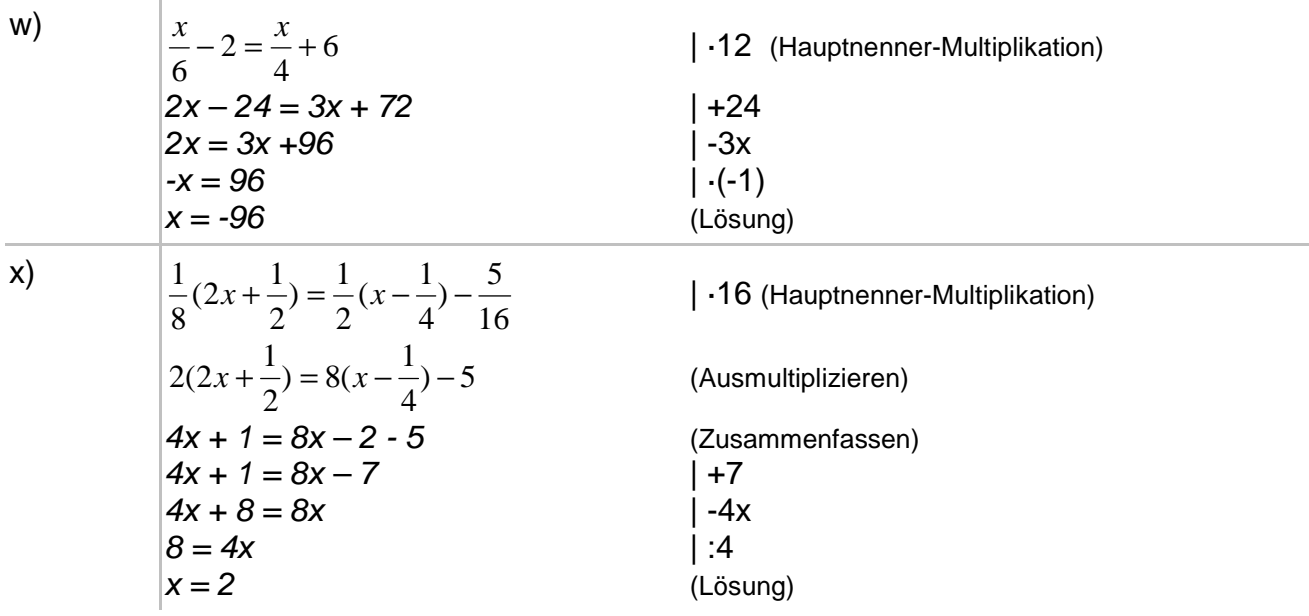

**I.5** Wir erkennen beim Lösen der linearen Gleichungen noch folgende Vorgehensweise und folgende Regeln:

I. Bei Gleichungen mit Brüchen: Multiplikation mit dem Hauptnenner der auftretenden Brüche (Äquivalenzumformung).

II. Zusammenfassen der Terme mit x und der Zahlen jeweils auf der linken und rechten Seite der Gleichung unter Verwendung der Rechenregeln (Termumformungen).

III. Gleichungsaddition und -subtraktion der zusammengefassten Terme mit x und der Zahlen, so dass die Terme mit x auf der einen, die Zahlen auf der anderen Seite der Gleichung zu liegen kommen (Äquivalenzumformung).

IV. Teilen der Gleichung durch die Zahl, die im x-Term multiplikativ mit x verbunden ist. Die Unbekannte x entspricht nun der Zahl auf der gegenüberliegenden Seite der Gleichung (Äquivalenzumformung).

Um also an das x in einer Gleichung "heranzukommen", wird in der Gleichung bei Äquivalenzumformungen algebraisch "umgekehrt" verfahren, also: Strichrechnung vor Punktrechnung (Gleichungsadditionen und -subtraktionen vor -multiplikationen und -divisionen) sowie: Gleichungsaddition bei Termen mit "-"-Vorzeichen, -subtraktion bei Termen mit "+"-Vorzeichen, -multiplikation bei Termen mit "geteilt", -division bei multiplikativen Termen. Auch können die Seiten einer Gleichung vertauscht werden. Es gelten etwa die Regeln:

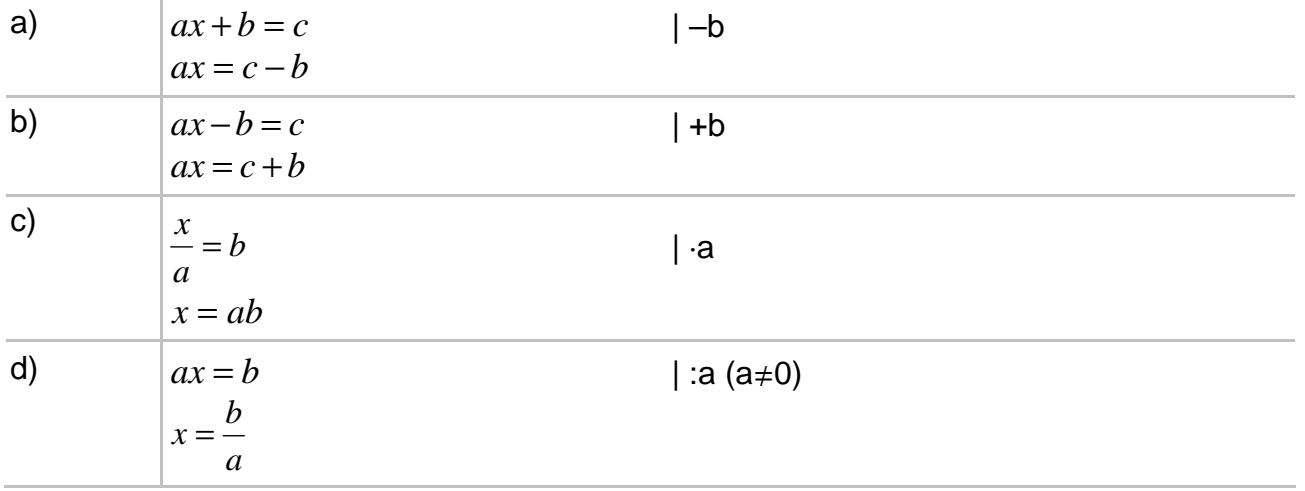

**I.6** Das Folgende verdeutlicht die Art der Gleichungsumformungen noch einmal:

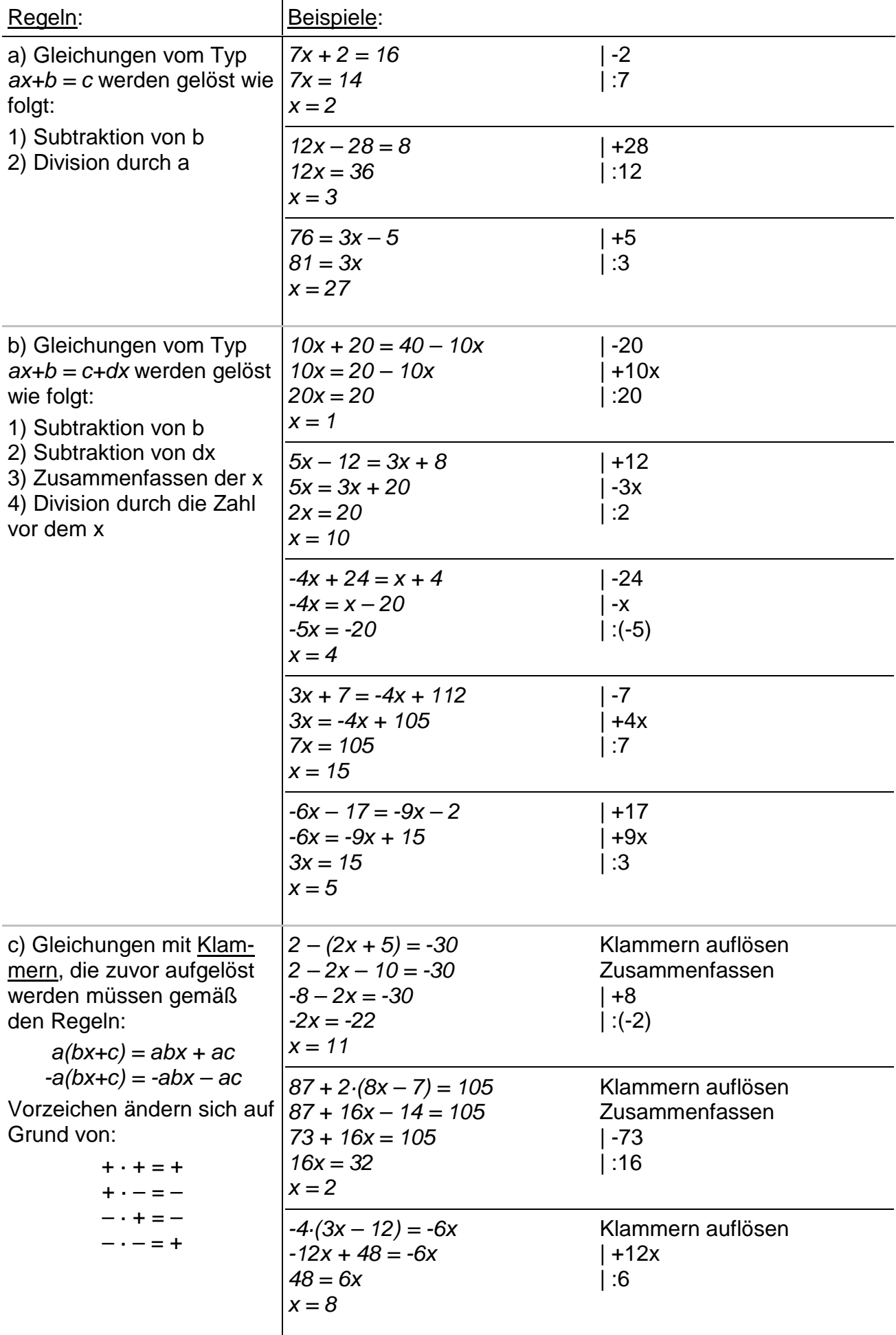

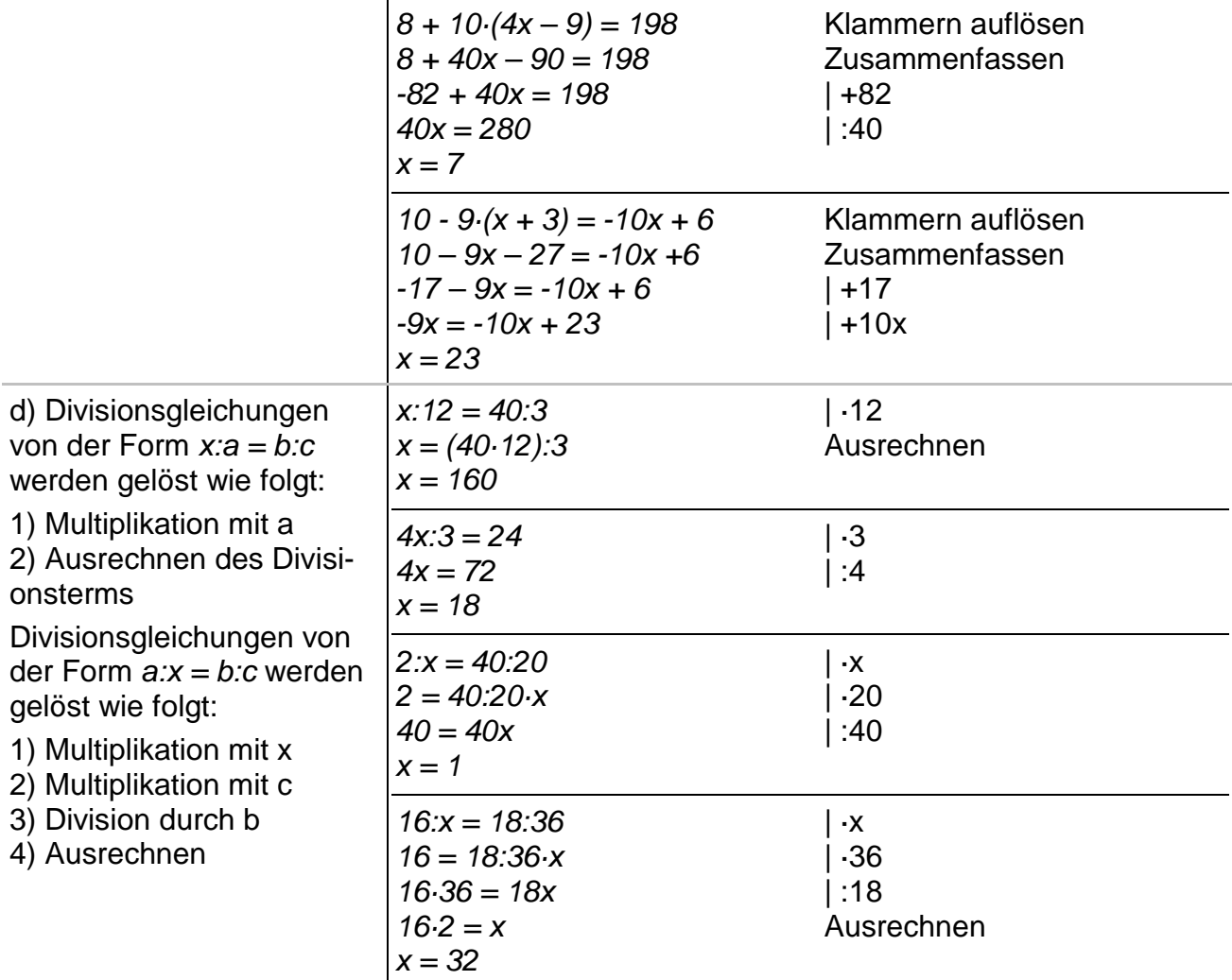

**I.7** Zum Ergebnis x einer linearen Gleichung kann auch eine Lösungsmenge **L** = {x} angegeben werden. Letzteres gilt im bisher behandelten Fall der eindeutigen Lösbarkeit einer Gleichung. Doch sind auch keine Lösungen oder unendlich viele Lösungen möglich, also:  $L = \{ \}$  (=  $\phi$ ; leere Menge) bzw.:  $L = R$ .

**I.8** Beispiele: Wir bestimmen zu den folgenden linearen Gleichungen die Lösungsmenge:

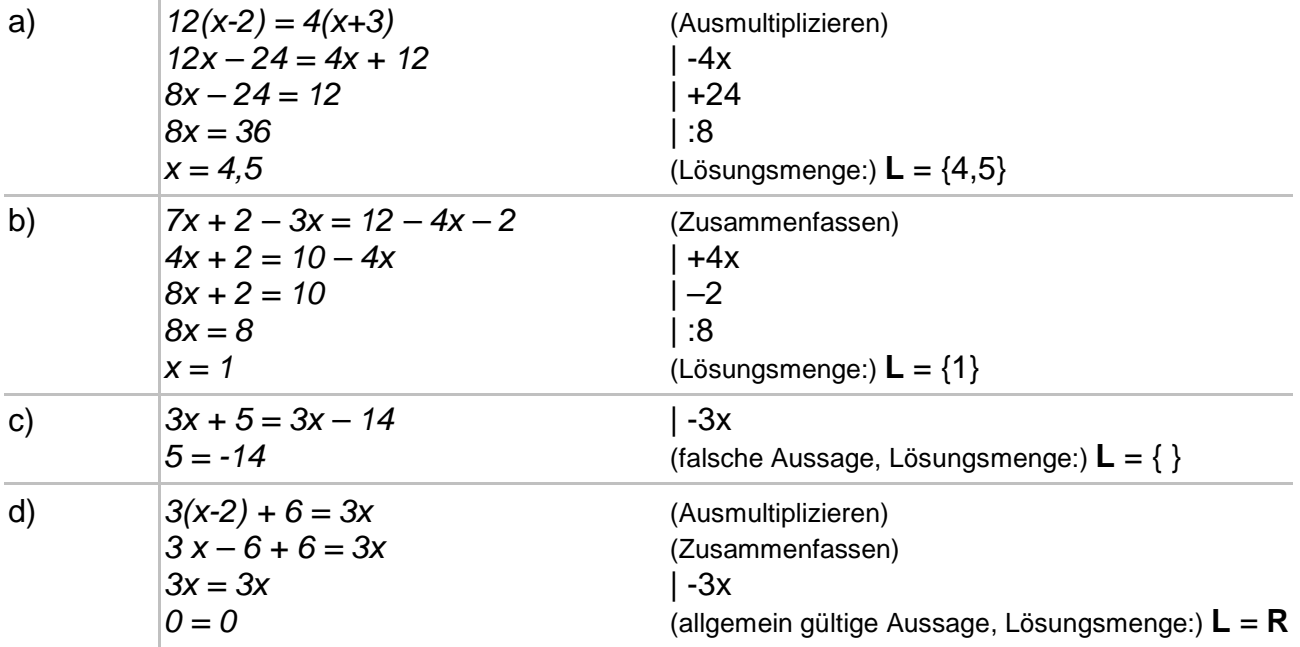

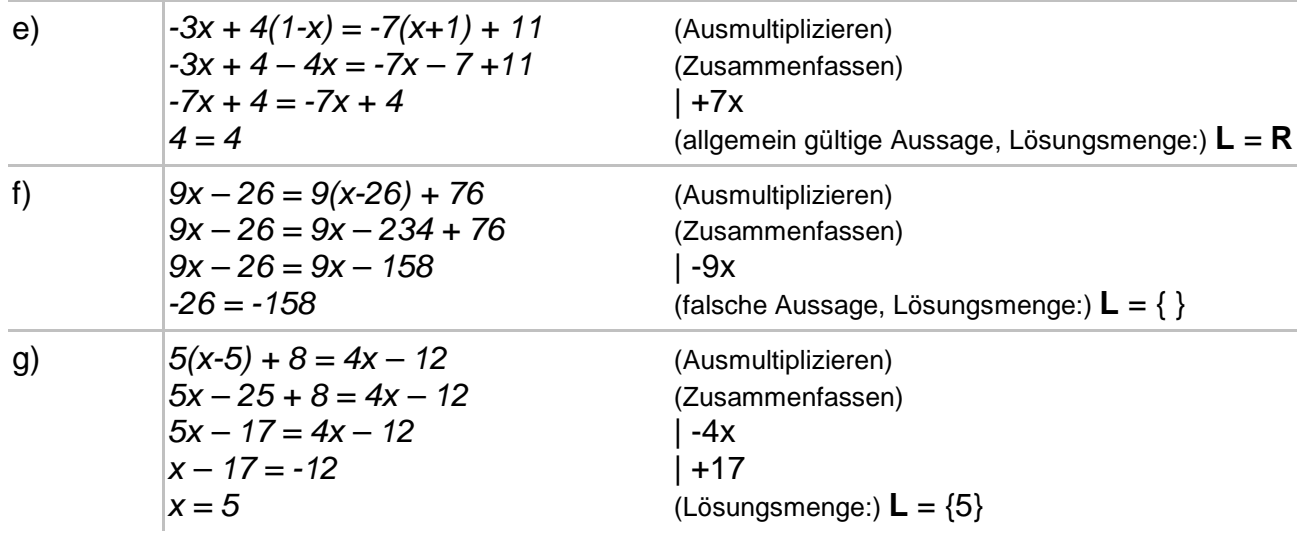

**I.9** Aufgaben: Bestimme die Lösung (Lösungsmenge) der folgenden linearen Gleichungen:

a)  $4x = 7$ <br>b)  $3x + 7 = 46$ c)  $34x + 12 = 104 - 12x$ e)  $23x + 28 - 4x + 12 = 2x + 130 - 13x$ g)  $2(x+2) - 10 = 5x - 7 - 3x$ i)  $\frac{1}{2}(2x+6) = 5x+9-7x$ 2  $\frac{1}{2}(2x+6) = 5x+9-7x$  j) 1 6 − k)  $4x + \frac{x}{4} = \frac{x+4}{4} + 4$ 4 4 4  $4x + \frac{x}{x} = \frac{x+4}{1} + 4$  <br>  $\left| \frac{3(x-8) + \frac{x+3}{2}}{2} \right| = 2 - \frac{1}{2}(x+5)$ *x*

a) 
$$
11x + 3 - 3x = -15 + 5x
$$
  
\nf)  $12x - (9 - 6x) = 2x - 1$   
\nh)  $4(x-3) - 3(x-4) = 2(x+12)$   
\nj)  $\frac{x-4}{6} + \frac{1}{2} = \frac{x}{4}$   
\nl)  $3(x-8) + \frac{x+3}{8} = 2 - \frac{1}{3}(x+5)$ 

#### **II. Lineare Gleichungen mit Parameter**

**II.1** Lineare Gleichungen mit Parameter sind Gleichungen, in denen neben der Unbekannten x ein/mehrere beliebige/r feste/r reelle/r Parameter a, k, t o.a. vorkommt/vorkommen. Für das Errechnen der Variable x gelten mithin dieselben Regeln wie bei den linearen Gleichungen ohne Parameter.

**II.2** Beispiele: a) Mit dem Parameter k gelten die Umformungen der folgenden linearen Gleichung mit der Variablen x:

 $2x + 6 + k = 3k$  | -k  $2x + 6 = 2k$  | -6  $2x = 2k - 6$  | :2  $x = k - 3$  (Lösungsmenge:) **L** = {k-3} b) Mit Parameter t und Variable x ergibt sich:

 $tx - 5x + t = 5$  (Ausklammern)  $x(t-5) + t = 5$  | -t  $x(t-5) = 5 - t$  | :(t-5) für t–5≠0, d.h.: t≠5  $x = \frac{3}{2} = \frac{1}{2} = -\frac{1}{2} = -1$ 5 5 5  $\frac{5-t}{2} = -\frac{t-5}{5} = -$ −  $=-\frac{t-1}{t}$ − − *t t t t*

Da wir bei t–5 nicht durch 0 teilen dürfen, haben wir t–5≠0, also t≠5 vorausgesetzt. Lösungsmenge ist hierbei: L<sub>t≠5</sub> = {-1}. Neben dem Fall t≠5 ist allerdings noch der Fall t=5 zu betrachten. Hier gilt, wenn wir t=5 in die Gleichung  $x(t-5) = 5 - t$  einsetzen:

 $x \cdot 0 = 0$  $0 = 0$ 

 $0 = 0$  ist eine allgemeingültige Aussage, deswegen ist die Gleichung im Fall t=5 für alle x erfüllt. Lösungsmenge ist hier: **L**t=5 = **R**.

c) Parameter sei im Folgenden a, die Variable heißt x:

 $ax + x + 1 = a^2$ (Ausklammern)  $(a+1)x + 1 = a^2$  | -1  $(a+1)x = a^2 - 1$ Fall 1: a+1≠0  $\Leftrightarrow$  a≠-1:  $(a+1)x = a^2 - 1$  $|:(a+1)|$  $x = \frac{a-1}{1} = \frac{(a+1)(a-1)}{1} = a-1$  $(a+1)$  $(a+1)(a-1)$ 1  $2^2-1$  $= a -$ +  $=\frac{(a+1)(a-1)}{(a+1)(a-1)}$ +  $\frac{-1}{a} = \frac{(a+1)(a-1)}{a} = a$ *a*  $a + 1$  $(a)$ *a a*  $(L$ ösungsmenge:)  $L_{a \pm 1} = \{a - 1\}$ Fall 2: a=-1:  $(-1+1)x = (-1)^2 - 1$  $0x = 0$  $0 = 0$  (Lösungsmenge:)  $L_{a=1} = R$ 

**II.3** Aufgaben: Löse die folgenden linearen Gleichungen mit Parameter a, k oder t:

a)  $4x + a = 2a$  b)  $7x + 2t = 21 - 5t$ c)  $ax + 5 = x + a$  $x^2(x+4) = x(2k-1) + 4$ e)  $kx(k-1) - 3(2x-1) = k$ *t*  $x + 4t$  $t^2$   $t^2$  $\frac{1}{-x+4t} = -\frac{1}{x}, t \neq 0$ 

#### **III. Lineare Gleichungssysteme mit zwei Gleichungen und zwei Unbekannten**

**III.1** Lineare Gleichungssysteme mit zwei Variablen x und y und den reellen Konstanten  $a_1, b_1, c_1, a_2, b_2, c_2$  bestehen aus zwei linearen Gleichungen (I, II) dergestalt, dass gilt:

$$
a_1x + b_1y = c_1
$$
 (I)  
 $a_2x + b_2y = c_2$  (II)

Das lineare Gleichungssystem hat auf der Seite rechts der Gleichheitszeichen, der rechten Seite, Zahlen ohne Unbekannte, auf der linken Seite (lineare) Terme mit den Unbekannten. Das lineare Gleichungssystem hat dann entweder keine Lösung, eine Lösung oder unendlich viele Lösungen. Zur Bestimmung der Variablen x und y ergeben sich die Vorgehensweisen: Gleichsetzungsverfahren, Einsetzungsverfahren, Additionsverfahren (einschließlich des Subtraktionsverfahrens).

**III.2** Gleichsetzungsverfahren: Beide Gleichungen sind bzw. werden nach derselben Variablen aufgelöst, die zwei Ausdrücke, die diese Variable darstellen, werden gleichgesetzt. Dann wird die daraus entstandene Gleichung nach der anderen Variablen aufgelöst, die Lösung in eine der nach der ersten Variablen aufgelösten Gleichung eingesetzt, um die zweite Variable zu errechnen.

Konkreter gilt für ein Gleichungssystem der Form:

$$
y = m_1x + n_1
$$
  

$$
y = m_2x + n_2
$$

mit reellen Zahlen  $m_1$ ,  $m_2$ ,  $n_1$ ,  $n_2$  die Gleichsetzung:

$$
m_1x + n_1 = m_2x + n_2
$$

Die Gleichung in x kann nach x aufgelöst, das errechnete x in  $y = m_1x + n_1$  oder in  $y = m<sub>2</sub>x + n<sub>2</sub>$  zur Bestimmung von y eingesetzt werden. Analoges gilt, wenn die Rollen von x und y vertauscht sind.

**III.3** Die Lösungsmenge eines linearen Gleichungssystems mit zwei Variablen und zwei Gleichungen besteht im Fall der Eindeutigkeit aus einem Paar reeller Zahlen oder einem zweidimensionalen Punkt (x|y): **L** = {(x|y)}.

Ausdrücke der Form  $y = mx + n$  können wir zudem als Geraden mit Steigung m und y-Achsenabschnitt n interpretieren, so dass das Lösen eines linearen Gleichungssystems mit zwei Variablen und zwei Gleichungen mit dem Errechnen des Schnittpunktes S(x|y) zweier Geraden  $g_1$ :  $y = m_1x + n_1$  und  $g_2$ :  $y = m_2x + n_2$  identifiziert werden kann.

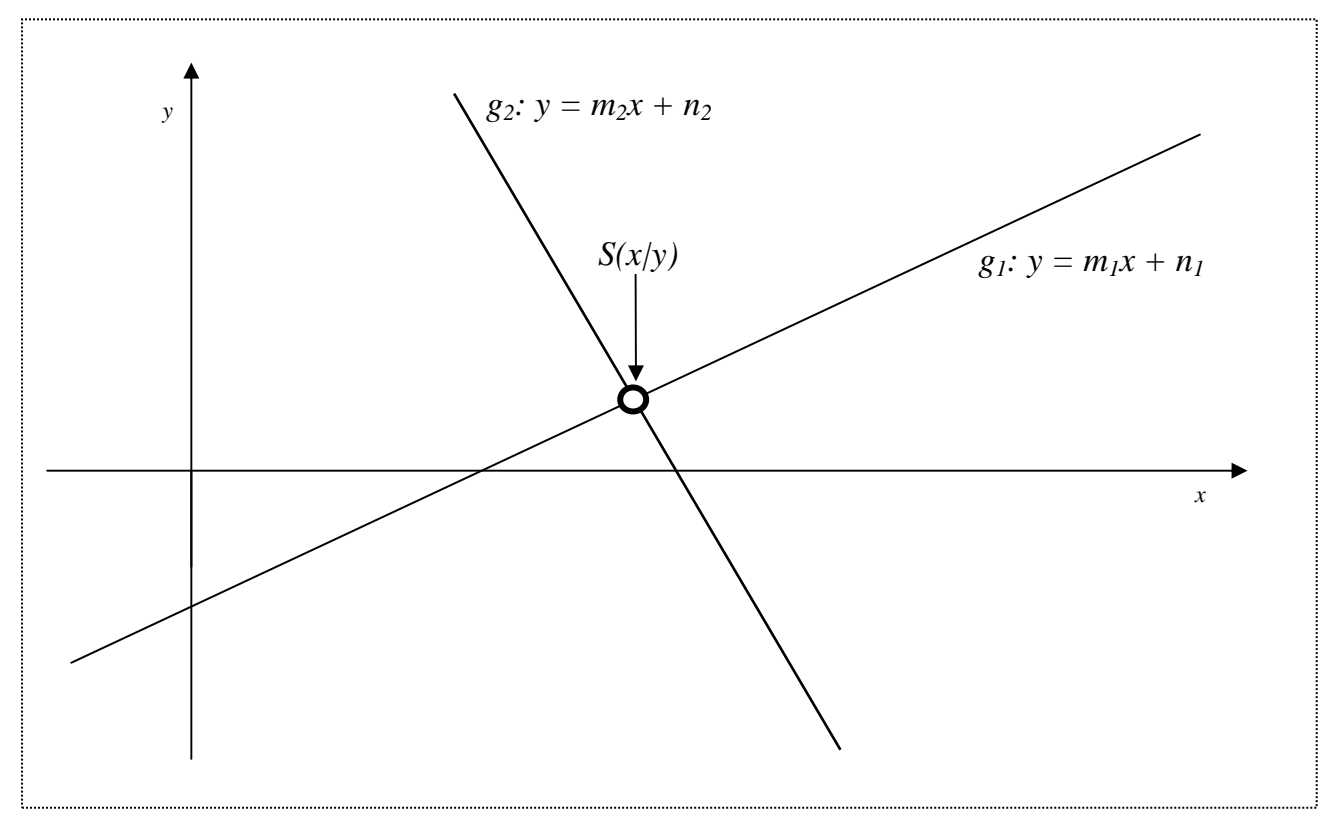

**III.4** Beispiele: a) Wir verwenden das Gleichsetzungsverfahren zur Lösung des nächstehenden linearen Gleichungssystems:

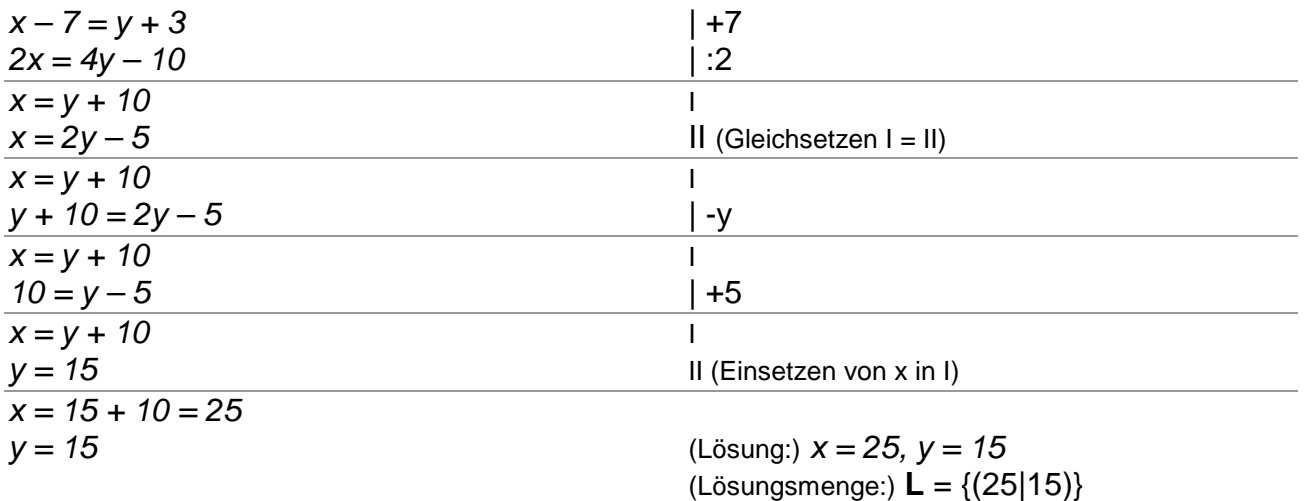

b) Der Schnittpunkt der beiden Geraden  $g_1$ :  $y = 2x + 5$  und  $g_2$ :  $y = 17 - x$  soll bestimmt werden. Es ergibt sich das lineare Gleichungssystem:

 $y = 2x + 5$  $y = 17 - x$  II (Gleichsetzen I = II)  $y = 2x + 5$  $2x + 5 = 17 - x$  | +x  $v = 2x + 5$  $3x + 5 = 17$  | -5  $v = 2x + 5$  $3x = 12$  | :3  $v = 2x + 5$  $x = 4$  II (Einsetzen von x in I)  $y = 2.4 + 5 = 8 + 5 = 13$  $x = 4$  (Lösung:)  $x = 4$ ,  $y=13$ 

Schnittpunkt der beiden Geraden ist also: S(4|13).

c) Gegeben ist das folgende lineare Gleichungssystem, das nach Umstellen der beiden Gleichungen nach y durch das Gleichsetzungsverfahren gelöst wird:

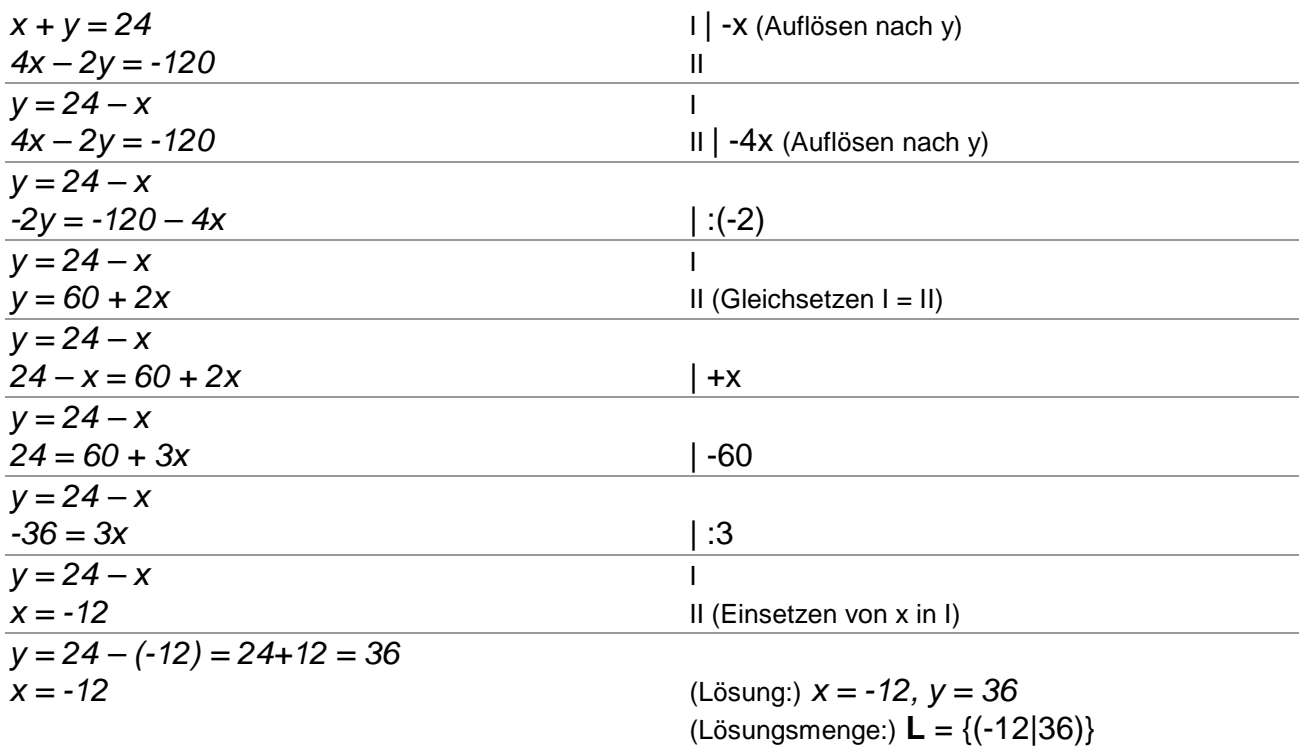

**III.5** Aufgaben: Löse die folgenden linearen Gleichungssysteme mit dem Gleichsetzungsverfahren:

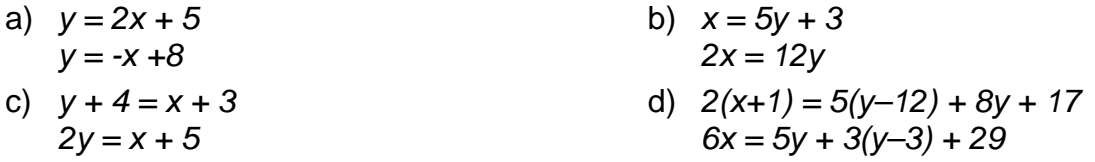

**III.6** Einsetzungsverfahren: Eine Gleichung ist hier nach einer Variablen aufzulösen, diese Variable wird in die andere Gleichung einsetzen, so dass die Lösung dieser Gleichung mit nur einer Variablen ermittelt werden kann. Anschließend ist die gefundene Lösung in die Gleichung für die aufgelöste Variable einzusetzen.

Konkreter gilt für ein Gleichungssystem der Form:

$$
y = m_1 x + n_1
$$
  

$$
x = m_2 y + n_2
$$

mit reellen Zahlen  $m_1$ ,  $m_2$ ,  $n_1$ ,  $n_2$  die Einsetzung:

$$
y = m_1(m_2y + n_2) + n_1,
$$

so dass sich gemäß den Umformungen:  $y = m_1(m_2y + n_2) + n_1 \Leftrightarrow y = m_1m_2y + m_1n_2 + n_1$  $\Rightarrow$  y – m<sub>1</sub>m<sub>2</sub>y = m<sub>1</sub>n<sub>2</sub> + n<sub>1</sub>  $\Leftrightarrow$  y(1 – m<sub>1</sub>m<sub>2</sub>) = m<sub>1</sub>n<sub>2</sub> + n<sub>1</sub> als Lösungen ergeben (m<sub>1</sub>m<sub>2</sub> ≠ 1):

$$
y = \frac{m_1 n_2 + n_1}{1 - m_1 m_2}, \ x = m_2 \cdot \frac{m_1 n_2 + n_1}{1 - m_1 m_2} + n_2
$$

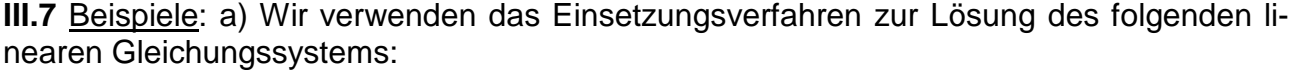

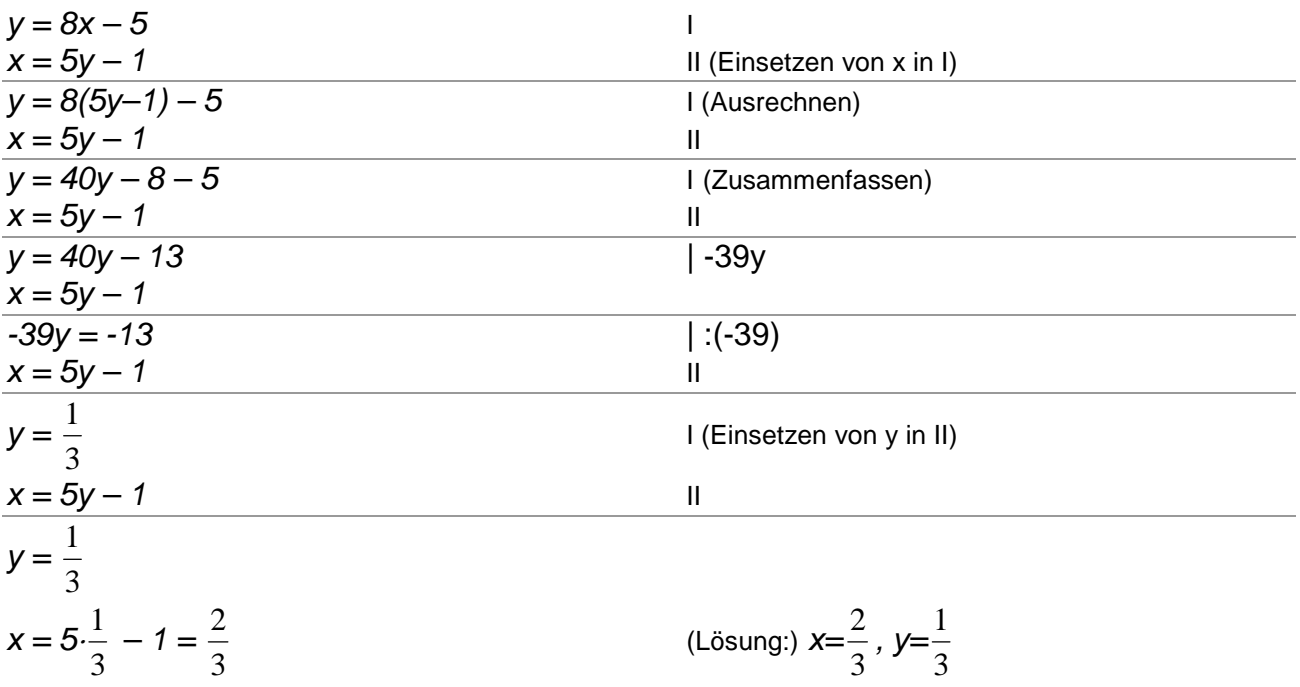

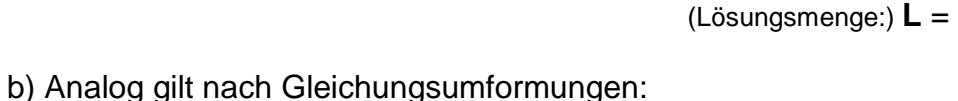

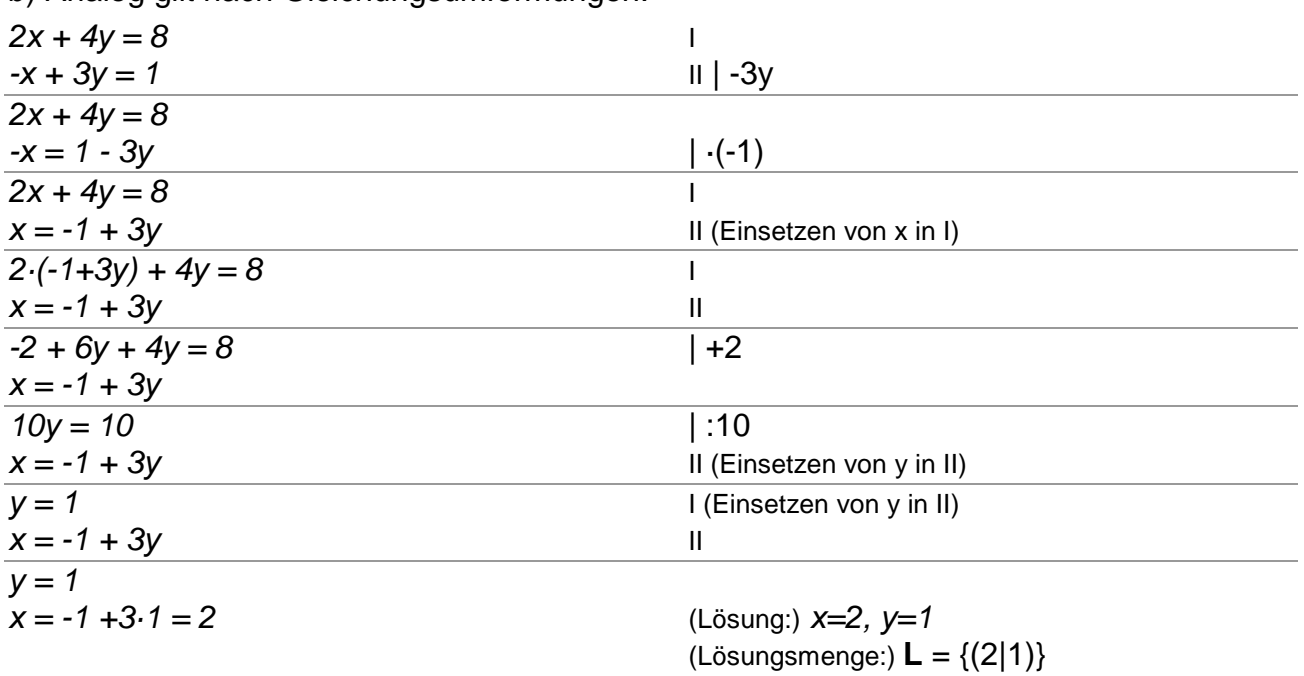

J  $\left\{ \right\}$  $\mathcal{I}$ 

 $\overline{\phantom{a}}$ J  $\backslash$ 

3 1

 $\overline{\mathcal{L}}$ ∤  $\int$ 

 $\overline{\phantom{a}}$ L ſ

3 2 **III.8** Aufgaben: Löse die folgenden linearen Gleichungssysteme mit Hilfe des Einsetzungsverfahren:

- a)  $y = 4x 29$  b)  $5x = 7 2y$  $2x + y = 19$   $10x - 3y = 49$
- c)  $2v = 2x 16$  d)  $v = 5x 3$  $7x = 23 - 4y$   $12x + 3y + 10 = 2(y-3)$

**III.9** Additionsverfahren: Hier führt die Addition des Vielfachen einer Gleichung zu der anderen zur Elimination einer Variablen. Die zweite Variable kann bestimmt werden, Einsetzen in eine der Ursprungsgleichungen führt zur Bestimmung der anderen Variablen. Genauer haben wir das lineare Gleichungssystem mit den folgenden Umformungen

$$
a_1x + b_1y = c_1
$$
  
\n
$$
a_2x + b_2y = c_2
$$
  
\n
$$
b_2a_1x + b_2b_1y = b_2c_1
$$
  
\n
$$
b_1 \cdot (-b_1)
$$
  
\n
$$
b_2a_1x + b_2b_1y = b_2c_1
$$
  
\n
$$
b_2a_1x + b_2b_1y = b_2c_1
$$
  
\n
$$
b_2a_1x + b_2b_1y = b_2c_1
$$
  
\n
$$
b_2a_1x + b_2b_1y = b_2c_1
$$
  
\n
$$
b_2a_1x + b_2b_1y = b_2c_1
$$
  
\n
$$
b_2a_1x + b_2b_1y = b_2c_1
$$
  
\n
$$
x = \frac{b_2c_1 - b_1c_2}{b_2a_1 - b_1a_2}
$$
  
\n
$$
b_2a_1 \frac{b_2c_1 - b_1c_2}{b_2a_1 - b_1a_2}
$$
  
\n
$$
y = \frac{a_1c_2 - a_2c_1}{b_2a_1 - b_1a_2}
$$
  
\n
$$
y = \frac{a_1c_2 - a_2c_1}{b_2a_1 - b_1a_2}
$$
  
\n
$$
y = \frac{b_2c_1 - b_1c_2}{b_2a_1 - b_1a_2}
$$
  
\n
$$
y = \frac{b_2c_1 - b_1c_2}{b_2a_1 - b_1a_2}
$$
  
\n
$$
y = \frac{b_2c_1 - b_1c_2}{b_2a_1 - b_1a_2}
$$
  
\n
$$
y = \frac{b_2c_1 - b_1c_2}{b_2a_1 - b_1a_2}
$$
  
\n
$$
y = \frac{b_1c_1 - b_1c_2}{b_2a_1 - b_1a_2}
$$
  
\n
$$
y = \frac{b_1c_1 - b_1c_2}{b_1a_1 - b_1a_2}
$$
  
\n
$$
y = \frac{b
$$

Im Falle des linearen Gleichungssystems

$$
a_1x + by = c_1
$$
  

$$
a_2x + by = c_2
$$

lässt sich das Subtraktionsverfahren als Spezialfall des Additionsverfahrens anwenden (mit reellem b). Subtraktion der beiden linearen Gleichungen ergibt:

$$
(a_1 - a_2)x = c_1 - c_2,
$$

was Ausgangspunkt für die weiteren Umformungen des linearen Gleichungssystems ist.

**III.10** Beispiele: a) Wir lösen mit dem Additionsverfahren:

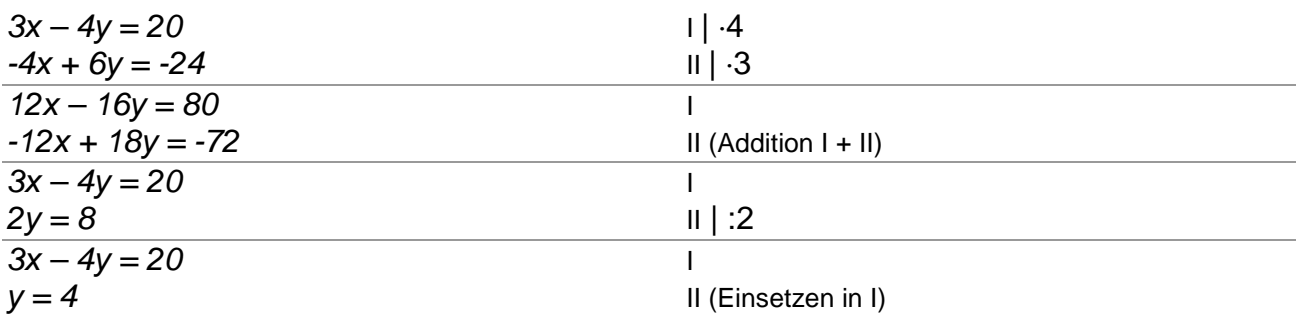

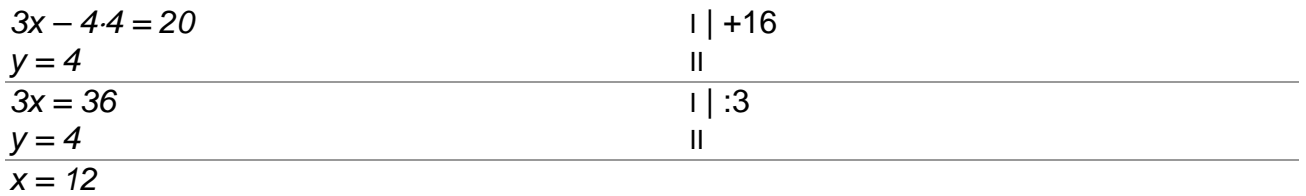

 $y = 4$  (Lösung:)  $x=12$ ,  $y=4$ (Lösungsmenge:) **L** = {(12|4)}

b) Ebenfalls nach dem Additionsverfahren gehen wir bei dem folgenden linearen Gleichungssystem vor:

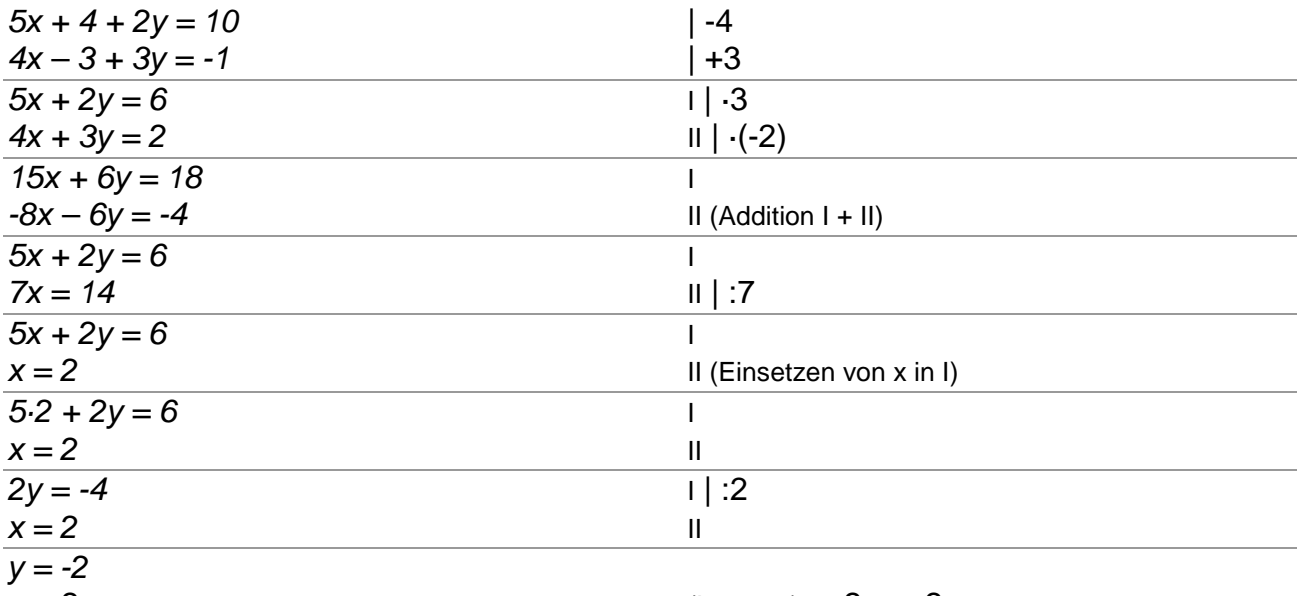

 $x = 2$  (Lösung:)  $x=2$ ,  $y=-2$ (Lösungsmenge:) **L** = {(2|-2)}

**III.11** Aufgaben: Löse die folgenden linearen Gleichungssysteme mit Hilfe des Additionsverfahrens (bzw. auch Subtraktionsverfahrens):

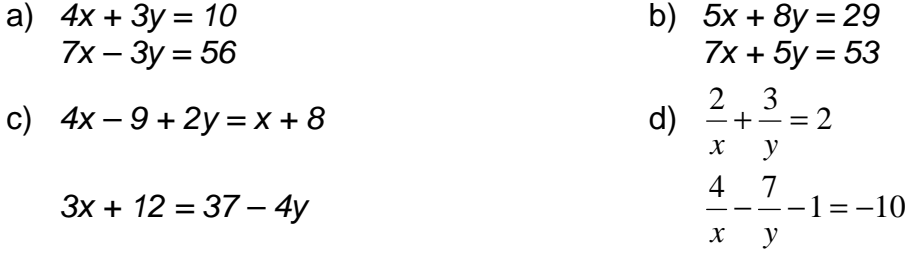

Zur letzten Aufgabe ist zu sagen, dass wir die dort auftretenden Kehrwerte durch neue Variablen x' und y' ersetzen mit: *x*  $x' = \frac{1}{x}$ , *y*  $y$ '= $\frac{1}{\epsilon}$  und somit ein "normales" lineares Gleichungssystem erhalten. Die Kehrwerte von dessen Lösungen sind die Lösungen x, y des ursprünglichen Gleichungssystems (Substitution).

**III.12** Wie lineare Gleichungen können auch lineare Gleichungssysteme verschiedene Arten von Lösungen haben (Lösbarkeit). Eine falsche Aussage führt zur Unlösbarkeit, eine allgemein gültige zur mehrdeutigen Lösbarkeit des linearen Gleichungssystems mit unendlich vielen Lösungen. Im letzten Fall muss ein Parameter eingeführt werden. Der reelle Parameter, z.B. t, ist dann gleich der einen Variable, die andere Variable befindet sich (meist) auch in linearer Abhängigkeit zum Parameter.

Wir beachten die Situation, dass bei mehrdeutiger Lösung das lineare Gleichungssystem aus nur einer Gleichung mit zwei Unbekannten besteht (die zweite Gleichung ist von der

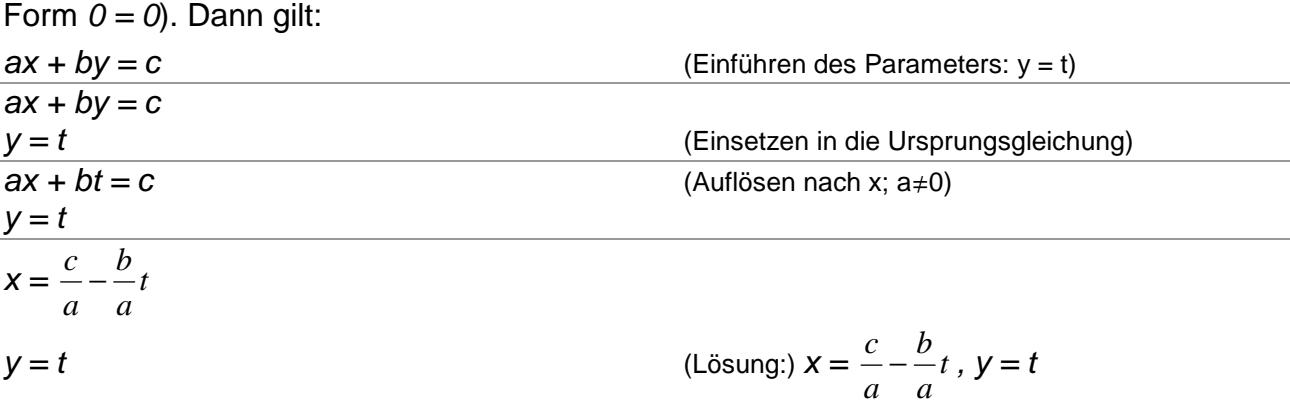

**III.13** Beispiele: Wir bestimmen zu den folgenden linearen Gleichungssystemen die Lösungsmenge:

(Lösungsmenge:) **L** =

 $\overline{\mathcal{L}}$ ∤  $\int$ 

l ſ

*a*

 $\left(\frac{c}{-}-\frac{b}{t}\,|t\right)$ 

 $\left[\frac{c}{-}-\frac{b}{t}\right]_t\Big|_t$ 

*a b* J  $\left\{ \right\}$  $\mathcal{L}$ 

 $|t| \in$ J

 $-\frac{b}{t}$  *t* | *t* ∈ *R* 

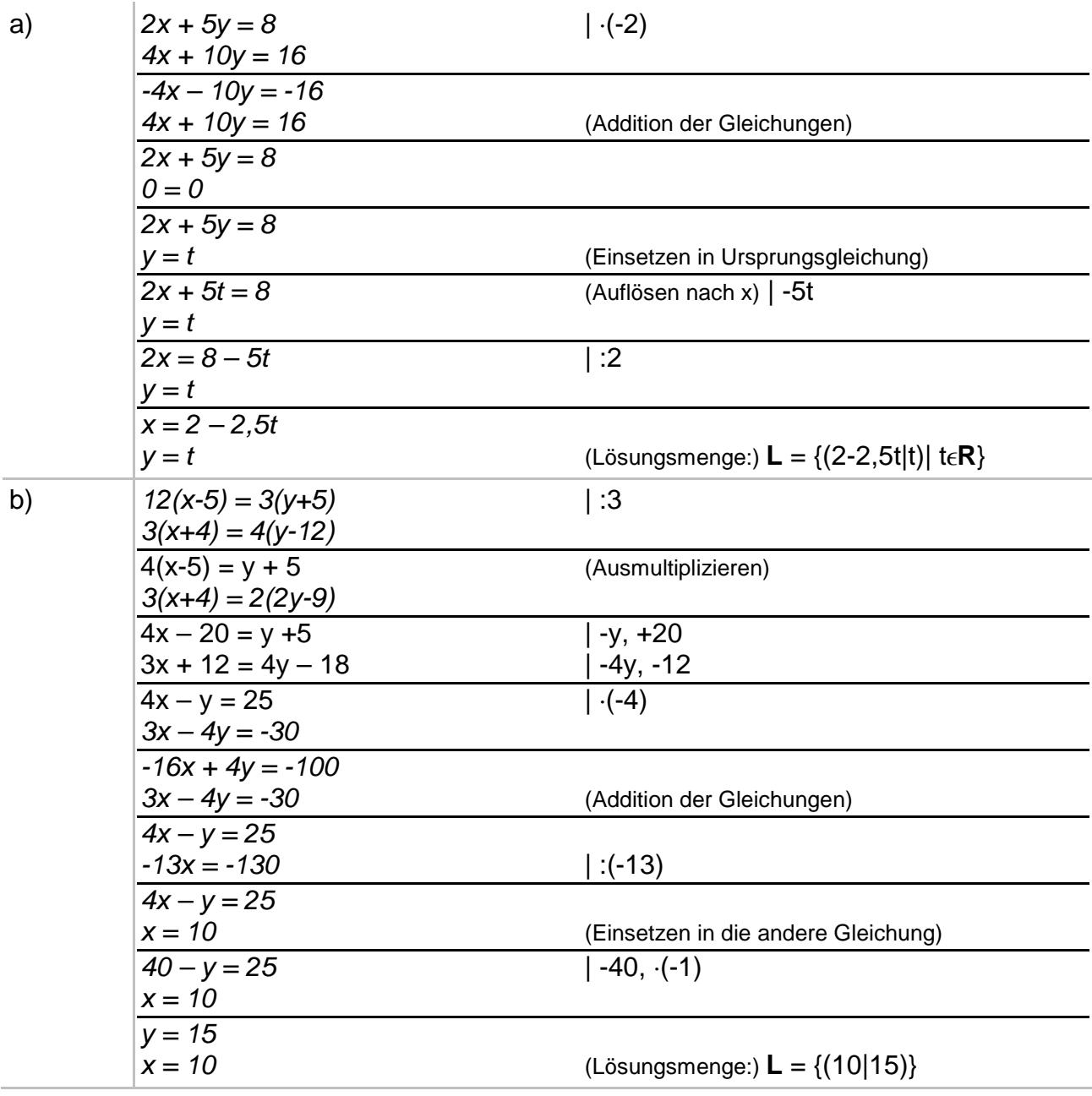

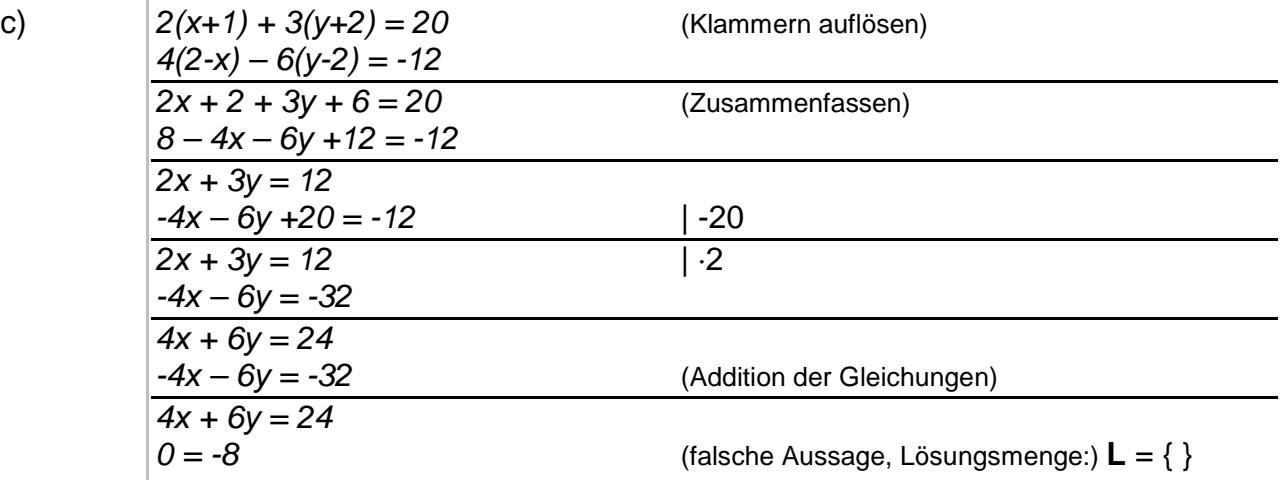

**III.14** Aufgaben: Löse die folgenden linearen Gleichungssysteme mit zwei Gleichungen und zwei Unbekannten:

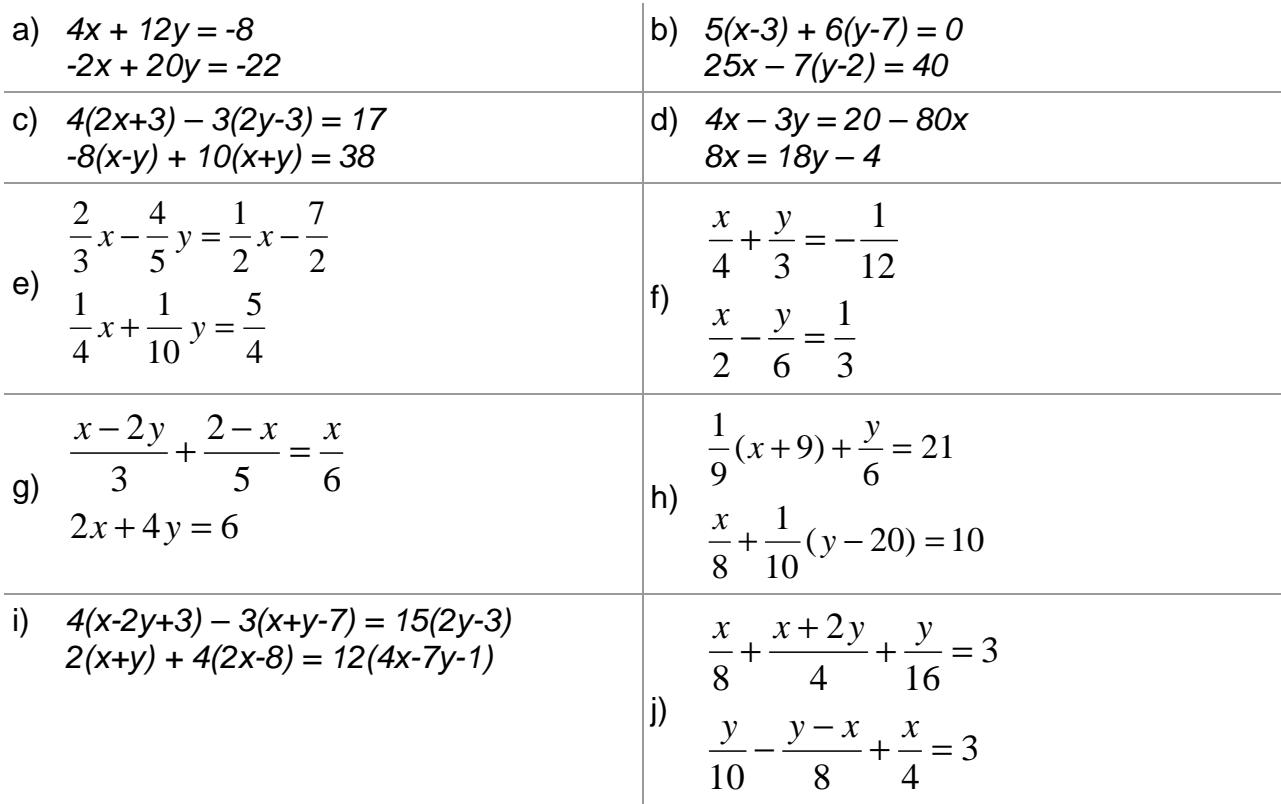

#### **IV. Gauß-Algorithmus: Lineare Gleichungssysteme**

**IV.1** Ein (allgemeines) lineares Gleichungssystem bestehe aus m Gleichungen (durchnummeriert von 1 bis m) und n Unbekannten und habe die Form:

 $a_{11}x_1 + b_1x_2 + \ldots + a_{1n}x_n = b_1$  (1)  $a_{21}x_1 + a_{22}x_2 + \ldots + a_{2n}x_n = b_2$  (2) …  $a_{m1}x + a_{m2}x_2 + ... + a_{mn}x_n = b_m$  (m) mit den reellen Variablen  $x_1, \ldots x_n$ , den reellen Koeffizienten  $a_{11}, \ldots a_{mn}$  und reellen Ergebnissen (rechten Seiten)  $b_1, \ldots b_m$ .

Das lineare Gleichungssystem lässt sich dann in Matrixdarstellung mit Koeffizientenmatrix A, Lösungsvektor −> *x* und Ergebnisvektor −> *b* darstellen als:

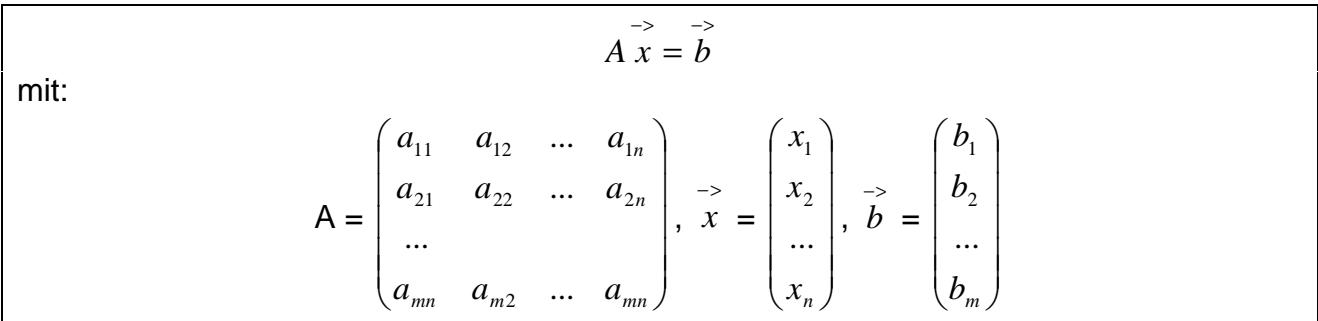

In abgekürzter Matrixdarstellung (unter Vernachlässigung des Lösungsvektors) lautet das lineare Gleichungssystem in der Form der durch die rechte Seite erweiterten Koeffizientenmatrix:

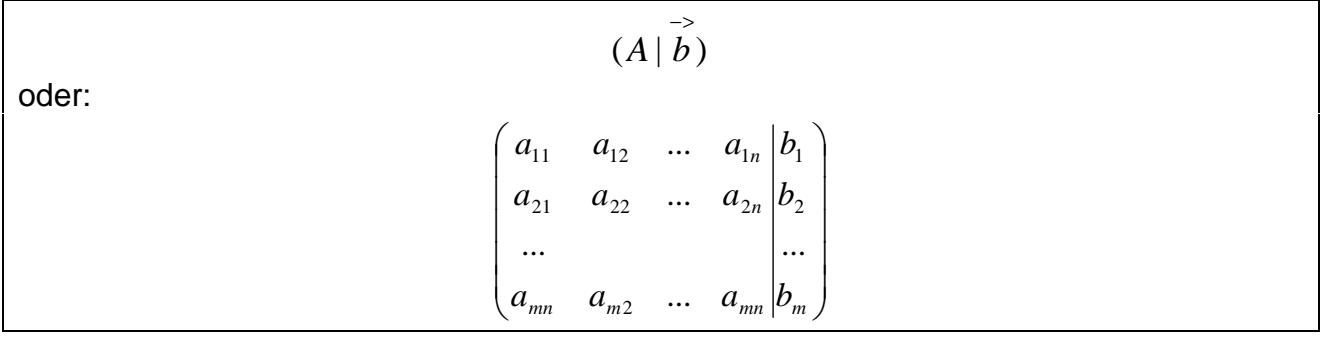

Für die Koeffizientenmatrix A heißt ( $a_{11}$ ,  $a_{22}$ ,  $a_{33}$ , ...) die Hauptdiagonale der Matrix. A besitzt Dreiecksgestalt, wenn unterhalb der Hauptdiagonalen alle Matrixelemente den Wert 0 haben. A hat Diagonalgestalt, wenn außerhalb der Hauptdiagonalen alle Matrixelemente den Wert 0 haben. Im Falle von Dreiecks- oder Diagonalgestalt der Koeffizientenmatrix lässt sich dann die Lösung  $(x_1, ..., x_n)$  leicht bestimmen, im anderen Fall sind Koeffizientenmatrix und Ergebnisvektor  $(b_1, \ldots b_m)$  so umzuformen, dass eine Dreiecks- oder Diagonalgestalt der Koeffizientenmatrix entsteht. Dies ist der Inhalt des Gauß-Algorithmus. Das lineare Gleichungssystem heißt homogen, wenn  $b_1 = b_2 = ... = b_m = 0$  gilt, ansonsten inhomogen. Ist n = m, so heißt das Gleichungssystem quadratisch (wegen der quadratischen Gestalt der Koeffizientenmatrix).

**IV.2** Wir betrachten zunächst den Fall eindeutiger Lösbarkeit, der nur dann gegeben ist, wenn das Gleichungssystem aus n Gleichungen und n Unbekannten (also: n = m) besteht, also quadratisch ist. Zur Lösung solcher linearer Gleichungssysteme verwendet man den Gauß-Algorithmus (Gaußsches Eliminationsverfahren), d.h. die folgende Vorgehensweise:

1) Das lineare Gleichungssystem aus Gleichungen und Unbekannten wird in Matrixdarstellung umgeschrieben; eine Gleichung entspricht einer Zeile, eine Unbekannte einer Spalte in der Matrix, die rechte (Zahlen-, Ergebnis-) Seite des Gleichungssystems bildet die letzte Spalte der Matrix; die Anzahl der Gleichungen und Unbekannten sei identisch. 2) Beim Gauß-Algorithmus werden, beginnend vom Anfangstableau, Nullen unter der Hauptdiagonalen wie folgt erzeugt: 1. Schritt: Erzeugen von Nullen in der 1. Spalte, beginnend mit der Gleichung in Zeile 2; ist a das erste Element in Zeile 1 und b das erste Element in Zeile 2, so werden alle Matrixelemente in Zeile 2 mit a multipliziert, alle Matrixelemente in Zeile 1 mit b multipliziert und Produkt minus Produkt als neue Matrixelemente der Zeile 2 gebildet (Vorgehensweise (\*)). Ist a das erste Element in Zeile 1 und b das erste Element in Zeile

3, so gilt die analoge Vorgehensweise (\*) usw., bis die letzte Matrixzeile erreicht ist. / 2. Schritt: Erzeugen von Nullen in der 2. Spalte, beginnend mit der Gleichung in Zeile 3; ist a das zweite Element in Zeile 2 und b das zweite Element in Zeile 3, so gilt die analoge Vorgehensweise (\*), und dies weiter für Zeile 4 usw., bis die letzte Matrixzeile erreicht ist. / 3. Schritt usw., bis die letzte Matrixspalte erreicht ist. 3) Ist im Endtableau des Gauß-Algorithmus die Dreiecksgestalt gegeben, so gilt für die Variable z der letzten Spalte mit dem dazugehörenden Matrixelement a≠0 und dem Element b der rechten Seite: az = b  $\Leftrightarrow$ z = b/a. / Für die Variable y der vorletzten Spalte mit dem dazugehörenden Matrixelement c≠0, dem Matrixelement d und dem Element e der rechten Seite gilt: cy+dz = e  $\Leftrightarrow$  cy = e – (db)/a  $\Leftrightarrow$  v = e/c – (db)/(ac) / usw., bis die Variable der ersten Matrixspalte errechnet ist. 4) Die Lösungsmenge besteht in diesem Fall – wegen der Eindeutigkeit der Lösung – aus einem Zahlentupel, also: **L** = {(l|m|…|t)} mit reellen Zahlen l, m, … t.

Der Gauß-Algorithmus ist damit ein verallgemeinertes Additionsverfahren, wie wir es bei linearen Gleichungssystemen mit zwei Gleichungen und zwei Unbekannten kennen gelernt haben. Die obige Vorgehensweise erzeugt dabei eine Koeffizientenmatrix in Dreiecksgestalt. Wird in den Schritten 2, 3 … die Subtraktion des Vielfachen der Zeile 2, 3 … auch auf die entsprechenden Vielfachen der vorhergehenden Zeilen ausgedehnt, so erhält man automatisch die Diagonalgestalt der Koeffizientenmatrix.

Ohne Beschränkung der Allgemeinheit können wir schließlich davon ausgehen, dass alle Koeffizienten und rechten Seiten des linearen Gleichungssystems ganzzahlig sind (Ganzzahligkeit). Sollten nämlich in Gleichungen Brüche auftreten, so sind die Gleichungen mit dem Hauptnenner zu multiplizieren. Zudem kann jede lineare Gleichung in die Form  $a_{i1}x_1$ +  $a_2x_2$  + … +  $a_{in}x_n = b_i$ , i = 1, …m, gebracht werden, etwa durch Auflösen von Klammern, Zusammenfassen von Termen und Gleichungsadditionen und -subtraktionen. Was schließlich die Subtraktion des Vielfachen der unverändert bleibenden (Bezugs-) Zeile zum Vielfachen einer anderen Zeile anbetrifft, so spielt hier das kleinste gemeinsame Vielfache von Diagonalelement und Spaltenelement oberhalb oder unterhalb des Diagonalelements eine wichtige Rolle. All dies geht aus dem Folgenden hervor.

**IV.3** Beispiele: Im Folgenden werden lineare Gleichungssysteme auf Dreiecksgestalt gebracht, die Gleichungssysteme dabei in Matrixdarstellung wiedergegeben.

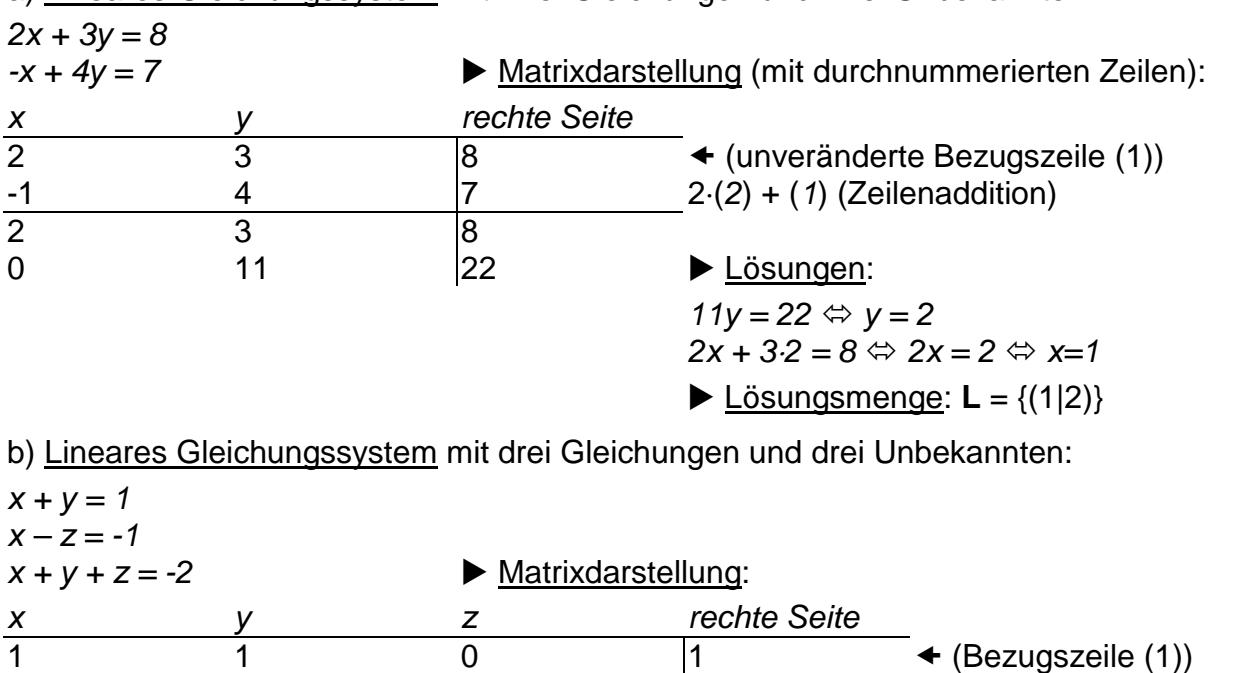

a) Lineares Gleichungssystem mit zwei Gleichungen und zwei Unbekannten:

1 0 -1  $\vert$ -1  $\vert$ -1  $\vert$  (2) – (1) (Zeilenaddition) 1 1 1  $\vert -2 \vert$  (3) – (1) (Zeilenaddition)

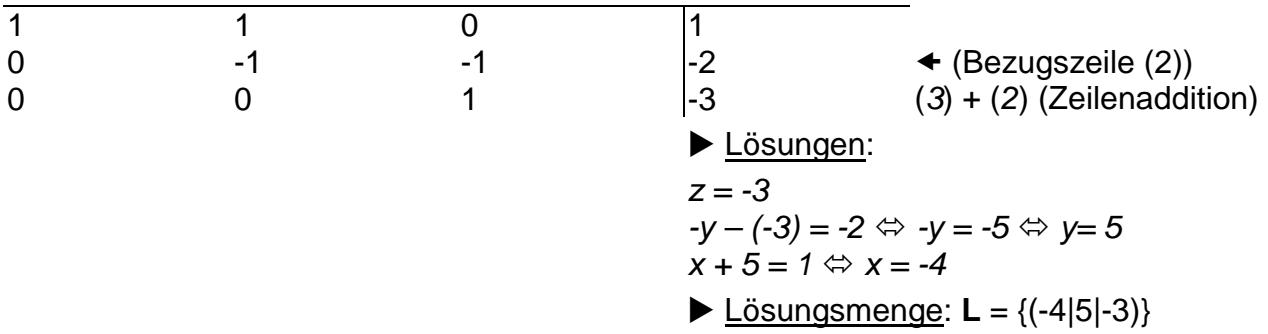

c) Lineares Gleichungssystem mit vier Gleichungen und vier Unbekannten:

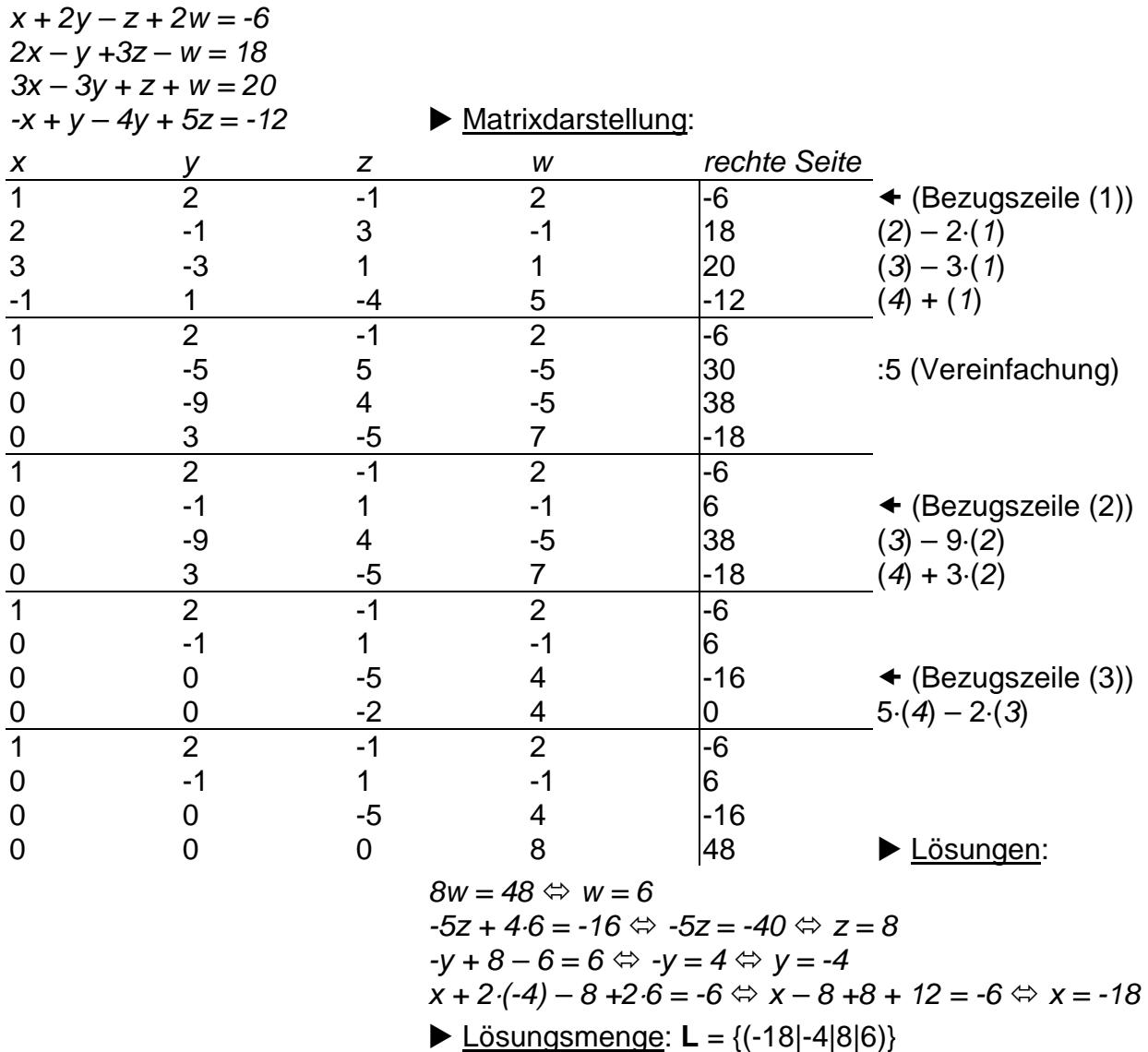

Im vorangehenden Beispiel wurde die Zeile (2), mit der im 2. Schritt gerechnet werden sollte, zunächst vereinfacht, um bei den auftretenden Multiplikationen nicht zu große Zahlen entstehen zu lassen. In dieselbe Richtung geht der Gebrauch des kleinsten gemeinsames Vielfachen in den zwei folgenden Beispielen.

d) Lineares Gleichungssystem mit drei Gleichungen und drei Unbekannten:

 $+ 2x + 2y + 2z = 7$  $-1x + 2y + 2z = 1$  $+ 2x - 2y + 4z = 4$ 

#### Anfangstableau:

 $x \, y \, z \, | R.S.$ 2 2 2 | 7  $-1$  2 2 | 1  $2 - 24$  | 4 1. Schritt:  $2*(2) + 1*(1) / 1*(3) - 1*(1)$  $222 | 7$ 0 6 6 | 9  $0 - 42$  |  $-3$ 2. Schritt:  $3*(3) + 2*(2)$  $22$  2 | 7 0 6 6 | 9 0 0 18 | 9 Dreiecksgestalt des linearen Gleichungssystems:  $+ 2x + 2y + 2z = 7$  $+ 6y + 6z = 9$  $+ 18z = 9$ Lösungen des linearen Gleichungssystems:  $z = 0.5$  $v = 1$  $x = 2$ e) Lineares Gleichungssystem mit vier Gleichungen und vier Unbekannten:  $+ 1x + 1y + 1y = 6$ +  $1x + 1z + 1u = 4$  $+ 1v + 1z + 1u = 2$  $+ 1x + 1y + 1z = 9$ Anfangstableau:  $x y z u | R.S.$ 1 1 0 1 | 6  $101114$  $011112$  $1110$  9 1. Schritt:  $1*(2) - 1*(1) / 1*(4) - 1*(1)$  $1 10 1 6$  $0 -1 1 0 -2$  $0 11 1 | 2$  $0 0 1 - 1 3$ 2. Schritt:  $1*(3) + 1*(2)$  $1 10 1 6$  $0 - 1 1 0 - 2$  $0 02 1 0$  $0 \t01 - 1 \t3$ 

3. Schritt: 2\*(4) - 1\*(3)  $1 10 1 6$  $0 -1 1 0 -2$  $0 02 1 0$  $0 00 -3$  6 Dreiecksgestalt des linearen Gleichungssystems:  $+ 1x + 1y + 1u = 6$  $-1y + 1z = -2$  $+ 2z + 1u = 0$  $-3u = 6$ Lösungen des linearen Gleichungssystems:  $U = -2$  $z = 1$  $v = 3$  $x = 5$ 

**IV.4** Aufgaben: Löse die folgenden linearen Gleichungssysteme nach dem Gauß-Algorithmus durch Umformen in die Dreiecksgestalt:

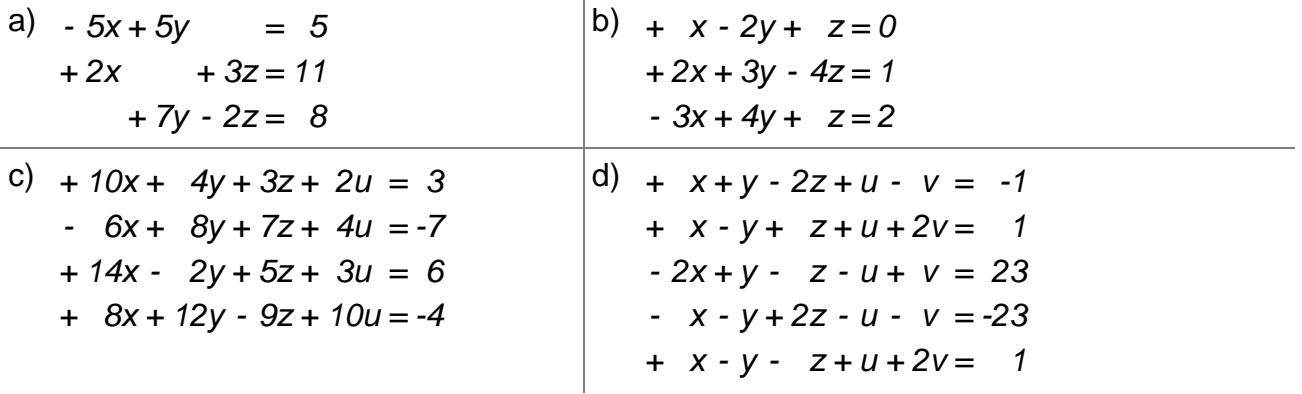

**IV.5** Beispiele: Wir formen nun unter Benutzung des Gauß-Algorithmus lineare Gleichungssysteme in Diagonalgestalt um.

a) Lineares Gleichungssystem mit drei Gleichungen und drei Unbekannten:

 $+ 3x + 5y + 8z = 31$  $+ 3x + 6y + 9z = 36$  $+ 4x + 7y + 9z = 35$ Anfangstableau:  $xyz$  R.S. 3 5 8 | 31 3 6 9 | 36 4 7 9 | 35 1. Schritt:  $1*(2) - 1*(1)/3*(3) - 4*(1)$ 3 5 8 | 31  $011$  5  $01 - 5$  | -19

2. Schritt:  $1*(1) - 5*(2) / 1*(3) - 1*(2)$ 3 0 3 | 6  $011$  5  $00 - 6$  | -24 3. Schritt:  $2^{*}(1) + 1^{*}(3) / 6^{*}(2) + 1^{*}(3)$ 6 0 0 | -12  $06016$  $00 - 6$  | -24 Teilen: (1):6 / (2):6 / (3):(-6)  $100$  | -2 0 1 0 | 1  $001 | 4$ Diagonalgestalt des linearen Gleichungssystems:  $+ 1x = -2$  $+ 1y = 1$  $+ 1z = 4$ Lösungen des linearen Gleichungssystems:  $x = -2$  $v = 1$  $z = 4$ b) Lineares Gleichungssystem mit vier Gleichungen und vier Unbekannten:  $+ 2x_1 + 5x_2 + 4x_3 + 7x_4 = -2$ +  $3x_1$  +  $7x_2$  +  $1x_3$  +  $9x_4$  = 2  $+ 4x_1 + 9x_2 + 6x_3 + 5x_4 = -2$ +  $7x_1 + 2x_2 + 5x_3 + 3x_4 = 2$ Anfangstableau:  $x_1 x_2 x_3 x_4 | R.S.$  $2 5 4 7$   $-2$  $3719$  | 2  $4965$   $-2$  $7253$  | 2 1. Schritt:  $2*(2) - 3*(1) / 1*(3) - 2*(1) / 2*(4) - 7*(1)$  $2 \t5 \t4 \t7 \t-2$  $0 -1 -10 -3110$  $0 -1 -2 -9$  | 2 0 -31 -18 -43 | 18 2. Schritt:  $1^*(1) + 5^*(2) / -1^*(3) + 1^*(2) / -1^*(4) + 31^*(2)$ 2 0 -46 -8 | 48 0 -1 -10 -3 | 10 0 0 -8 6 | 8 0 0 -292 -50 | 292

```
3. Schritt: -4*(1) + 23*(3) / -4*(2) + 5*(3) / -2*(4) + 73*(3)-8 0 0 170 | -8
0 4 0 42 | 0
00 - 8 6 | 8
0 0 0 538 | 0
4. Schritt: 269*(1) - 85*(4) / 269*(2) - 21*(4) / 269*(3) - 3*(4) 
-2152 0 0 0 | -2152
    0 1076 0 0 | 0
    0 0 -2152 0 | 2152
    0 0 0 538 | 0
Teilen: (1):(-2152) / (2):1076 / (3):(-2152) / (4):538 
1 0 0 0 | 1
0 1 0 0 | 0
0010|-1
0 0 0 1 | 0
Diagonalgestalt des linearen Gleichungssystems: 
+ 1x_1 = 1+ 1x_2 = 0+ 1x_3 = -1+ 1x_4 = 0Lösungen des linearen Gleichungssystems: 
x_1 = 1x_2 = 0x_3 = -1x_4 = 0c) Lineares Gleichungssystem mit fünf Gleichungen und fünf Unbekannten: 
+ 1x_1 + 1x_2 + 1x_5 = 4
     + 1x_2 - 1x_3 + 1x_5 = 2- 1x_1 + 1x_3 + 1x_4 = 2+ 1x_1 + 1x_4 - 1x_5 = 2+ 1x_2 + 1x_3 - 1x_4 = 1Anfangstableau: 
x_1 x_2 x_3 x_4 x_5 R.S.
1 1 0 0 1 | 4
0 1 - 1 0 1 2
-1 0 1 1 0 | 2
1 0 0 1 -1 | 2
0 1 1 - 1 0 | 1
1. Schritt: 1*(3) + 1*(1)/1*(4) - 1*(1)1 1 0 0 1 | 4
0 1 - 1 0 1 20 1 1 1 1 | 6
0 - 1 0 1 - 2 - 20 1 1 -1 0 | 1
```

```
2. Schritt: 1^*(1) - 1^*(2) / 1^*(3) - 1^*(2) / 1^*(4) + 1^*(2) / 1^*(5) - 1^*(2)1 0 1 0 0 | 2
01 - 101 | 2
002101400 - 11 - 110002 -1 -1 -1
3. Schritt: 2*(1) - 1*(3) / 2*(2) + 1*(3) / 2*(4) + 1*(3) / 1*(5) - 1*(3)200 - 101002012 8
0 0 2 1 0 | 4
0 0 0 3 -2 | 4
000 - 2 - 11 - 54. Schritt: 3*(1) + 1*(4)/3*(2) - 1*(4)/3*(3) - 1*(4)/3*(5) + 2*(4)6 0 0 0 -2 | 4
0 6 0 0 8 | 20
0 0 6 0 2 | 8
0003 - 2140000 - 7 | -7
5. Schritt: -7*(1) + 2*(5) / 7*(2) + 8*(5) / 7*(3) + 2*(5) / -7*(4) + 2*(5)
-42 0 0 0 0 -420 42 0 0 0 | 84
 0 0 42 0 0 | 42
 0 \t0 \t0 -21 \t0 -420 \t0 \t0 \t0 -7 | -7
Teilen: (1):(-42) / (2):42 / (3):42 / (4):(-21) / (5):(-7) 
1 0 0 0 0 | 1
0 1 0 0 0 | 2
0 0 1 0 0 | 1
0 0 0 1 0 | 2
0 0 0 0 1 | 1
Diagonalgestalt des linearen Gleichungssystems: 
+ 1x_1 = 1+ 1x_2 = 2+ 1x_3 = 1+ 1x_4 = 2+ 1x_5 = 1Lösungen des linearen Gleichungssystems: 
x_1 = 1x_2 = 2x_3 = 1x_4 = 2x_5 = 1
```
**IV.6** Aufgaben: Löse die folgenden linearen Gleichungssysteme nach dem Gauß-Algorithmus durch Umformen in die Diagonalgestalt:

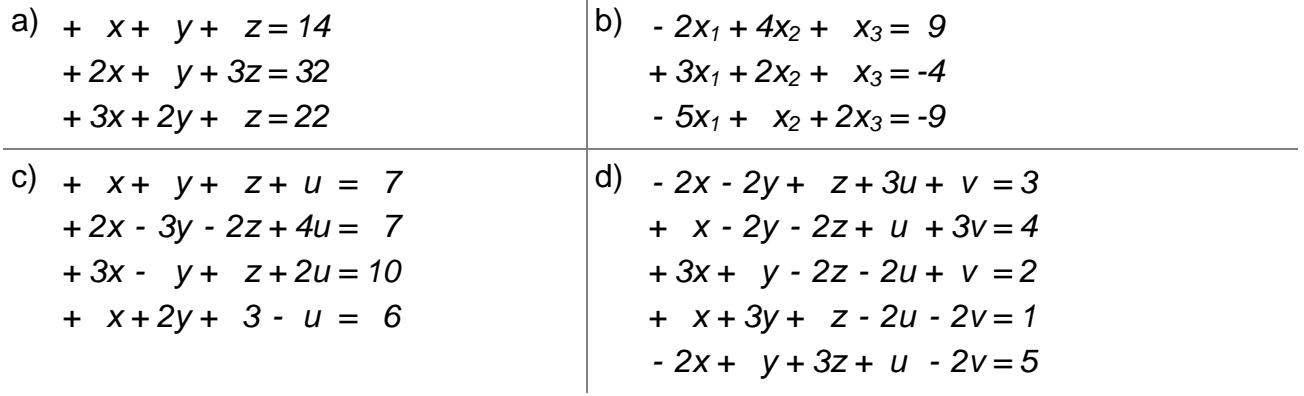

**IV.7** Im Falle einer beliebigen Anzahl von m Gleichungen und n Unbekannten gilt hinsichtlich des Gauß-Algorithmus zur Lösung des Gleichungssystems die folgende Vorgehensweise:

1) Das lineare Gleichungssystem aus Gleichungen und Unbekannten wird in Matrixdarstellung umgeschrieben; eine Gleichung entspricht eine Zeile, einer Unbekannten einer Spalte in der Matrix, die rechte (Zahlen-) Seite des Gleichungssystems bildet die letzte Spalte der Matrix; die Anzahl der Gleichungen und Unbekannten kann auch verschieden sein. 2) Beim Gauß-Algorithmus werden, beginnend vom Anfangstableau, Nullen unter der Hauptdiagonalen wie folgt erzeugt: 1. Schritt: Erzeugen von Nullen in der 1. Spalte, beginnend mit der Gleichung in Zeile 2; ist a das erste Element in Zeile 1 und b das erste Element in Zeile 2, so werden alle Matrixelemente in Zeile 2 mit a multipliziert, alle Matrixelemente in Zeile 1 mit b multipliziert und Produkt minus Produkt als neue Matrixelemente der Zeile 2 gebildet (Vorgehensweise (\*)). Ist a das erste Element in Zeile 1 und b das erste Element in Zeile 3, so gilt die analoge Vorgehensweise (\*) usw., bis die letzte Matrixzeile erreicht ist. / 2. Schritt: Erzeugen von Nullen in der 2. Spalte, beginnend mit der Gleichung in Zeile 3; ist a das zweite Element in Zeile 2 und b das zweite Element in Zeile 3, so gilt die analoge Vorgehensweise (\*), und dies weiter für Zeile 4 usw., bis die letzte Matrixzeile erreicht ist. / 3. Schritt usw., bis die letzte Matrixspalte erreicht ist. Es entsteht dadurch das Endtableau des Algorithmus, das auf die Art der Lösungen und die Lösungen des linearen Gleichungssystems hinweist gemäß den folgenden Fällen:

Fall I – eindeutige Lösung: 3/I) Ist im Endtableau des Gauß-Algorithmus die Diagonalgestalt gegeben, so gilt für die Variable z der letzten Spalte mit dem dazugehörenden Matrixelement a≠0 und dem Element b der rechten Seite: az = b  $\Leftrightarrow$  z = b/a. / Für die Variable y der vorletzten Spalte mit dem dazugehörenden Matrixelement c≠0, dem Matrixelement d und dem Element e der rechten Seite gilt: cy+dz = e  $\Leftrightarrow$  cy = e – db/a  $\Leftrightarrow$  y = e/c – db/(ac) / usw., bis die Variable der ersten Matrixspalte errechnet ist. 4/I) Die Lösungsmenge besteht in diesem Fall – wegen der Eindeutigkeit der Lösung – aus einem Zahlentupel, also:  $L = \{ (||m|...||t) \}$  mit reellen Zahlen I, m, ... t.

Fall II – keine Lösung: 3/II) Das Endtableau enthält im Bereich der linken Seite eine Nullzeile, während die damit korrespondierende rechte Seite ein Element f≠0 ist. 4/II) Wir erhalten also die Gleichung: 0 = f ≠0 und damit einen Widerspruch. Das lineare Gleichungssystem besitzt keine Lösung: **L** = { }.

Fall III – mehrdeutige Lösung: 3/III) Das Endtableau enthält im Bereich der linken Seite eine Nullzeile, während die dazugehörige rechte Seite ebenfalls ein Element = 0 enthält. 4/III) Wir erhalten eine mehrdeutige Lösung, indem wir die Variable z, dessen Diagonalelement =0 ist, gleich einem reellen Parameter r setzen. Die Lösungsmenge ist dann vom Typ **L** = { $(|r| |m(r)|...|t(r)| r \in \mathbb{R}$ } mit linearen, von r abhängigen Funktionen  $|(r)| = |r| + |r|$ , m(r) |  $= m_1r + m_2, ..., t(r) = t_1r + t_2$ . Bei mehreren Nullzeilen des Endtableaus sind auch entsprechend viele Variablen gleich Parametern r, s, … zu setzen, die Komponenten der Lösungsmenge sind Linearkombinationen der Parameter r, s, …

Eine entsprechende Vorgehensweise ergibt sich, wenn man das Gleichungssystem statt in eine (gestaffelte) Dreiecksgestalt in eine (modifizierte) Diagonalgestalt bringt.

**IV.8** Hinsichtlich der Lösbarkeit von linearen Gleichungssystemen folgt aus dem Endtableau (hier: in Dreiecksgestalt) nach Anwendung des Gauß-Algorithmus für den Fall von drei Gleichungen mit drei Unbekannten (\*: Zahl ≠0):

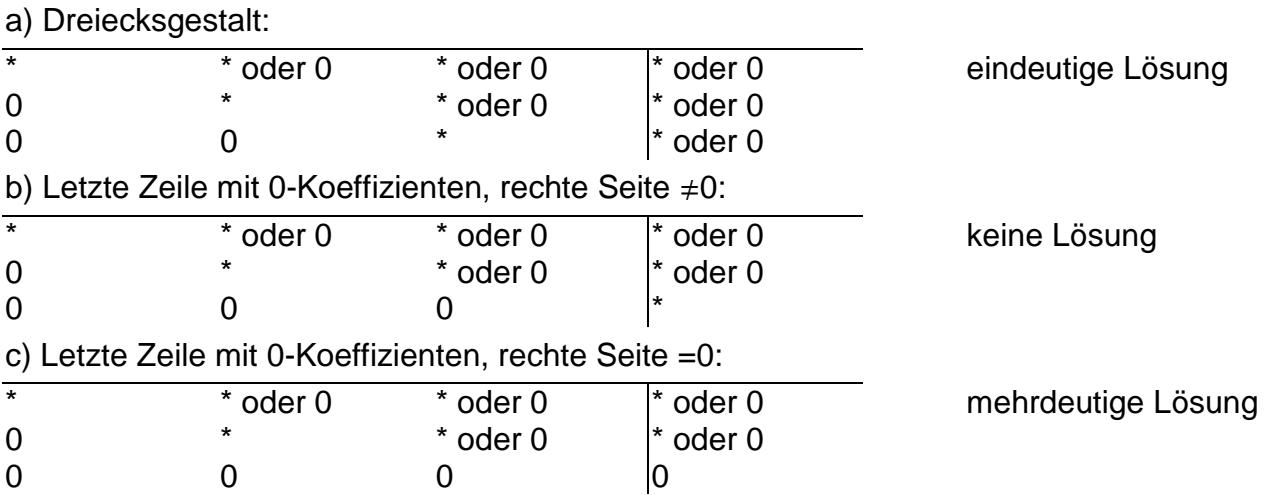

Ein homogenes Gleichungssystem (rechte Seite enthält nur Nullen) hat daher immer mindestens eine Lösung (den Nullvektor), bei einem inhomogenen Gleichungssystem kann die Lösungsmenge leer, die Lösung eindeutig oder mehrdeutig sein.

**IV.9** Beispiele: Wir analysieren Endtableaus quadratischer linearer Gleichungssysteme in (modifizierter, gestaffelter) Dreiecksgestalt:

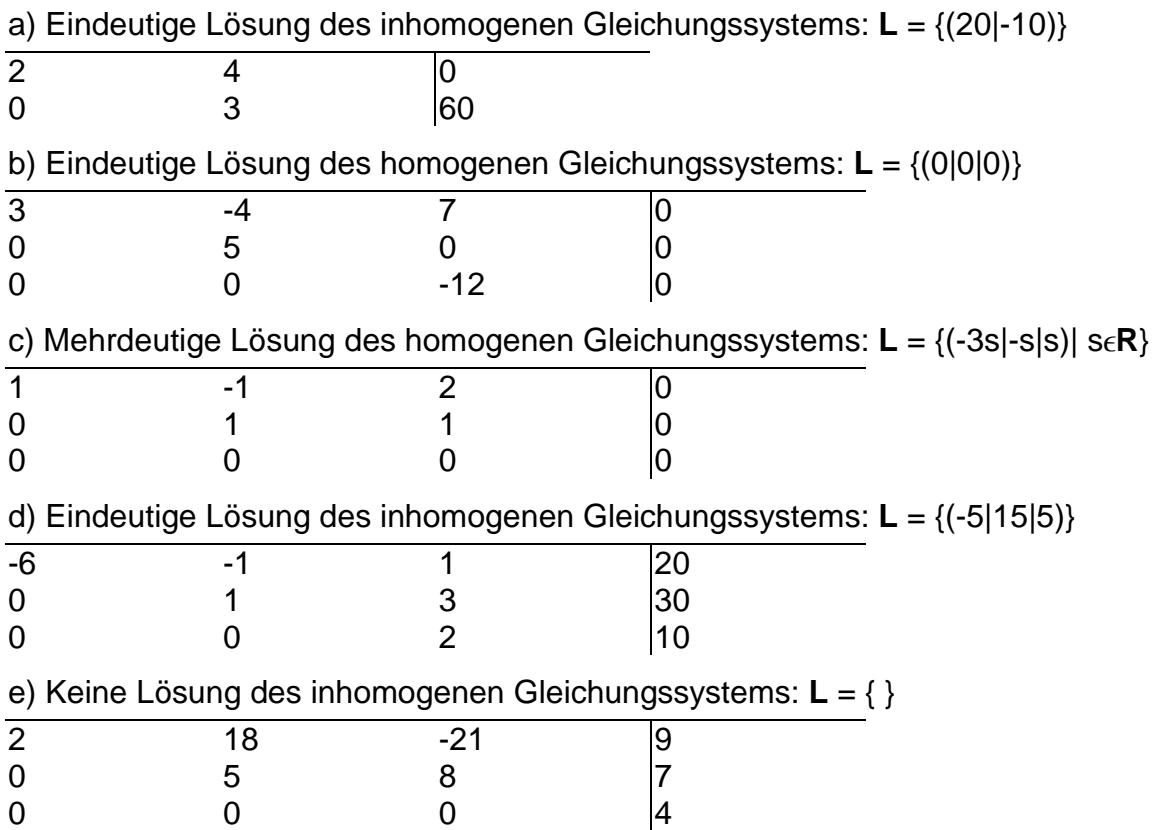

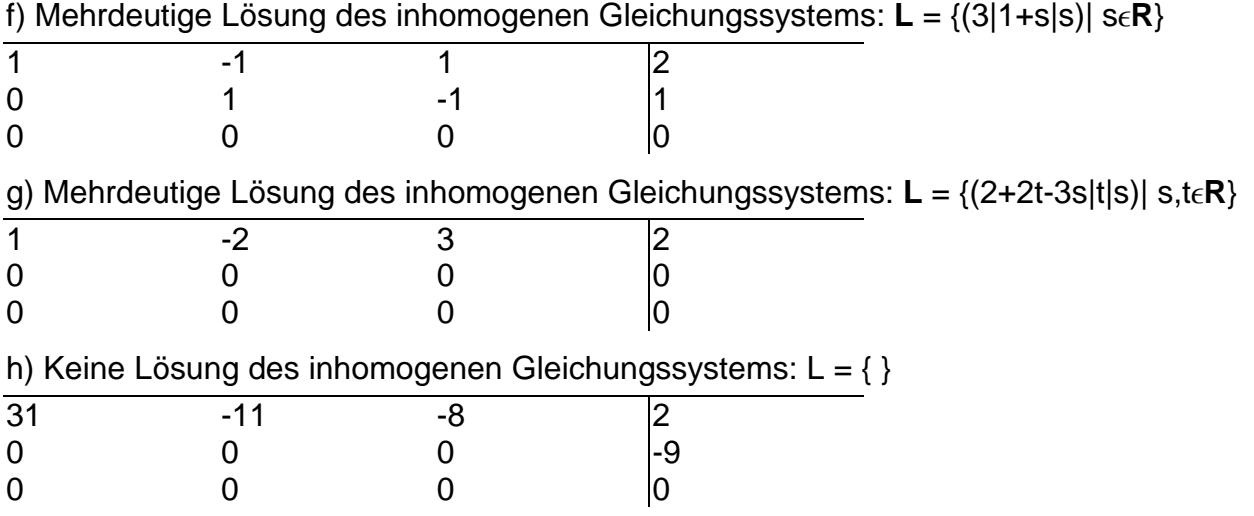

**IV.10** Beispiele: Wir bestimmen die Lösungsmenge von linearen Gleichungssystemen durch Umformen in Dreiecksgestalt:

a) Lineares Gleichungssystem mit drei Gleichungen und drei Unbekannten:

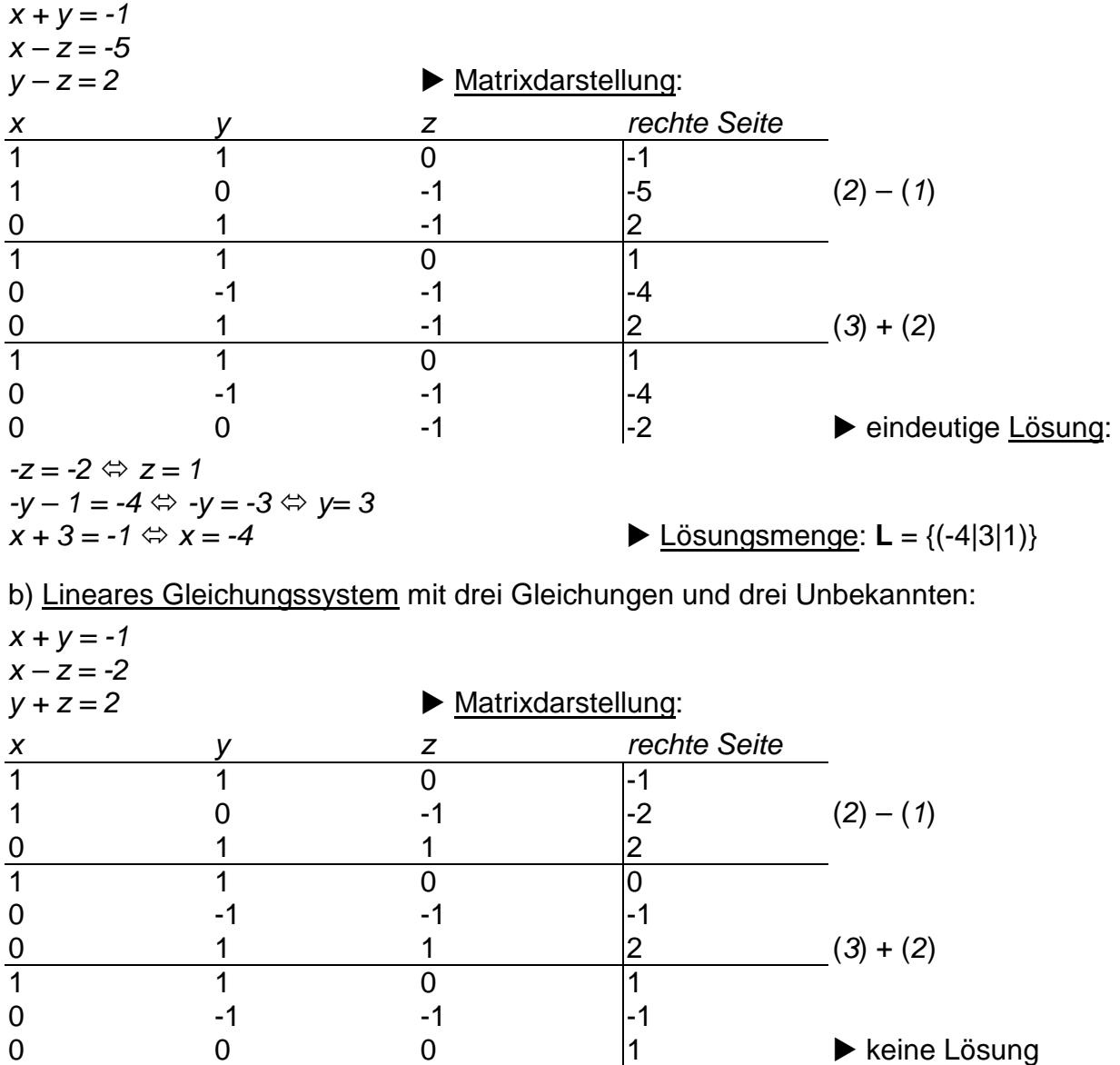

Lösungsmenge: **L** = { }

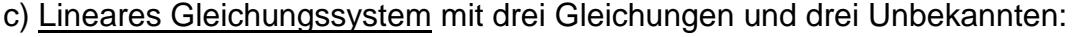

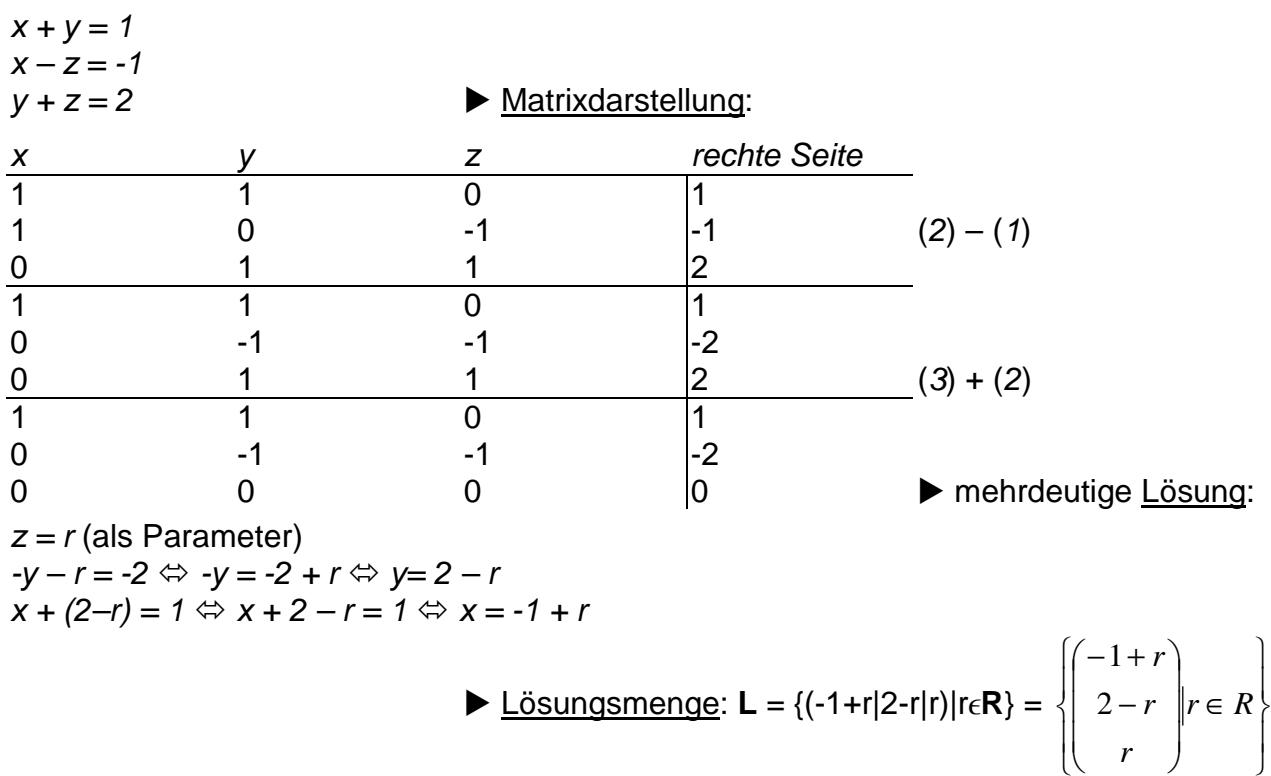

d) Lineares (homogenes) Gleichungssystem mit drei Gleichungen und drei Unbekannten:

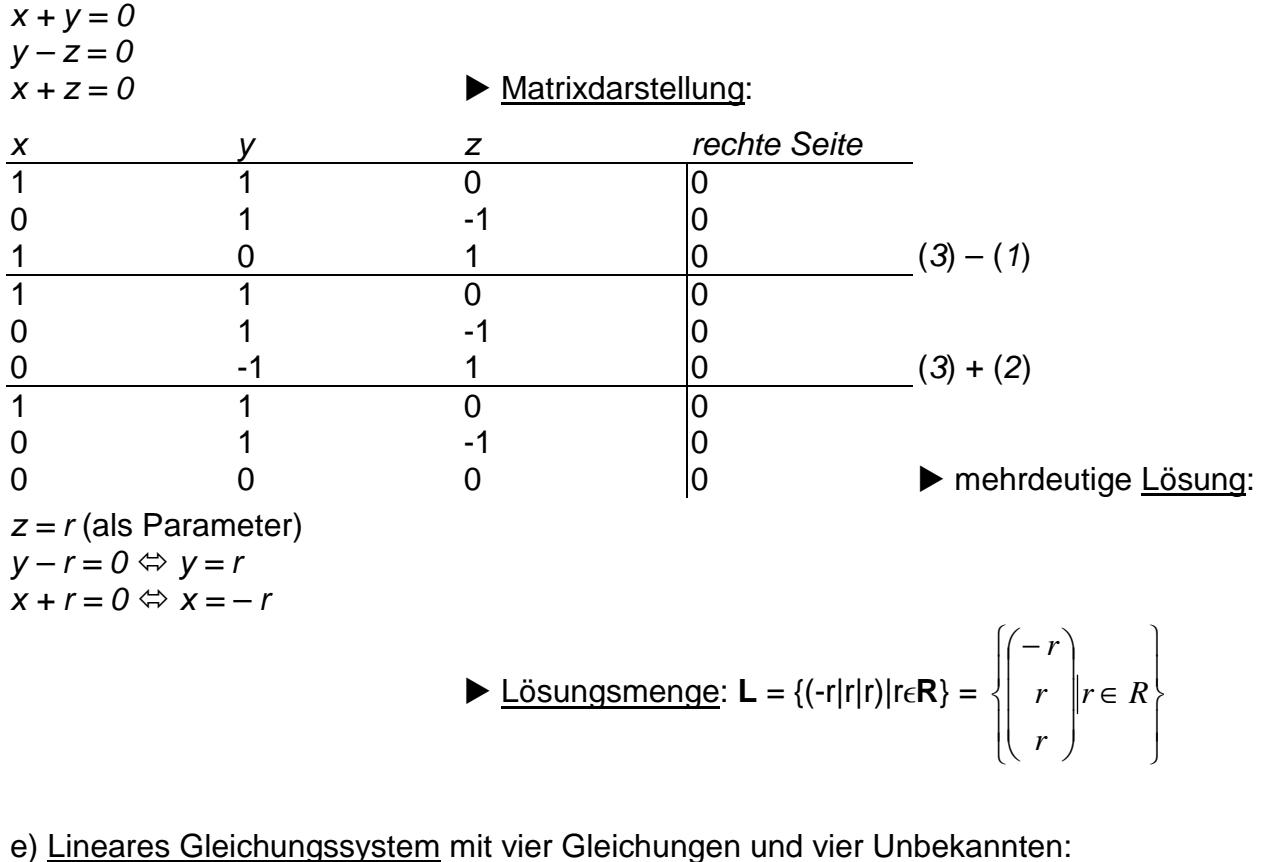

 $x + y - z = 1$  $y + 3z - w = 8$  $3x - y + w = 1$ 

 $-x - 4z + 5w = -9$  Matrixdarstellung:

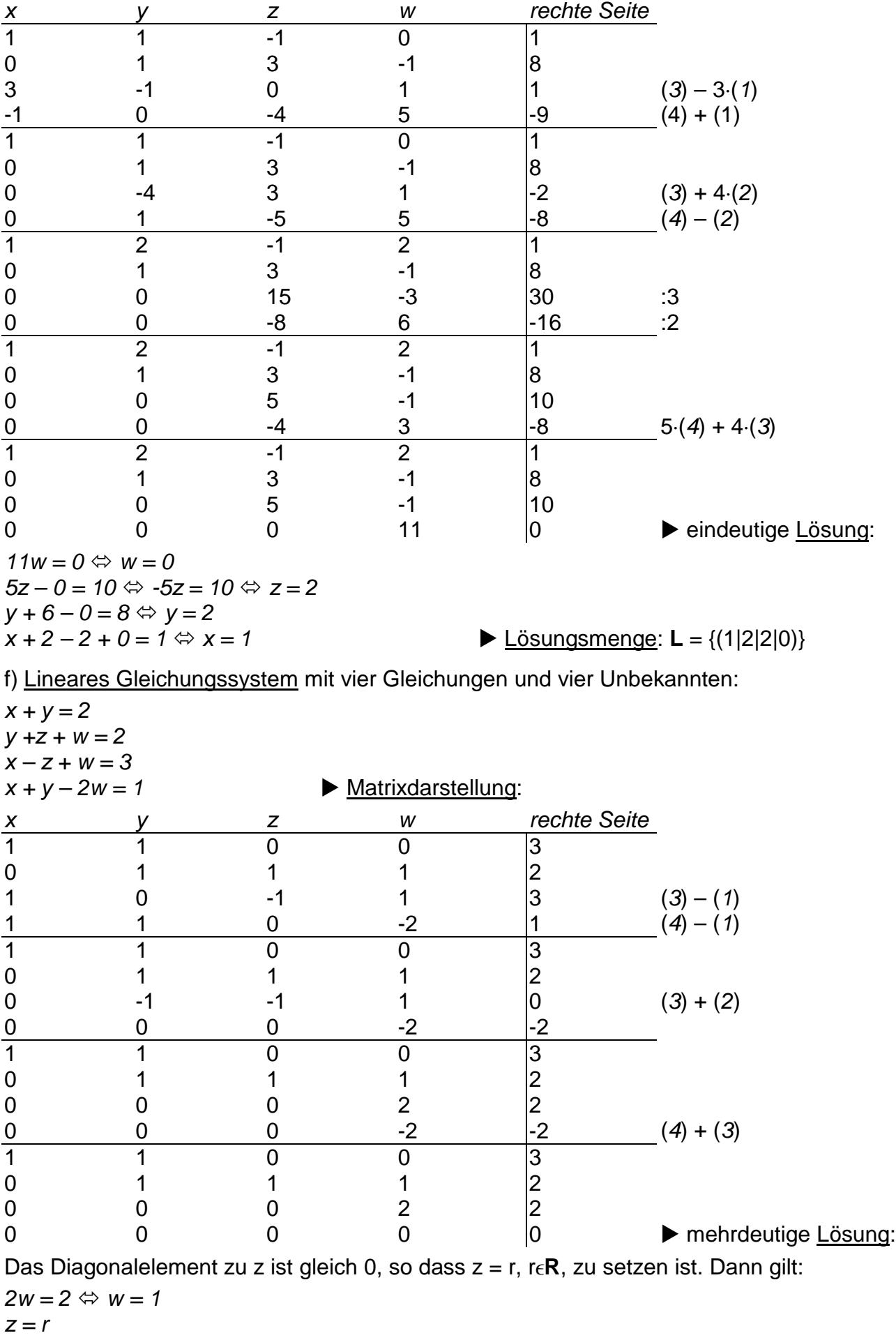

 $y + r + 1 = 2 \Leftrightarrow y = 1 - r$ 

$$
x + (1-r) = 3 \Leftrightarrow x + 1 - r = 3 \Leftrightarrow x = 2 + r
$$
  
\n
$$
\sum \text{Lösumgsmenge: } \mathbf{L} = \begin{Bmatrix} 2+r \\ 1-r \\ r \\ 1 \end{Bmatrix} r \in R
$$
  
\n
$$
\begin{bmatrix} 2 \\ 1 \\ 0 \\ 1 \end{bmatrix} + \begin{bmatrix} 1 \\ -1 \\ 1 \\ 0 \end{bmatrix} r | r \in R
$$

g) Lineares Gleichungssystem mit vier Gleichungen und vier Unbekannten:

 $x + 2y + 3z - 2w = 6$  $2x - v + z + 4w = 5$  $x + 7y + 8z - 10w = 13$  $-x + 3y + 2z - 6w = 1$  Matrixdarstellung: x y z w rechte Seite 1 2 3 -2 6  $\begin{array}{ccccccccc}\n2 & -1 & 1 & 4 & 5 & (2) - 2 \cdot (1) \\
1 & 7 & 8 & -10 & 13 & (3) - (1)\n\end{array}$ 1  $7$  8 -10  $|13$   $(3)-(1)$  $-1$  3 2  $-6$  1  $(4) + (1)$ 1 2 3 -2 6 0 -5 -5 8 -7 0 5 5 -8  $|7 (3) + (2)$ 0 5 5 -8  $|7 (4)-(2)|$ 1 2 3 -2 6 0 -5 -5 8 -7 0 0 0 0 0 0 0 0 0 0 0 pmehrdeutige Lösung:

Zwei Nullzeilen im Endtableau des Gauß-Algorithmus ergeben eine mehrdeutige Lösung mit zwei Parametern re**R** und se**R**, und zwar:

$$
w = r
$$
  
\n
$$
z = s
$$
  
\n
$$
-5y - 5s + 8r = -7 \Leftrightarrow -5y = -7 - 8r + 5s \Leftrightarrow y = \frac{7}{5} + \frac{8}{5}r - s
$$
  
\n
$$
x + 2(\frac{7}{5} + \frac{8}{5}r - s) + 3s - 2r = 6 \Leftrightarrow x + \frac{14}{5} + \frac{16}{5}r - 2s + 3s - 2r = 6 \Leftrightarrow x + \frac{14}{5} + \frac{6}{5}r + s = 6 \Leftrightarrow x = \frac{16}{5} - \frac{6}{5}r - s
$$
  
\n
$$
\sum \text{Lösungsmenge: } L = \begin{cases} \frac{16}{5} - \frac{6}{5}r - s \\ \frac{7}{5} + \frac{8}{5}r - s \\ \frac{7}{5} + \frac{8}{5}r - s \\ \frac{8}{5} + \frac{8}{5}r + \frac{1}{2}r + \frac{8}{5}r + \frac{1}{2}r \end{cases}, s \in R
$$

**IV.11** Stimmt die Anzahl der Gleichungen mit der der Unbekannten nicht überein, so liegen nicht quadratische lineare Gleichungssysteme vor. Jedes nicht quadratische Gleichungssystem kann aber in ein quadratisches überführt werden, wenn wir Folgendes beachten. Ist m nämlich die Anzahl der Gleichungen und n die der Unbekannten, so gilt:

 $m < n$ : Das unterbestimmte Gleichungssystem lässt sich mit n – m Gleichungen vom Typ  $0 = 0$  erweitern, so dass im Fall der Lösbarkeit mindestens n – m Parameter r, s, ... in den Lösungen in Erscheinung treten.

m > n: Das überbestimmte Gleichungssystem lässt sich in Diagonalgestalt bringen, so dass ab der n+1. Gleichung Gleichungen vom Typ  $0 = 0$  oder  $0 = *$  (\*:Zahl ≠0) entstehen. Im Falle, dass eine der n+1. bis m. Gleichungen, vom Typ  $0 = *$  ist, ist das Gleichungssystem nicht lösbar. Sind alle der n+1. bis m. Gleichungen vom Typ  $0 = 0$ , so lassen sich diese Gleichungen streichen und das Gleichungssystem wird ein quadratisches.

**IV.12** Beispiele: Wir lösen im Folgenden (nicht quadratische) lineare Gleichungssysteme mit einer unterschiedlichen Anzahl von Gleichungen und Unbekannten:

a) Lineares homogenes Gleichungssystem mit zwei Gleichungen und drei Unbekannten:

 $+ 1x_1 - 1x_2 = 0$ +  $1x_2 + 1x_3 = 0$ Anfangstableau:  $x_1 x_2 x_3 | R.S.$  $1 - 1 0 0 0$  $0 1 1 0$ 1. Schritt: (keine Umformung)  $1 - 1010$  $0 1110$ 2. Schritt:  $1*(1) + 1*(2)$ 1 0 1 | 0  $01110$ Diagonalgestalt des linearen Gleichungssystems:  $+ 1x_1 + 1x_3 = 0$  $+ 1x_2 + 1x_3 = 0$ Lösungen des linearen Gleichungssystems:  $x_3 = t$  (t wird als Parameter für  $x_3$  gesetzt)  $x_1 = -t \ (\Leftrightarrow x_1 + t = 0)$  $x_2 = -t \ (\Leftrightarrow x_2 + t = 0)$  unendlich viele Lösungen des linearen Gleichungssystems; Parameter ist die reelle Zahl t  $\blacktriangleright$  Lösungsmenge:  $\blacktriangleright$  = {(-t|-t|t)| t $\in$ **R**} b) Lineares Gleichungssystem mit drei Gleichungen und zwei Unbekannten:  $+ 1x_1 + 1x_2 = -1$  $+ 2x_1 + 1x_2 = 0$  $+ 4x_1 + 1x_2 = 2$ Anfangstableau:  $x_1 x_2 | R.S.$  $1 1 -1$  $2 1 | 0$ 4 1 | 2 1. Schritt:  $1*(2) - 2*(1) / 1*(3) - 4*(1)$  $1 1 - 1$  $0 - 1$ | 2  $0 - 3$  | 6

2. Schritt:  $1^*(1) + 1^*(2) / -1^*(3) + 3^*(2)$  $10|1$  $0 - 1$ | 2  $0 0 0$ Teilen: (2):(-1) 1 0 | 1  $01$  | -2  $00 | 0$ Diagonalgestalt des linearen Gleichungssystems:  $+ 1x_1 = 1$  $+ 1x_2 = -2$  $[0 = 0]$ Lösungen des linearen Gleichungssystems:  $x_1 = 1$  $x_2 = -2$  eindeutige Lösung des linearen Gleichungssystems  $\blacktriangleright$  Lösungsmenge:  $\blacktriangleright$   $\equiv$  {(1|-2)} c) Lineares Gleichungssystem mit zwei Gleichungen und vier Unbekannten:  $+ 2x_1 + 4x_2 - 1x_3 - 1x_4 = 10$  $+ 1x_1 - 5x_2 + 1x_3 + 2x_4 = 10$ Anfangstableau:  $x_1 x_2 x_3 x_4 | R.S.$  $2 4 - 1 - 1$  10 1 -5 1 2 | 10 1. Schritt:  $2*(2) - 1*(1)$ 2  $4 - 1 - 1110$  $0 - 14$  3 5 | 10 2. Schritt:  $7*(1) + 2*(2)$ 14 0 -1 3 | 90  $0 - 14$  3 5 | 10 Teilen: (1):14 / (2):(-14) 1 0 -0.0714 0.2143 | 6.4286 0 1 -0.2143 -0.3571 | -0.7143 Diagonalgestalt des linearen Gleichungssystems: +  $1x_1$  - 0.0714 $x_3$  + 0.2143 $x_4$  = 6.4286  $+ 1x_2 - 0.2143x_3 - 0.3571x_4 = -0.7143$ Lösungen des linearen Gleichungssystems:  $x_3 = t$  $x_4 = u$  $x_1 = 6.4286 + 0.0714t - 0.2143u$  $x_2 = -0.7143 + 0.2143t + 0.3571u$ 

 unendlich viele Lösungen des linearen Gleichungssystems; Parameter sind die reellen Zahlen t, u

$$
\blacktriangleright \underline{\text{Lösungsmenge:}} \ \mathsf{L} = \left\{ \begin{pmatrix} 6,4286 \\ -0.7143 \\ 0 \\ 0 \end{pmatrix} + \begin{pmatrix} 0.0714 \\ 0.2143 \\ 1 \\ 0 \end{pmatrix} t + \begin{pmatrix} -0.2143 \\ 0.3571 \\ 0 \\ 1 \end{pmatrix} u | t, u \in R \right\}
$$

d) Lineares Gleichungssystem mit drei Gleichungen und vier Unbekannten:

```
+ 1x_1 + 2x_2 + 3x_3 + 4x_4 = 8+ 1x_2 + 2x_3 + 3x_4 = 2+ 1x_3 + 2x_4 = 0Anfangstableau: 
x_1 x_2 x_3 x_4 | R.S.1 2 3 4 80 1 2 3 | 2
0 0 1 2 | 0
1. Schritt: (keine Umformung) 
1 2 3 4 | 8
0 1 2 3 | 2
0012|02. Schritt: 1*(1) - 2*(2) 
10 - 1 - 2140 1 2 3 | 2
0 0 1 2 | 0
3. Schritt: 1^*(1) + 1^*(3) / 1^*(2) - 2^*(3)100014010 - 1120012|0Diagonalgestalt des linearen Gleichungssystems: 
+ 1x_1 = 4+ 1x_2 + 1x_4 = 2+ 1x_3 + 2x_4 = 0Lösungen des linearen Gleichungssystems: 
X_4 = Ux_1 = 4x_2 = 2 + 1ux_3 = 0 - 2u unendlich viele Lösungen des linearen Gleichungssystems; Parameter ist die reelle
```
Zahl u

 $\blacktriangleright$  Lösungsmenge:  $\blacktriangleright$   $\blacktriangleright$   $\{4|2+u|-2u|u\}$   $u \in \mathbb{R}\}$ 

```
e) Lineares Gleichungssystem mit drei Gleichungen und vier Unbekannten:
```

```
+ 2x_1 + 4x_2 + 3x_3 + 1x_4 = 10+ 1x_1 + 2x_2 + 1x_3 + 2x_4 = 8+ 2x_1 + 4x_2 + 4x_3 - 2x_4 = 3Anfangstableau: 
x_1 x_2 x_3 x_4 | R.S.2, 4, 3, 1 | 10
1 2 1 2 | 8
2 4 4 -2 | 3
1. Schritt: 2*(2) - 1*(1) / 1*(3) - 1*(1)2 4 3 1 | 10
00 - 13 6
001 -31 -72. Schritt: (keine Umformung) 
2 4 3 1 | 10
00 - 13| 6
001 -31 -73. Schritt: 1*(1) - 3*(3) / 1*(2) + 1*(3)2 4 0 10 | 31
0000 0 | -1
001 - 3 | -7
Teilen: (1):2 
1 2 0 5 | 15.5
0000 | -1
001 - 3 | -7Diagonalgestalt des linearen Gleichungssystems: 
+ 1x_1 + 2x_2 + 5x_4 = 15.50 = -1+ 1x_3 - 3x_4 = -7Keine Lösung des linearen Gleichungssystems
\blacktriangleright Lösungsmenge: \blacktriangleright \blacktriangleright \{ \}f) Lineares Gleichungssystem mit drei Gleichungen und vier Unbekannten: 
+ 2x_1 + 4x_2 + 3x_3 + 1x_4 = 10+ 1x_1 + 2x_2 + 1x_3 + 2x_4 = 8+ 2x_1 + 4x_2 + 4x_3 - 2x_4 = 4Anfangstableau: 
x_1 x_2 x_3 x_4 | R.S.2 4 3 1 | 10
1 2 1 2 | 8
244-2141. Schritt: 2*(2) - 1*(1) / 1*(3) - 1*(1)2 4 3 1 | 10
00 - 13 6
001 -31 -6
```
2. Schritt: (keine Umformung) 2 4 3 1 | 10  $00 - 13$  6  $001 -3$   $-6$ 3. Schritt:  $1*(1) - 3*(3) / 1*(2) + 1*(3)$ 2 4 0 10 | 28 0 0 0 0 | 0  $001 -3$   $-6$ Teilen: (1):2 1 2 0 5 | 14 0 0 0 0 | 0  $001 - 31 - 6$ Diagonalgestalt des linearen Gleichungssystems:  $+ 1x_1 + 2x_2 + 5x_4 = 14$  $0 = 0$  $+ 1x_3 - 3x_4 = -6$ Lösungen des linearen Gleichungssystems:  $x_2 = t$  $x_4 = u$  $x_1 = 14 - 2t - 5u$  $x_3 = -6 + 3u$  unendlich viele Lösungen des linearen Gleichungssystems; Parameter sind die reellen Zahlen t, u

Lösungsmenge: **L** = {(14-2t-5u|t|-6+3u|u)| t,ue**R**}

**IV.13** Aufgaben: Bestimme die Lösungsmenge (leer, eindeutig, mehrdeutig) der folgenden linearen Gleichungssysteme.

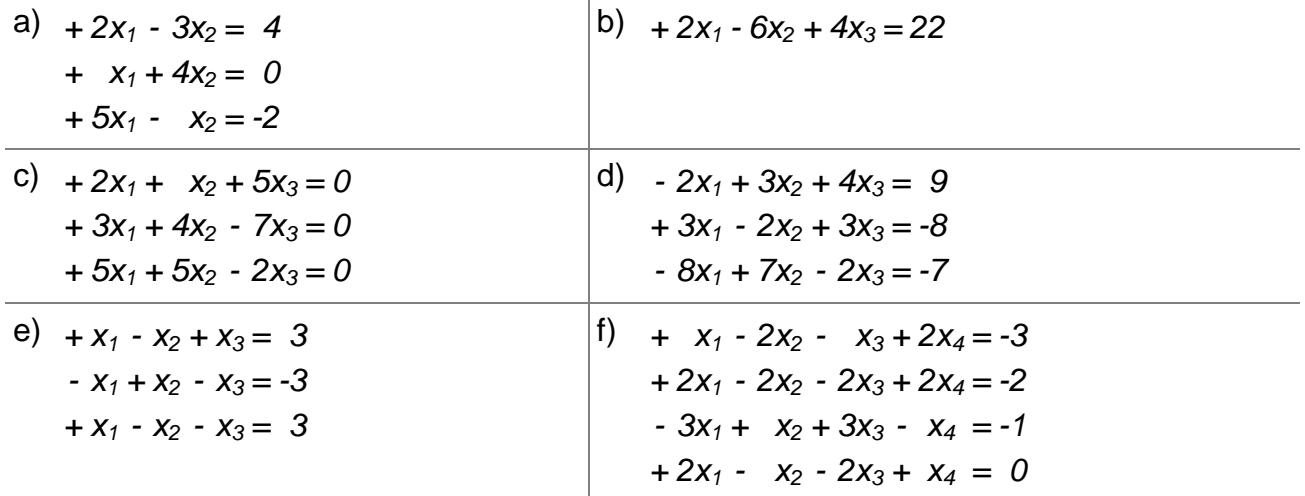

**IV.14** Aufgaben: Bestimme die Lösungsmenge (leer, eindeutig, mehrdeutig) der folgenden linearen Gleichungssysteme in Matrixdarstellung. Unbekannte sind:  $x_1, x_2, ...$ 

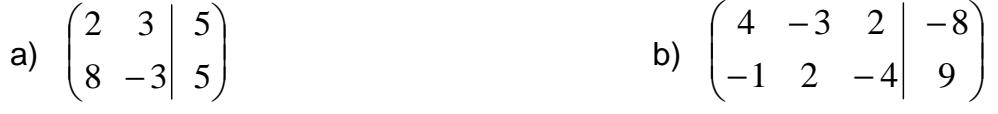

c) 
$$
\begin{bmatrix} -1 & 2 & 6 & 28 \ 10 & -1 & 43 & 70 \ 15 & 1 & -20 & 53 \end{bmatrix}
$$
 d) 
$$
\begin{bmatrix} 9 & -2 & 3 & 17 & 27 \ 13 & 7 & 1 & -8 & 13 \ -1 & 4 & 16 & 7 & 26 \ 2 & 13 & -5 & 12 & 22 \end{bmatrix}
$$

#### **V. Determinanten**

**V.1** Ein (quadratisches) lineares Gleichungssystem aus n Gleichungen und n Unbekannten hat mit reellen  $a_{ii}$ ,  $b_{i}$ ,  $x_{i}$  (i,j=1,...n) die (Tableau-) Form:

$$
\begin{pmatrix} a_{11} & a_{12} & \dots & a_{1n} & b_1 \\ a_{21} & a_{22} & \dots & a_{2n} & b_2 \\ a_{31} & a_{32} & \dots & a_{3n} & b_3 \\ \dots & \dots & \dots & \dots \\ a_{n1} & a_{n2} & \dots & a_{nn} & b_n \end{pmatrix} (*)
$$

wobei mit

$$
A = \begin{pmatrix} a_{11} & a_{12} & \dots & a_{1n} \\ a_{21} & a_{22} & \dots & a_{2n} \\ a_{31} & a_{32} & \dots & a_{3n} \\ \dots & \dots & \dots & \dots \\ a_{n1} & a_{n2} & \dots & a_{nn} \end{pmatrix}, \quad b = \begin{pmatrix} b_1 \\ b_2 \\ b_3 \\ \dots \\ b_n \end{pmatrix}, \quad x = \begin{pmatrix} x_1 \\ x_2 \\ x_3 \\ \dots \\ x_n \end{pmatrix}
$$

A die Koeffizientenmatrix, −><br>*b* die rechte Seite und *x* die Lösung des linearen Gleichungssystems (\*) bedeutet. Determinanten nennen wir quadratische Tabellen, die gewissen quadratischen (Koeffizienten-) Matrizen A einen reellen Wert, nämlich det A, zuordnen, wobei für n=2 bzw. n=3 gilt:

$$
\underline{\mathbf{n=2}}:\begin{vmatrix} a_{11} & a_{12} \\ a_{21} & a_{22} \end{vmatrix} = a_{11}a_{22} - a_{12}a_{21}
$$
\n
$$
\underline{\mathbf{n=3}}:\begin{vmatrix} a_{11} & a_{12} & a_{13} \\ a_{21} & a_{22} & a_{23} \\ a_{31} & a_{32} & a_{33} \end{vmatrix} = \begin{vmatrix} a_{11} & a_{12} & a_{13} \\ a_{21} & a_{22} & a_{23} \\ a_{31} & a_{32} & a_{33} \end{vmatrix} = \begin{vmatrix} a_{11} & a_{12} & a_{13} \\ a_{21} & a_{22} & a_{23} \\ a_{31} & a_{32} & a_{33} \end{vmatrix} = \begin{vmatrix} a_{11} & a_{12} & a_{13} \\ a_{21} & a_{22} & a_{23} \\ a_{31} & a_{32} & a_{33} \end{vmatrix} = a_{11}a_{22}a_{33} + a_{12}a_{23}a_{31} + a_{13}a_{21}a_{32}
$$

Für n>3 gilt zudem der Entwicklungssatz für n-reihige Determinanten, d.h.:

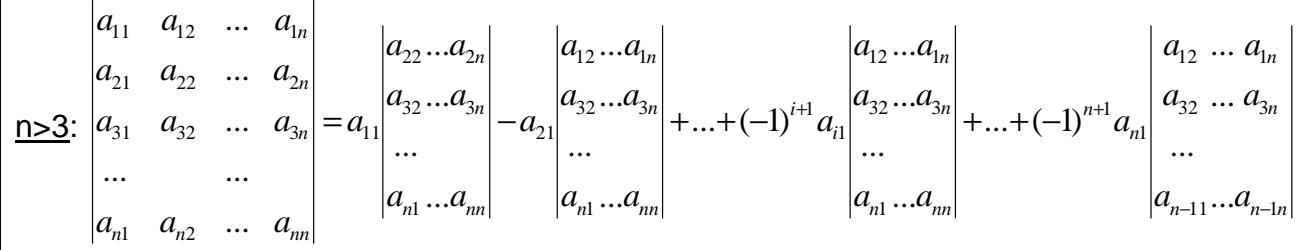

wenn z.B. nach der 1. Spalte entwickelt wird und die sog. n-1-reihige Unterdeterminanten

durch Streichung der 1. Spalte und der jeweiligen Zeile entstehen. Doch sind auch andere Entwicklungen möglich, wenn nach irgendeiner Spalte oder Zeile entwickelt wird.

**V.2** Die Lösungen des linearen Gleichungssystem (\*) erhalten wir mit Hilfe der Determinanten nur im Fall einer eindeutigen Lösbarkeit. Die Koeffizientenmatrix A des linearen Gleichungssystems (\*) ist dann regulär, d.h. die dazugehörige Determinante det A besitzt einen Wert ≠ 0. In dem Fall gilt für die Lösungen  $x_i$  (i=1,...n) die Cramersche Regel:

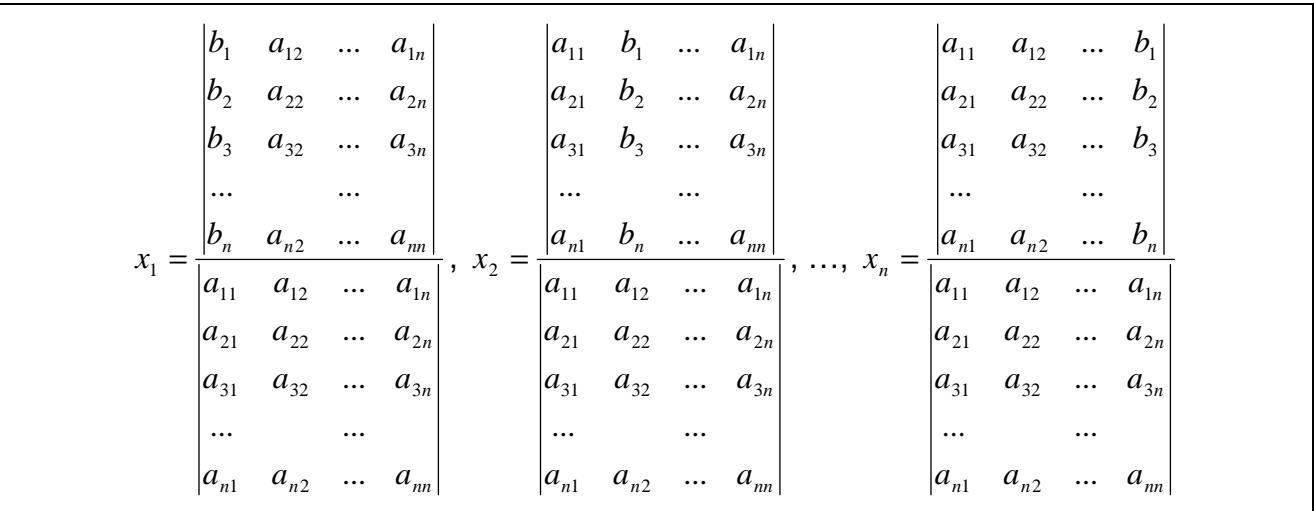

Wir betrachten noch die Spezialfälle n=2 und n=3:

n=2: Lineares Gleichungssystem:

$$
\begin{pmatrix} a_{11} & a_{12} & b_1 \ a_{21} & a_{22} & b_2 \end{pmatrix} (*)
$$

Lösungen des linearen Gleichungssystems (\*):

$$
x_1 = \frac{\begin{vmatrix} b_1 & a_{12} \\ b_2 & a_{22} \end{vmatrix}}{\begin{vmatrix} a_{11} & a_{12} \\ a_{21} & a_{22} \end{vmatrix}}, x_2 = \frac{\begin{vmatrix} a_{11} & b_1 \\ a_{21} & b_2 \end{vmatrix}}{\begin{vmatrix} a_{11} & a_{12} \\ a_{21} & a_{22} \end{vmatrix}}
$$

n=3: Lineares Gleichungssystem:

$$
\begin{pmatrix} a_{11} & a_{12} & a_{13} \ a_{21} & a_{22} & a_{23} \ a_{31} & a_{32} & a_{33} \ b_{3} \end{pmatrix} \begin{pmatrix} \ast \\ b_1 \\ c_2 \end{pmatrix} \tag{(*)}
$$

Lösungen des linearen Gleichungssystems (\*):

$$
x_1 = \frac{\begin{vmatrix} b_1 & a_{12} & a_{13} \\ b_2 & a_{22} & a_{23} \\ a_3 & a_{32} & a_{33} \end{vmatrix}}{\begin{vmatrix} a_{11} & a_{12} & a_{13} \\ a_{21} & a_{22} & a_{23} \\ a_{31} & a_{32} & a_{33} \end{vmatrix}}, x_2 = \frac{\begin{vmatrix} a_{11} & b_1 & a_{13} \\ a_{21} & b_2 & a_{23} \\ a_{31} & b_3 & a_{33} \end{vmatrix}}{\begin{vmatrix} a_{11} & a_{12} & a_{13} \\ a_{21} & a_{22} & a_{23} \\ a_{31} & a_{32} & a_{33} \end{vmatrix}}, x_3 = \frac{\begin{vmatrix} a_{11} & a_{12} & b_1 \\ a_{21} & a_{22} & b_2 \\ a_{31} & a_{32} & a_{33} \end{vmatrix}}{\begin{vmatrix} a_{21} & a_{22} & a_{23} \\ a_{31} & a_{32} & a_{33} \end{vmatrix}}
$$

Die Lösungen  $x_i$  (i=1,...n) bilden einen Bruch, in dessen Nenner die Determinante der Koeffizientenmatrix steht, während der Zähler eine Determinante ist, die aus der Determinante der Koeffizientenmatrix durch Ersetzen der i-ten Spalte durch die rechte Seite des Gleichungssystems  $(b_i, i=1,...n)$  entsteht.

**V.3** Beispiele: Für die Berechnung von Determinanten begnügen wir uns mit den Fällen n=2, n=3 und n=4.

a) 
$$
\begin{vmatrix} 2 & -3 \ 1 & -4 \end{vmatrix} = 2 \cdot (-4) - (-3) \cdot 1 = -5
$$
  
\nb)  $\begin{vmatrix} 4 & -2 \ -8 & 4 \end{vmatrix} = 4 \cdot 4 - (-2) \cdot (-8) = 0$   
\nc)  $\begin{vmatrix} 2 & 1 & -1 \ 0 & 4 & 2 \ 0 & 0 & 3 \end{vmatrix} = 2 \cdot 4 \cdot 3 = 24$   
\nd)  $\begin{vmatrix} -1 & 1 & 0 \ 1 & 1 & -1 \ 0 & 1 & 1 \end{vmatrix} = (-1) \cdot 1 \cdot 1 + 1 \cdot (-1) \cdot 0 + 0 \cdot 1 \cdot 1 - 0 \cdot 1 \cdot 0 - (-1) \cdot (-1) \cdot 1 - 1 \cdot 1 \cdot 1 = -3$   
\ne)  $\begin{vmatrix} 1 & -2 & 5 & 10 \ 0 & 2 & 3 & -4 \ 0 & 0 & 3 & 3 \end{vmatrix} = 1 \cdot 2 \cdot 3 \cdot 4 = 24$  (als Determine einer Matrix in Dreiecksgestalt)  
\nf)  $\begin{vmatrix} 1 & 1 & 0 & 1 \ 0 & 1 & -1 & 0 \ -1 & -1 & 1 & 1 \end{vmatrix} = 1 \cdot \begin{vmatrix} 1 & -1 & 0 \ -1 & 1 & 1 \ 0 & 1 & 1 \end{vmatrix} - 0 \cdot \begin{vmatrix} 1 & 0 & 1 \ -1 & 1 & 1 \ 0 & 1 & 1 \end{vmatrix} + (-1) \cdot \begin{vmatrix} 1 & 0 & 1 \ 1 & -1 & 0 \ 0 & 1 & 1 \end{vmatrix} - 1 \cdot \begin{vmatrix} 1 & 0 & 1 \ -1 & 1 & 1 \ -1 & 1 & 1 \end{vmatrix} = 1 \cdot \begin{vmatrix} 1 & 0 & 1 \ -1 & 1 & 1 \ 1 & 0 & 1 \end{vmatrix} + (-1) \cdot \begin{vmatrix} 1 & 0 & 1 \ 1 & -1 & 0 \ 0 & 1 & 1 \end{vmatrix} - 1 \cdot \begin{vmatrix} 1 & 0 & 1 \ 1 & -1 & 0 \ 1 & 1 & 1 \end{vmatrix} = 1 \cdot \begin{vmatrix} 1 & 0 & 1 \ 0 & 1 & 1 \end{vmatrix} + (-1)$ 

 $1 \cdot (1+0+0-0-1-1)+0-1 \cdot (-1+0+1-0-0-0) -1 \cdot (-1+0+1-1-0-0) = -1+0+0+1=0$ (nach dem Entwicklungssatz für Determinanten, entwickelt nach der 1. Determinantenspalte)

**V.4** Aufgaben: Berechne die folgenden Determinanten:

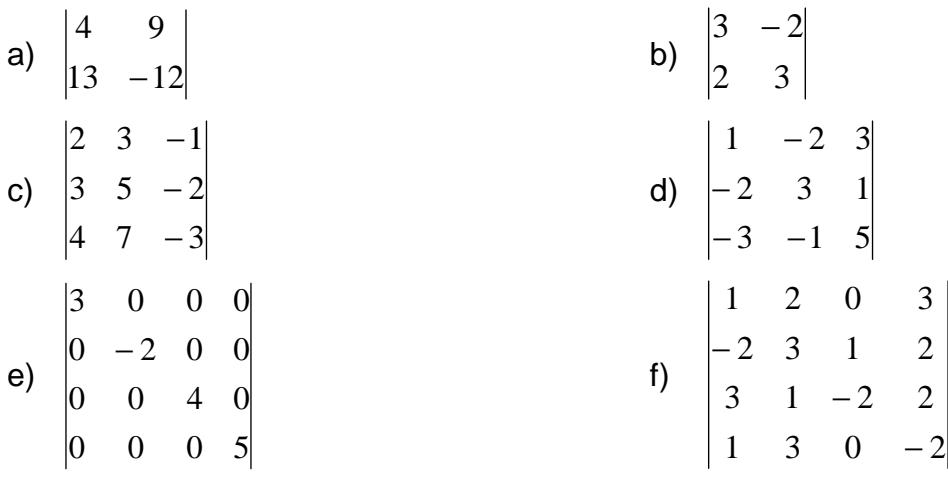

**V.5** Beispiele: Für die folgenden linearen Gleichungssysteme ergibt sich mit Determinan-

ten und Cramerscher Regel:

a) 
$$
\begin{aligned}\n2x + 3y &= 7 \\
3x - y &= 5\n\end{aligned} \Rightarrow \begin{pmatrix} 2 & 3 & |7 \\
3 & -1 & |5 \end{pmatrix} \Rightarrow x = \begin{vmatrix} 7 & 3 \\
5 & -1 \\
2 & 3 \\
3 & -1 \end{vmatrix} = \frac{7 \cdot (-1) - 3 \cdot 5}{2 \cdot (-1) - 3 \cdot 3} = \frac{-22}{-11} = 2, \ y = \begin{vmatrix} 2 & 7 \\
2 & 3 \\
2 & 3 \\
3 & -1 \end{vmatrix} = \frac{-11}{-11} = 1
$$
\nb) 
$$
\begin{aligned}\nx + y &= 3 \\
x + z &= 4\n\end{aligned} \Rightarrow \begin{pmatrix} 1 & 1 & 0 & |3 \\
0 & 1 & 1 & |5 \\
1 & 0 & 1 & |4\n\end{pmatrix} \Rightarrow x = \begin{vmatrix} 3 & 1 & 0 & |3 \\
5 & 1 & 1 & |3 \\
1 & 1 & 0 & 1 \\
1 & 1 & 0 & 1\n\end{vmatrix} = \frac{3 + 4 - 5}{1 + 1} = 1, \ y = \begin{vmatrix} 1 & 3 & 0 & |3 \\
1 & 4 & 1 & |3 \\
1 & 1 & 0 & 1 \\
1 & 1 & 0 & 1\n\end{vmatrix} = 2, \ z = \begin{vmatrix} 1 & 1 & 3 \\
1 & 0 & 4 \\
1 & 1 & 0 & 1 \\
1 & 1 & 0 & 1\n\end{vmatrix} = 3
$$
\n
$$
\begin{aligned}\n5 + \frac{4}{x} + \frac{3}{y} &= 18 \\
\frac{10}{x} - \frac{1}{y} - \frac{6}{z} &= 12\n\end{aligned} \Rightarrow \begin{cases}\n5 \cdot \frac{1}{x} + 4 \cdot \frac{1}{y} + 3 \cdot \frac{1}{z} &= 18 \\
-1 \cdot \frac{1}{x} + 2 \cdot \frac{1}{y} + 1 \cdot \frac{1}{z} &= 6 \\
10 \cdot \frac{1}{x} - 1 \cdot \frac{1}{y} - 6 \cdot \frac{1}{z} &= 12\n\end{cases} \Rightarrow \begin{cases}\n5 & 4 & 3 & |8 \\
-1 & 2 & 1 & |6 \\
10 & -1 & -6 & |2\n\end{cases} \Rightarrow x = \begin{vmatrix}\n5 & 4 & 3 & |8 \\
-1 & 2 & 1 & |
$$

**V.6** Aufgaben: Bestimme mit Hilfe von Determinanten und Cramerscher Regel die Lösungen der folgenden linearen Gleichungssysteme:

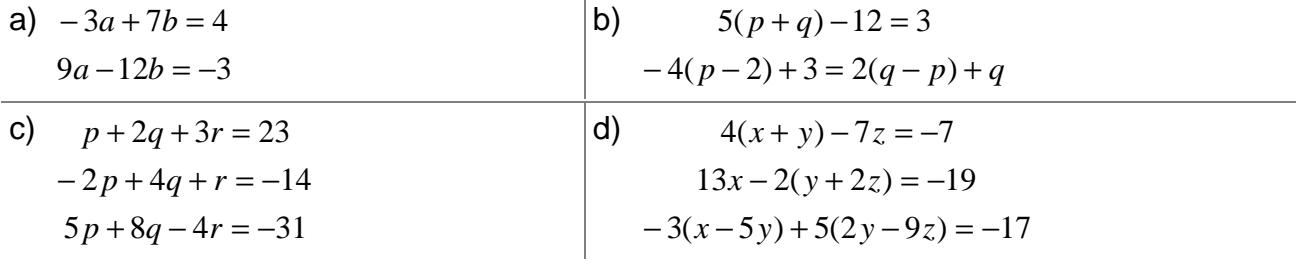

### **VI. Anwendungen**

**VI.1** Wir beschränken uns im Folgenden auf mathematische Anwendungen. Bestimmungsaufgaben heißen Aufgaben, bei denen – auch innerhalb der Differential- und Integralrechnung – aus Eigenschaften von Funktionen ebendiese Funktionen hergeleitet werden sollen. Im Folgenden sollen bestimmt werden Polynome (ganz rationale Funktionen) vom Typ

$$
f(x) = a_n x^n + a_{n-1} x^{n-1} + \dots + a_1 x + a_0
$$

mit vorgegebenen  $a_0$ ,  $a_1$ , …,  $a_{n-1}$ ,  $a_n \in \mathbb{R}$  und vorgegebener nicht negativer ganzer Zahl n∈ N<sub>0</sub>. Die Zahl n mit a<sub>n</sub>≠0 heißt Grad des Polynoms, die reellen Zahlen a<sub>0</sub>, a<sub>1</sub>, ..., a<sub>n-1</sub>, a<sub>n</sub> heißen Koeffizienten, das reelle x Variable. Geraden und Parabeln (2. Grades) sind Polynome.

**VI.2** Beispiele: a) Durch zwei verschiedene Punkte geht immer eine Gerade, die Bestimmung einer Geraden  $g: y = mx + b$  erfolgt mit Hilfe eines linearen Gleichungssystems mit zwei Gleichungen und den Unbekannten m (Steigung) und b (y-Achsenabschnitt). Gegeben sind nun die Punkte P(2|-4) und Q(10|20). Einsetzen der x- und y-Werte der Punkte in die Geradengleichung  $y = mx + b$  ergibt nach dem Subtraktionsverfahren:

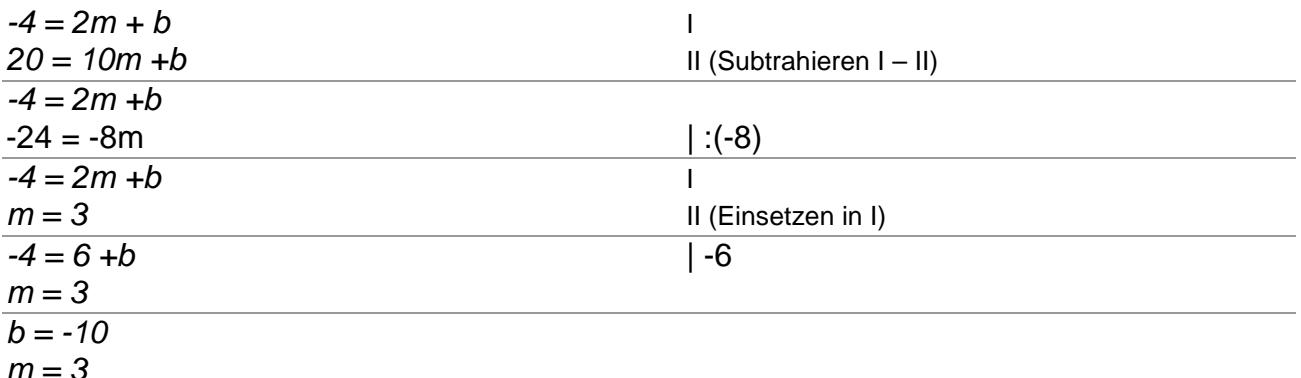

Die Gerade durch die zwei Punkte P und Q lautet:  $y = 3x - 10$ .

b) Eine nach oben geöffnete Normalparabel ist von der Form p:  $y = x^2 + px + q$ . Zur Bestimmung der Unbekannten p und q benötigen wir zwei Punkte, hier: A(-1|28), B(3|12). Einsetzen der x- und y-Werte der Punkte in  $y = x^2 + px + q$  führt zu:

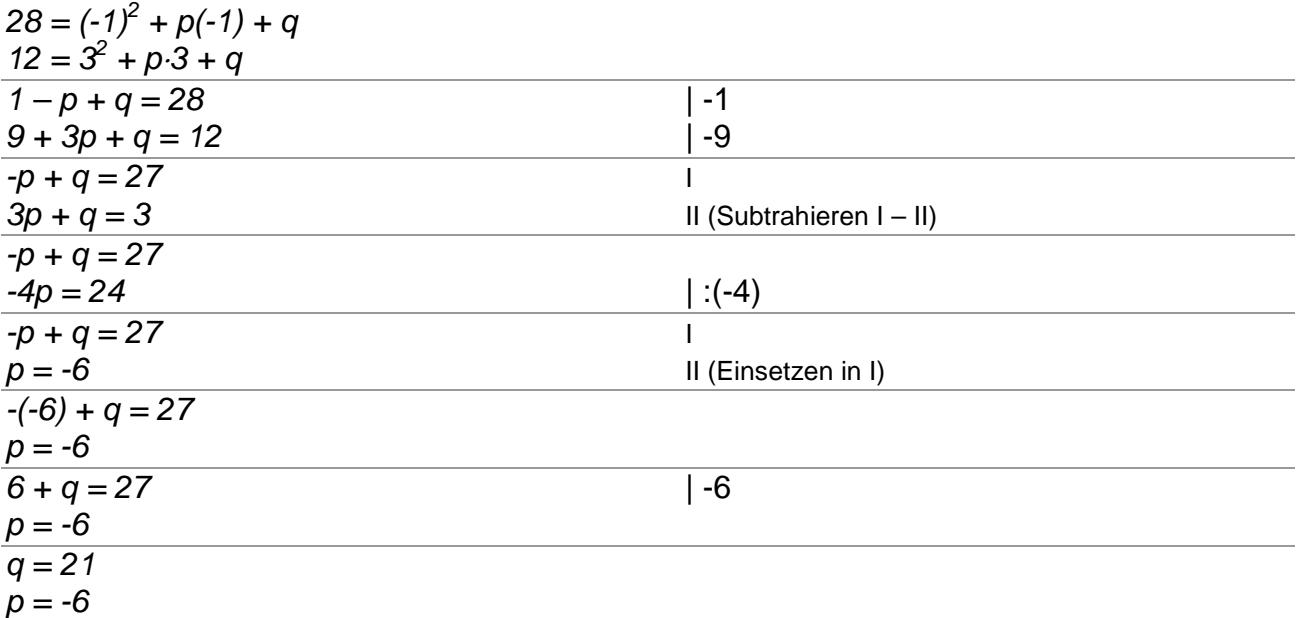

Die Normalparabel besitzt damit den Funktionsterm  $y = x^2 - 6x + 21 = (x-3)^2 + 12$ .

c) Gegeben sind die Punkte: P<sub>1</sub>(-4|65), P<sub>2</sub>(1|5), P<sub>3</sub>(2|-1), durch die eine Parabel der Form  $f(x) = ax^2 + bx + c$  gehen soll. Es ergibt sich hier durch Einsetzen der x- und y-Koordinaten das lineare Gleichungssystem:

 $f(1) = 5 \implies a \cdot 1^2 + b \cdot 1 + c = 5 \implies a + b + c = 5$  $f(2) = -1 \implies a \cdot 2^2 + b \cdot 2 + c = -1 \implies a + 2b + c = -1$ 

 $f(-4) = 65 \Rightarrow a(-4)^2 + b(-4) + c = 65 \Rightarrow 16a - 4b + c = 65$ Die Anwendung des Gauß-Algorithmus führt auf die Matrixumformungen:

$$
\begin{pmatrix} 1 & 1 & 1 & 5 \ 4 & 2 & 1 & -1 \ 16 & -4 & 1 & 65 \end{pmatrix} H - 4I \begin{pmatrix} 1 & 1 & 1 & 5 \ 0 & -2 & -3 & -21 \ 0 & -20 & -15 & -15 \end{pmatrix} H - 10II \begin{pmatrix} 1 & 1 & 1 & 5 \ 0 & -2 & -3 & -21 \ 0 & 0 & 15 & 195 \end{pmatrix}
$$

Also:  $15c = 195 \Leftrightarrow c = 13$ , weiter:  $-2b - 3 \cdot 13 = -21 \Leftrightarrow -2b = 18 \Leftrightarrow b = -9$ , weiter:  $a - 9 + 13$  $= 5 \Leftrightarrow a + 4 = 5 \Leftrightarrow a = 1$ . Es ergibt sich insgesamt die Normalparabel  $f(x) = x^2 - 9x + 13$ .

d) Ein Polynom 4. Grades  $f(x) = ax^4 + bx^3 + cx^2 + dx + e$  ist bestimmbar, wenn entsprechend den fünf Koeffizienten a,b,c,d,e<sub>c</sub>R fünf Punkte vorliegen, z.B. P<sub>1</sub>(-2|42), P<sub>2</sub>(0|12),  $P_3(1|6)$ ,  $P_4(2|14)$ ,  $P_5(4|420)$ . Einsetzen in die Funktionsgleichung ergibt:

 $f(-2) = 42 \Rightarrow 16a - 8b + 4c - 2d + e = 42$  $f(0) = 12 \implies e = 12$  $f(1) = 6 \implies a + b + c + d + e = 6$  $f(2) = 14 \Rightarrow 16a + 8b + 4c + 2d + e = 14$  $f(4) = 420 = 256a + 64b + 16c + 4d + e = 420$ 

Die Auswertung des linearen Gleichungssystems mit fünf Gleichungen und fünf Unbekannten ergibt dann (bei vorangehendem Vertauschen der Reihenfolge der Gleichungen): Anfangstableau:

```
a b c de R.S.1 1 1 1 1 | 6
 16 8 4 2 1 | 14
 16 -8 4 -2 1 | 42
256 64 16 4 1 | 420
  0 0 0 0 1 | 12
1. Schritt: 1*(2) - 16*(1) / 1*(3) - 16*(1) / 1*(4) - 256*(1)1 1 1 1 1 | 6
0 -8 -12 -14 -15 | -82
0 -24 -12 -18 -15 | -54
0 -192 -240 -252 -255 | -1116
0 0 0 0 1 | 12
2. Schritt: 8*(1) + 1*(2) / -1*(3) + 3*(2) / -1*(4) + 24*(2)8 0 -4 -6 -7 | -34
0 -8 -12 -14 -15 | -82
0 0 -24 -24 -30 | -192
0 0 -48 -84 -105 | -852
0 0 0 0 1 | 12
3. Schritt: -6*(1) + 1*(3) / -2*(2) + 1*(3) / -1*(4) + 2*(3)-48 0 0 12 12 | 12
 016 0 4 0 | -28
 0 0 -24 -24 -30 | -192
 0 0 0 36 45 | 468
 0 0 0 0 1 | 12
```
4. Schritt: 
$$
3^*(1) - 1^*(4)/9^*(2) - 1^*(4)/3^*(3) + 2^*(4)
$$
  
\n-144 0 0 0 -9|-432  
\n0 144 0 0 -45|-720  
\n0 0 -72 0 0| 360  
\n0 0 0 36 45| 468  
\n0 0 0 0 0 1| 12  
\n5. Schritt:  $1^*(1) + 9^*(5)/1^*(2) + 45^*(5)/1^*(4) - 45^*(5)$   
\n-144 0 0 0 0|-324  
\n0 144 0 0 0|-180  
\n0 0 -72 0 0| 360  
\n0 0 0 36 0|-72  
\n0 0 0 0 1| 12  
\nTeilen:  $(1):(-144)/(2):144/(3):(-72)/(4):36$   
\n10000| 2.25  
\n01000| -5  
\n000100| -2  
\n000011 | 12

Lösungen des linearen Gleichungssystems sind:  $a = 2,25$ ,  $b = -1,25$ ,  $c = -5$ ,  $d = -2$ ,  $e = 12$ . Das Polynom 4. Grades lautet also:  $f(x) = 2{,}25x^4 - 1{,}25x^3 - 5x^2 - 2x + 12$ .

**VI.3** Allgemein gilt: Durch n+1 Punkte Pi(xi|yi) (i=1,…n+1) lässt sich ein Polynom n-ten Grades

$$
f(x) = ax^n + bx^n + ... + z(*)
$$

legen, so dass alle Punkte auf der Funktion liegen. Durch Einsetzen der  $x_i$  und  $y_i$  in (\*) erhält man mit Gleichungen der Form:

$$
y_i = ax_i^n + bx_i^n + ... + z
$$
 (i=1,...n+1)

ein lineares Gleichungssystem mit n+1 Unbekannten und n+1 Gleichungen. Für niedrige n ist das Gleichungssystem mit Gleichsetzungs-, Einsetzungs- oder Additionsverfahren zu lösen, für hohe n empfiehlt sich der Gauß-Algorithmus.

**VI.4** Aufgaben: Bestimme die Geraden, Parabeln, Polynome, die durch die gegebenen Punkte gehen.

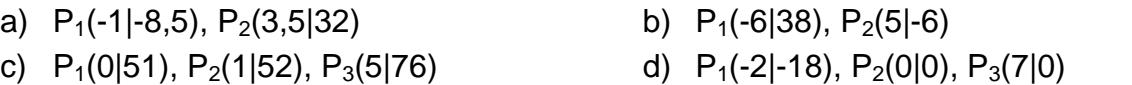

- e)  $P_1(-2|-2)$ ,  $P_2(1|1)$ ,  $P_3(2|10)$  f)  $P_1(-3|-22)$ ,  $P_2(1|-10)$ ,  $P_3(2|-12)$ 
	-

i)  $P_1(-2|42)$ ,  $P_2(0|12)$ ,  $P_3(1|6)$ ,  $P_4(2|14)$ ,  $P_5(4|240)$ 

- **VI.5** Beispiele: a) Gesucht ist ein Polynom f(x) dritten Grades mit folgenden Eigenschaften:
- 
- 
- g)  $P_1(-1|2)$ ,  $P_2(0|1)$ ,  $P_3(2|11)$ ,  $P_4(3|34)$  h)  $P_1(-2|-73)$ ,  $P_2(-1|9)$ ,  $P_3(0|23)$ ,  $P_4(4|599)$
- 

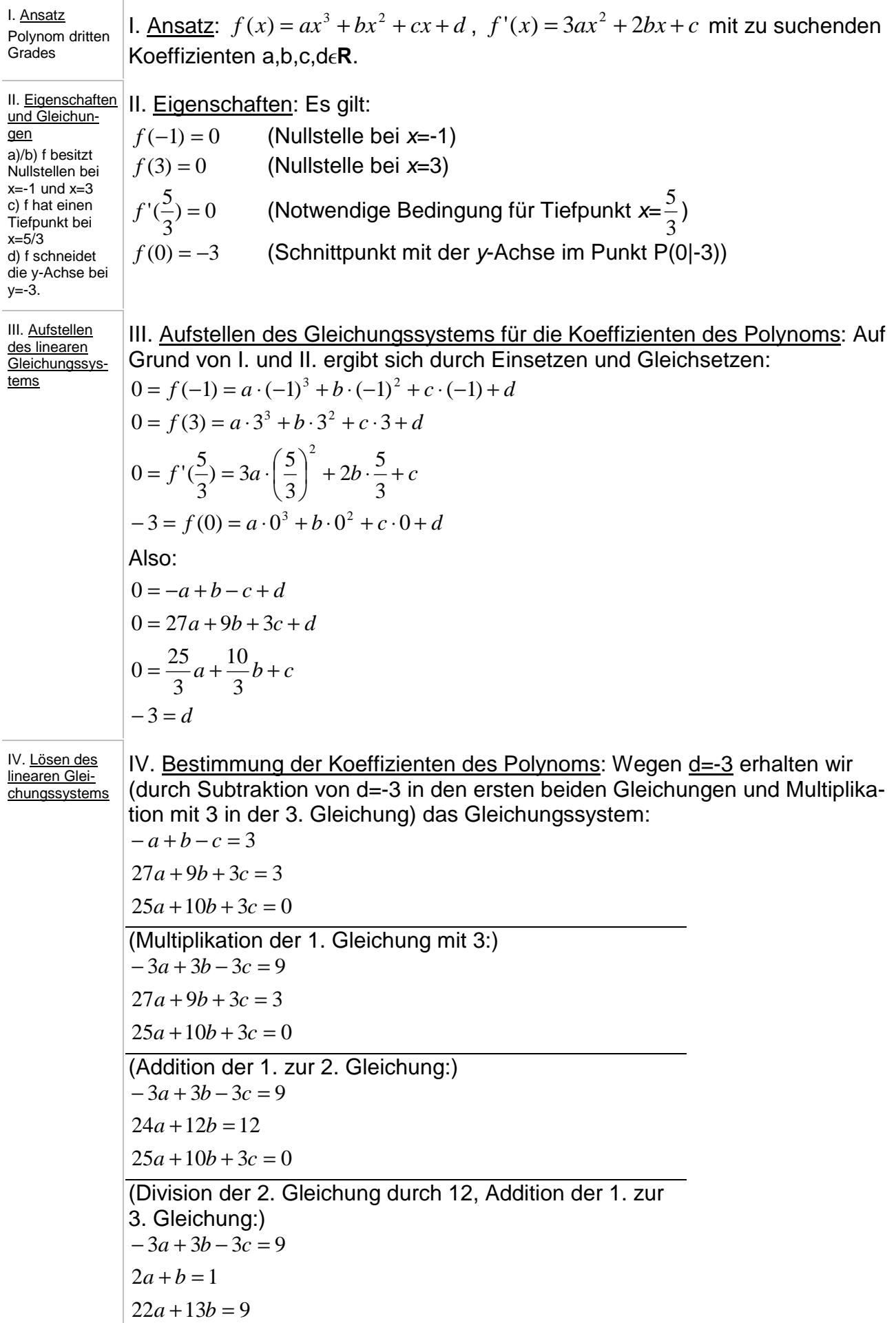

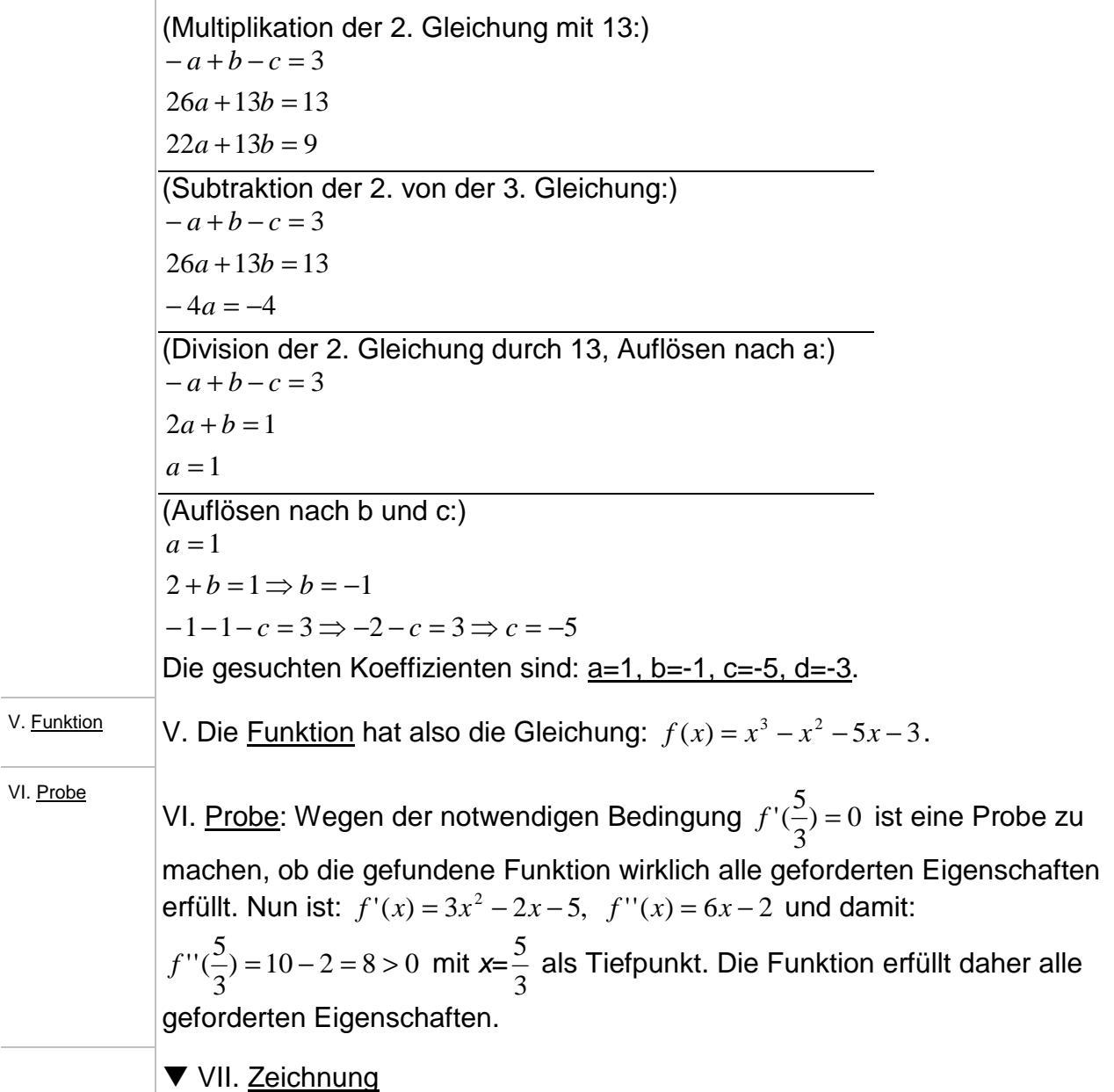

![](_page_44_Figure_1.jpeg)

![](_page_45_Picture_616.jpeg)

b) Ein biquadratisches Polynom  $f(x)$  besitzt an der Nullstelle  $x=2$  einen Tiefpunkt und im Punkt x=1 die Steigung -48.

![](_page_46_Picture_560.jpeg)

**VI.6** Bestimmungsaufgaben für Polynome: a) Ein Polynom 3. Grades hat an der Nullstelle  $T(2|0)$  einen Tiefpunkt und bei x = 3  $\frac{2}{3}$  einen Wendepunkt mit Steigung 3  $-\frac{16}{6}$ .

b) Ein Polynom 3. Grades hat bei  $x = 1$  eine Nullstelle, hat in H(2|1) einen Hochpunkt und läuft durch den Punkt P(10|513).

**VI.7** Eine Abbildung  $\{a_n\}$ : **N** (**N<sub>0</sub>**) -> **R**, die jeder natürlichen Zahl *n* eine reelle Zahl  $a_n$  zuordnet, heißt (unendliche) (Zahlen-) Folge: n -> a<sub>n</sub> oder {a<sub>n</sub>}<sub>ne</sub>, a<sub>n</sub> das n-te Folgenglied. Folgen {a<sub>n}ne</sub>n, bei denen sich Folgenglieder auf vorhergehende Folgenglieder beziehen, heißen rekursiv und lassen sich mit Hilfe einer Funktion f darstellen als:

 $a_n= f(a_{n-1}, a_{n-2}, ..., a_{n-k})$  mit vorgegebenem  $a_1, a_2, ... a_k$  (rekursive Folge k-ter Ordnung)  $a_n = f(a_{n-1})$  mit vorgegebenem  $a_1$  (rekursive Folge 1. Ordnung).

Rekursive Folgen vom Typ  $a_n = a_{n-1} + p(n)$  mit dem Polynom k-ten Grades

 $1^{\prime \prime + \alpha_0}$ 2 2 1  $(n) = \alpha_k n^k + \alpha_{k-1} n^{k-1} + ... + \alpha_2 n^2 + \alpha_1 n + \alpha_2 n^2$  $p(n) = \alpha_k n^k + \alpha_{k-1} n^{k-1} + ... + \alpha_2 n^2 + \alpha_1 n$ *k k k*

lassen sich explizit darstellen als ein Polynom (k+1)-ten Grades, als:

$$
a_n = a \cdot n^{k+1} + b \cdot n^k + c \cdot n^{k+1} + \dots + xn^2 + yn + z
$$

Die Koeffizienten a, b, c, … bestimmen sich aus den durch die rekursive Folgenvorschrift ermittelten Folgengliedern  $a_1$ ,  $a_2$ , ...  $a_{k+2}$  und aus dem dazugehörenden linearen Gleichungssystem mit Hilfe des Gauß-Algorithmus. Arithmetische Folgen  $a_n = d(n-1) + a_1$  (in expliziter Darstellung) sind vom Typ  $a_n = a_{n-1} + d$  mit  $p(n) = d$  und  $a_1, d \in \mathbb{R}$ .

**VI.8** Beispiel: Gegeben ist die rekursive Folge  $a_n = a_{n-1} + n$ ,  $a_1 = 0$  mit:  $a_2 = 0+2 = 2$ ,  $a_3 =$  $2+3 = 5$ ,  $a_4 = 5+4 = 9$ ,  $a_5 = 9+5 = 14$ ,  $a_6 = 14+6 = 20$  usw. Es liegt mit  $a_n$  die Summe der ersten n-1 natürlichen Zahlen vor. Gemäß dem Voranstehenden liegt eine rekursive Folge vom Typ  $a_n = a_{n-1} + p(n)$  vor mit Polynom 1. Grades  $p(n) = n$ . Die Folge  $a_n$  lässt sich somit explizit darstellen als ein Polynom 2. Grades, d.h.:

$$
a_n = an^2 + bn + c (*)
$$

mit noch zu bestimmenden Koeffizienten a, b, c. Wir setzen  $n = 1, 2, 4$  in die Gleichung (\*) ein und erhalten das lineare Gleichungssystem:

$$
a_1 = 0 = a + b + c
$$
  
\n
$$
a_2 = 2 = 4a + 2b + c
$$
  
\n
$$
a_4 = 9 = 16a + 4b + c
$$

Mit Hilfe des Gauß-Algorithmus lösen wir das Gleichungssystem wie folgt:

| a              | h     | C     | R.S.           |               |
|----------------|-------|-------|----------------|---------------|
| $\mathbf{1}$   |       |       | 0              |               |
| 4              | 2     |       |                | $(2) - 4(1)$  |
| 16             |       |       | $\frac{2}{9}$  | $(3) - 16(1)$ |
|                |       |       | 0              |               |
| 0              | $-2$  | -3    | $\frac{2}{9}$  |               |
| $\overline{0}$ | $-12$ | $-15$ |                | $(3) - 6(2)$  |
|                |       |       | 0              |               |
| 0              | $-2$  | -3    | $\overline{2}$ |               |
| 0              |       | 3     | -3             |               |

Wir erhalten als Lösung:  $3c = -3 \Leftrightarrow c = -1$ ;  $-2b +3 = 2 \Leftrightarrow b =$ 2  $\frac{1}{2}$ ; a + 2  $\frac{1}{2}$  -1 = 0  $\Leftrightarrow$  a = 2  $\frac{1}{2}$ . Die gesuchten Koeffizienten von a<sub>n</sub> sind daher:  $a = 0.5$ ,  $b = 0.5$ ,  $c = -1$ . Die Folge a<sub>n</sub> hat wegen (\*) die explizite Darstellung:  $a_n = 0.5 \cdot n^2 + 0.5 \cdot n - 1$ .

![](_page_47_Figure_2.jpeg)

**VI.9** Vektoren im dreidimensionalen Vektorraum R<sup>3</sup> sind innerhalb der Vektorgeometrie Zahlentripel der Form  $\overline{\phantom{a}}$  $\overline{\phantom{a}}$  $\overline{\phantom{a}}$ J  $\backslash$  $\mathsf{I}$  $\mathbf{r}$  $\mathsf{I}$ l ſ  $\alpha =$ 3 2 1 *a a a*  $a = |a_2|$  mit den reellen Zahlen a<sub>1</sub>, a<sub>2</sub>, a<sub>3</sub> als Komponenten und den Vektorraumgesetzen bzgl. Addition und skalarer Multiplikation als Verknüpfungen und Operatoren. Punkte P(p<sub>1</sub>|p<sub>2</sub>|p<sub>3</sub>) sind <u>Ortsvektoren</u>  $\overline{\phantom{a}}$  $\overline{\phantom{a}}$  $\overline{\phantom{a}}$ J  $\backslash$  $\mathsf{I}$  $\mathbf{r}$  $\mathsf{I}$ l ſ  $\stackrel{\rightarrow}{\partial P} =$ 3 2 1 *p p p*  $OP = |p_2|$  mit O(0|0|0) als Koordinatenursprung. Geraden im Raum definieren sich als g: −> −> −> *x* = *a* + *s r* mit Stützvektor −> *a* , Richtungsvektor −> *r* und reellem Parameter s. Ebenen im Raum lassen sich darstellen in Para-

meter- und in Koordinaten-/Normalform, d.h. es gilt für den dreidimensionalen Vektor

 $\overline{\phantom{a}}$  $\overline{\phantom{a}}$  $\overline{\phantom{a}}$ J  $\backslash$  $\mathsf{I}$  $\mathbf{I}$  $\mathbf{I}$ l ſ  $\rightarrow$ <br> $x =$ 3 2 1 *x x x*  $\vec{x}$  =  $\vec{x}_2$  , den Ortsvektor  $\vec{a}$  , die Richtungsvektoren  $\vec{r}_1$ → →<br>*r*<sub>1</sub>, *r*<sub>2</sub>  $r_2$  und die reellen Parameter t<sub>1</sub>, t<sub>2</sub>

sowie die reellen Zahlen a, b. c und d:

E:  $\overline{x} = \overline{a} + t_1 \overline{r_1} + t_2 \overline{r_2}$  (Parameterform) E:  $ax_1 + bx_2 + cx_3 = d$  (Koordinaten-/Normal(en)form)

**VI.10** Wir beschäftigen uns zunächst mit den Vektoren. Die Vektoren −>  $\overrightarrow{a_1}$ ,  $\overrightarrow{a_2}$  $a_2, \ldots a_k$  $a_k^{\phantom{\dag}}$  heißen

linear unabhängig, wenn die auf den Nullvektor  $\overline{\phantom{a}}$  $\overline{\phantom{a}}$  $\overline{\phantom{a}}$ J  $\backslash$  $\mathsf{I}$  $\mathbf{r}$  $\mathsf{I}$ l ſ  $\frac{1}{\rho} =$ 0 0 0  $\rho = |0|$  führende <u>Linearkombination</u> die-

ser Vektoren, wenn also das lineare Gleichungssystem

$$
\alpha_1^2 a_1 + \alpha_2^2 a_2 + \ldots + \alpha_k^2 a_k = o \ (*)
$$

nur die (triviale) Lösung  $\alpha_1 = \alpha_2 = ... = \alpha_k = 0$  besitzt. Gibt es darüber hinaus  $\alpha_i$  mit  $\alpha_i \neq 0$ als Lösung des linearen Gleichungssystems (\*), so sind die Vektoren linear abhängig, d.h. −><br>es gibt Vektoren  $\stackrel{\rightarrow}{a_{i}}$  $\overrightarrow{a_i}$  aus { $\overrightarrow{a_i}$  $\begin{array}{cc} \rightarrow & \rightarrow \\ a_1, a_2 \end{array}$  $a_2^{\{-\}}$ , …  $a_k$  $a_{k}$  }, die sich als Linearkombination der anderen Vektoren darstellen lassen, also:  $\vec{a_i} = \beta_1 \vec{a_1} + \beta_2 \vec{a_2} + ... + \beta_k \vec{a_k}$  mit einigen  $\beta_i \neq 0$ . Das lineare Gleichungssystem (\*) ist ein homogenes Gleichungssystem, d.h. es besitzt immer und mindestens eine Lösung, nämlich die, die aus lauter Nullen besteht. Sind diese Nullen die einzige Lösung des Gleichungssystems (\*), so sind die Vektoren linear unabhängig, gibt es darüber hinaus mehr Lösungen, so sind die Vektoren linear abhängig. Feststellbar ist Lösungsmenge eines Gleichungssystems (\*) mit Hilfe des Gauß-Algorithmus. Erzeugt man mit Letzterem im zu (\*) gehörenden quadratischen Endtableau eine Matrix ohne Nullzeile, so liegt lineare Unabhängigkeit vor, andernfalls lineare Abhängigkeit.

**VI.11** Beispiele: a) Die Vektoren  $\overline{\phantom{a}}$  $\overline{\phantom{a}}$  $\overline{\phantom{a}}$ J  $\backslash$  $\mathsf{I}$  $\mathbf{r}$  $\mathsf{L}$ l ſ  $\frac{a}{a}$  = 0 1 1  $a = |1|$ ,  $\overline{\phantom{a}}$  $\overline{\phantom{a}}$  $\overline{\phantom{a}}$ J  $\backslash$  $\mathsf{I}$  $\mathbf{r}$  $\mathsf{L}$ l ſ  $\bar{b} =$ 1 0 1  $b = |0|$  sind linear unabhängig wegen:

$$
\alpha \overrightarrow{a} + \beta \overrightarrow{b} = \alpha \begin{pmatrix} 1 \\ 1 \\ 0 \end{pmatrix} + \beta \begin{pmatrix} 1 \\ 0 \\ 1 \end{pmatrix} = \begin{pmatrix} 0 \\ 0 \\ 0 \end{pmatrix} \Leftrightarrow \alpha + \beta = 0, \alpha = 0, \beta = 0 \Leftrightarrow \alpha = 0, \beta = 0.
$$

b) Die Vektoren  $\overline{\phantom{a}}$  $\overline{\phantom{a}}$  $\overline{\phantom{a}}$ J  $\backslash$  $\mathsf{I}$  $\mathbf{I}$  $\mathbf{I}$ l ſ  $\frac{a}{a}$  = 2 1 1  $a = |1|,$  $\overline{\phantom{a}}$  $\overline{\phantom{a}}$  $\overline{\phantom{a}}$ J  $\backslash$  $\mathsf{I}$  $\mathbf{I}$  $\mathsf{I}$ l ſ − −  $\bar{b} =$ 3 1 1  $b = | 1 |$  $\overline{\phantom{a}}$  $\overline{\phantom{a}}$  $\overline{\phantom{a}}$ J  $\backslash$ L L  $\mathsf{I}$ l ſ −  $\frac{1}{c}$  = 1 2 0  $c = | 2 |$  sind linear abhängig wegen:

$$
\alpha \overrightarrow{a} + \beta \overrightarrow{b} + \gamma \overrightarrow{c} = \alpha \begin{pmatrix} 1 \\ 1 \\ 2 \end{pmatrix} + \beta \begin{pmatrix} -1 \\ 1 \\ -3 \end{pmatrix} + \gamma \begin{pmatrix} 0 \\ 2 \\ -1 \end{pmatrix} = \begin{pmatrix} 0 \\ 0 \\ 0 \end{pmatrix} \Leftrightarrow \begin{bmatrix} \alpha - \beta = 0 \\ \alpha + \beta + 2\gamma = 0 \\ 2\alpha - 3\beta - \gamma = 0 \end{bmatrix}
$$
  
or

| $\alpha$ | $\beta$ | $\gamma$ | rechte Seite |             |
|----------|---------|----------|--------------|-------------|
| 1        | -1      | 0        | 0            |             |
| 1        | 1       | 2        | 0            | (2) – (1)   |
| 2        | -3      | -1       | 0            | (3) – 2·(1) |
| 1        | 1       | 0        | 0            |             |

0 2 2 0 0 -1 -1 0 2ÿ(3) + (2) 1 1 0 0 0 2 2 0 0 0 0 0 Lineare Abhängigkeit

c) Die Vektoren  $\overline{\phantom{a}}$  $\overline{\phantom{a}}$  $\overline{\phantom{a}}$ J  $\backslash$  $\mathsf{I}$  $\mathbf{r}$  $\mathsf{L}$ l ſ −  $\overline{a}$  = 1 1 0  $a = | 1 |$  $\overline{\phantom{a}}$  $\overline{\phantom{a}}$  $\overline{\phantom{a}}$ J  $\backslash$  $\mathsf{I}$  $\mathbf{r}$  $\mathsf{L}$ l ſ − −  $\bar{b} =$ 1 1 1  $b = | 1 |$  $\overline{\phantom{a}}$  $\overline{\phantom{a}}$  $\overline{\phantom{a}}$ J  $\backslash$  $\mathsf{I}$  $\mathbf{I}$  $\mathbf{r}$ l ſ −  $\frac{1}{c}$  = 1 0 1  $c = | 0 |$ ,  $\overline{\phantom{a}}$  $\overline{\phantom{a}}$  $\overline{\phantom{a}}$ J  $\backslash$ L  $\mathbf{r}$  $\mathsf{I}$ l ſ −  $\begin{vmatrix} -\frac{1}{2} \\ -\frac{1}{2} \end{vmatrix}$ 1 1 1  $d = |-1|$  sind linear abhängig, da vier

Vektoren im dreidimensionalen Raum immer linear abhängig sind. Denn: Wir übertragen die Koordinaten der Vektoren direkt in das Anfangstableau des Gauß-Algorithmus und ergänzen dieses, um dieses quadratisch zu machen, mit einer Nullzeile:

![](_page_49_Picture_912.jpeg)

d) Die Vektoren  $\overline{\phantom{a}}$  $\overline{\phantom{a}}$  $\left( 0\right)$  $\mathbf{I}$ l  $\rightarrow$ <br> $\overline{o}$  = 0  $o = |0|,$  $\overline{\phantom{a}}$  $\overline{\phantom{a}}$  $\begin{pmatrix} -21 \end{pmatrix}$  $\mathbf{I}$  −  $\begin{vmatrix} -b & b \\ c & d \end{vmatrix}$ 21  $b =$   $-10$  sind linear abhängig, denn Vektoren, unter denen

sich der Nullvektor −> *o* befindet, sind immer linear abhängig. Wir verwenden dazu das Gauß-Verfahren:

![](_page_49_Picture_913.jpeg)

**VI.12** Aufgaben: Untersuche auf lineare Abhängigkeit bzw. Unabhängigkeit.

![](_page_49_Picture_914.jpeg)

**VI.13** Es gelten dann zwischen Punkten, Geraden und Ebenen im R<sup>3</sup> die folgenden Lagebeziehungen, bei denen lineare Gleichungssysteme eine wichtige Rolle spielen:

a) Punkt P – Gerade g bzw. Ebene E: Die Punktprobe führt bei Geraden und Ebenen in Parameterform auf lineare Gleichungssysteme:

$$
\overrightarrow{OP} = \overrightarrow{a} + \overrightarrow{s} + \overrightarrow{r}, \overrightarrow{OP} = \overrightarrow{a} + t_1 \overrightarrow{r_1} + t_2 \overrightarrow{r_2},
$$

die im Falle der Lösbarkeit zur Aussage Peg bzw. PeE führen, im Falle der Nichtlösbarkeit zur Lage des Punktes außerhalb von Gerade bzw. Ebene. Ist die Ebene E in Koordinatenform gegeben, so lassen sich die Koordinaten des Punktes in E einsetzen, so dass bei einem Widerspruch der Punkt außerhalb der Ebene liegt.

b) Gerade g – Gerade h: Für zwei Geraden g:  $x = a_1 + s r_1$  and h:  $x = a_2 + t r_2$  ergibt die Gleichsetzung das lineare Gleichungssystem:

$$
a_1+s r_1 = a_2+ t r_2
$$
,

wobei Nichtlösbarkeit Parallelität oder Windschiefe der Geraden, eindeutige Lösbarkeit mit  $\overrightarrow{cos}$  and  $\overrightarrow{c}$   $\overrightarrow{c}$  deutige Lösbarkeit g = h bedeutet.

c) Gerade g – Ebene E: Im Falle einer Parametergleichung der Ebene E lassen sich Gerade und Ebene gleichsetzen. Das lineare Gleichungssystem

$$
a + s r = a + t_1 r_1 + t_2 r_2
$$

hat dann entweder keine Lösung, so dass Gerade und Ebene parallel liegen (g || E), eine eindeutige Lösung mit Schnittpunkt (Durchstoßpunkt) S oder eine mehrdeutige Lösung, so dass die Gerade Teil der Ebene ist, also auf der Ebene liegt ( $q \in E$ ). Im Falle einer Koordinatengleichung von E ergibt sich durch Einsetzen der Geradenkoordinaten  $x_1, x_2, x_3$  in E eine lineare Gleichung in s, die nicht, eindeutig oder mehrdeutig lösbar sein kann.

d) Ebene E – Ebene F: Im Falle zweier Parametergleichungen von E und F sind diese gleichzusetzen, das daraus resultierende lineare Gleichungssystem hat entweder keine Lösung – dann sind die Ebenen parallel (E || F) – oder eine mehrdeutige Lösung mit einem freien Parameter – die Ebenen schneiden sich in einer Schnittgeraden g – oder mit zwei freien Parametern – die Ebenen sind identisch (E = F). Auch im Falle zweier Koordinatengleichungen entsteht ein lineares Gleichungssystem, nämlich mit zwei Gleichungen und den drei Unbekannten  $x_1$ ,  $x_2$ ,  $x_3$  sowie den entsprechenden Lösungsmengen. Bei einer Parameter- und einer Koordinatengleichung sind die Ebenenkoordinaten x<sub>1</sub>, x<sub>2</sub>, x<sub>3</sub> der Parametergleichung in die Koordinatengleichung der zweiten Ebene einzusetzen.

**VI.14** Beispiele: a) Der Punkt P(4|-1|-5) liegt auf der Geraden g:  $\overline{\phantom{a}}$  $\overline{\phantom{a}}$  $\overline{\phantom{a}}$ J  $\backslash$  $\mathsf{I}$  $\mathbf{I}$  $\mathbf{I}$ l ſ −  $+ s$ |  $\overline{\phantom{a}}$  $\overline{\phantom{a}}$  $\overline{\phantom{a}}$ J  $\backslash$  $\mathsf{I}$  $\mathbf{I}$  $\mathsf{I}$ l ſ −  $\bar{x} =$ 2 2 1 1 3 2  $x = | 3 | + s | - 2 |$ , da die

Punktprobe (das Gleichsetzen von Ortsvektor mit der Geraden) zu einer Lösung führt:

$$
\begin{pmatrix} 4 \\ -1 \\ -5 \end{pmatrix} = \begin{pmatrix} 2 \\ 3 \\ -1 \end{pmatrix} + s \begin{pmatrix} 1 \\ -2 \\ -2 \end{pmatrix} \Leftrightarrow \begin{pmatrix} 2 \\ -4 \\ -4 \end{pmatrix} = s \begin{pmatrix} 1 \\ -2 \\ -2 \end{pmatrix} \Leftrightarrow s = 2
$$

P liegt hingegen nicht auf der Ebene E:  $3x_1 + 4x_2 + x_3 = 12$ , da das Einsetzen der Koordinaten von P in E die falsche Aussage  $(3\cdot 4 + 4\cdot (-1) - 5 = 3 = 12$  liefert.

b) Wir setzen die Geraden g: 
$$
x = \begin{pmatrix} 2 \\ 3 \\ -1 \end{pmatrix} + s \begin{pmatrix} 1 \\ -2 \\ -2 \end{pmatrix}
$$
 und h:  $x = \begin{pmatrix} -5 \\ 2 \\ 1 \end{pmatrix} + t \begin{pmatrix} 2 \\ 1 \\ 0 \end{pmatrix}$ gleich und erhalten

mit:

$$
\begin{pmatrix} 2 \\ 3 \\ -1 \end{pmatrix} + s \begin{pmatrix} 1 \\ -2 \\ -2 \end{pmatrix} = \begin{pmatrix} -5 \\ 2 \\ 1 \end{pmatrix} + t \begin{pmatrix} 2 \\ 1 \\ 0 \end{pmatrix} \Leftrightarrow s \begin{pmatrix} 1 \\ -2 \\ -2 \end{pmatrix} + t \begin{pmatrix} -2 \\ -1 \\ 0 \end{pmatrix} = \begin{pmatrix} -7 \\ -1 \\ 2 \end{pmatrix} \Leftrightarrow \begin{pmatrix} 1 & -2 & | & -7 \\ -2 & -1 & | & -1 \\ -2 & 0 & | & 2 \end{pmatrix}
$$

ein überbestimmtes lineares Gleichungssystem mit drei Gleichungen und zwei Variablen. Wir lösen auf:

$$
\begin{pmatrix} 1 & -2 & | & -7 \ -2 & -1 & | & -1 \ -2 & 0 & | & 2 \ \end{pmatrix} \begin{array}{c} H + 2I & | & -2 & | & -7 \ 0 & -5 & | & -15 \ 0 & -4 & | & -12 \ \end{array} \begin{bmatrix} 1 & -2 & | & -7 \ 0 & -5 & | & -15 \ 0 & 0 & | & 0 \ \end{bmatrix}
$$

und streichen die dritte überzählige Gleichung 0 = 0, so dass wir ein lineares Gleichungssystem mit zwei Gleichungen und zwei Unbekannten erhalten. Dies hat u.a. die Lösung  $t = 3$ , so dass sich als Schnittpunkt S wegen

$$
\overrightarrow{OS} = \begin{pmatrix} -5 \\ 2 \\ 1 \end{pmatrix} + 3 \begin{pmatrix} 2 \\ 1 \\ 0 \end{pmatrix} = \begin{pmatrix} 1 \\ 5 \\ 1 \end{pmatrix}
$$

S(1|5|1) ergibt.

c) Gegeben sind die zwei Ebenengleichungen E:  $x_1 + x_2 + x_3 = 10$  und F:  $x_1 + 2x_2 = 8$ . Um die Lage der Ebenen zueinander zu bestimmen, bilden wir das lineare Gleichungssystem:

```
x_1 + x_2 + x_3 = 10x_1 + 2x_2 = 8und lösen auf:
```
Anfangstableau:

 $x_1 x_2 x_3 | R.S.$ 1 1 1 | 10  $1 2 0 8$ 1. Schritt: 1\*(2) - 1\*(1) 1 1 1 | 10  $01 -1$   $-2$ 2. Schritt: 1\*(1) - 1\*(2) 1 0 2 | 12  $01 - 1$   $-2$ Lösungen des linearen Gleichungssystems:  $x_3 = t$  $x_1 = 12 - 2t$  $x_2 = -2 + t$ Wir bilden:  $\overline{\phantom{a}}$  $\overline{\phantom{a}}$  $\overline{\phantom{a}}$ J  $\backslash$  $\mathsf{I}$  $\mathbf{I}$  $\mathsf{I}$ l ſ  $\bar{x} =$ 3 2 1 *x x x*  $x = |x_2|$  und haben die Gleichung der Schnittgeraden g: g:  $\overline{\phantom{a}}$  $\overline{\phantom{a}}$  $\overline{\phantom{a}}$ J  $\backslash$  $\mathsf{I}$  $\mathbf{r}$  $\mathsf{I}$ l − +  $\overline{\phantom{a}}$  $\overline{\phantom{a}}$  $\overline{\phantom{a}}$ J  $\backslash$  $\mathsf{I}$  $\mathbf{r}$  $\mathsf{I}$ l ſ = −  $\overline{\phantom{a}}$  $\overline{\phantom{a}}$  $\overline{\phantom{a}}$ J  $\backslash$  $\mathsf{I}$  $\mathbf{r}$  $\mathsf{I}$ l ſ  $-2+$ − =  $\overline{\phantom{a}}$  $\overline{\phantom{a}}$  $\overline{\phantom{a}}$ J  $\backslash$ I  $\mathbb{I}$  $\mathsf{I}$ l ſ  $\bar{x} =$ 1 1 2 0 2 12 2  $12 - 2$ 3 2 1 *t t t t x x x x*

**VI.15** Bei der Umformung der Ebenengleichungen von Parameter- in Koordinatenform und umgekehrt spielt der sog. Normalenvektor eine Rolle. Ist E:  $ax_1 + bx_2 + cx_3 = d$  die Ebe-

ne in Koordinatenform, so gilt mit Hilfe des Skalarprodukts, mit  $\overline{\phantom{a}}$  $\overline{\phantom{a}}$  $\overline{\phantom{a}}$ J  $\backslash$  $\mathsf{I}$  $\mathbf{r}$  $\mathbf{I}$ l ſ  $\bar{x}$  = 3 2 1 *x x x*  $x = |x_2|$  sowie  $\overline{\phantom{a}}$  $\overline{\phantom{a}}$  $\overline{\phantom{a}}$ J  $\backslash$  $\mathsf{I}$  $\mathbf{r}$  $\mathsf{I}$ l ſ  $\frac{1}{n}$  = *c b a*  $n = |b|$  als

Normalenvektor: E:  $\overline{n \cdot x} = d$ . Mit der Parametergleichung E:  $\overline{x} = \overline{a + t_1} \overline{r_1 + t_2} \overline{r_2}$  folgt, dass der Normalenvektor *n* senkrecht zu den Richtungsvektoren −> −>  $\overrightarrow{r_1}$  und  $\overrightarrow{r_2}$  $r<sub>2</sub>$  steht, so dass sich mit dem Skalarprodukt das unterbestimmte Gleichungssystem

$$
\overline{n} \cdot \overline{r_1} = 0, \overline{n} \cdot \overline{r_2} = 0
$$

ergibt. Das Skalarprodukt zweier Vektoren errechnet sich dabei als:

$$
\overrightarrow{a} \cdot \overrightarrow{b} = \begin{pmatrix} a_1 \\ a_2 \\ a_3 \end{pmatrix} \cdot \begin{pmatrix} b_1 \\ b_2 \\ b_3 \end{pmatrix} = a_1b_1 + a_2b_2 + a_3b_3
$$

**VI.16** Das nachstehende Beispiel zeigt die Umformung einer Ebenengleichung von der Koordinaten-/Normalen- zur Parameterform und von der Parameter- zur Koordinaten- /Normalenform. Gegeben ist:

E:  $2x_1 + 3x_2 - 6x_3 = 18$  (Koordinaten-/Normal(en)form)

Die Koordinatengleichung ist eine lineare Gleichung mit drei Unbekannten, das "lineare Gleichungssystem" ist mehrdeutig lösbar, wenn wir  $x_2 = r$  und  $x_3 = s$  mit reellen Parametern r und s setzen sowie die Gleichung nach  $x_1$  auflösen:

 $2x_1 + 3r - 6s = 18$  | -3r, +6s  $2x_1 = 18 - 3r + 6s$  | :2  $x_1 = 9 - 1.5r + 3s$  (Lösung:)  $x_1 = 9 - 1.5r + 3s$ ,  $x_2 = r$ ,  $x_3 = s$ 

Es ergibt sich daraus die Ebenengleichung in Parameterform:

$$
\mathbf{E}: \mathbf{x} = \begin{pmatrix} x_1 \\ x_2 \\ x_3 \end{pmatrix} = \begin{pmatrix} 9 - 1.5r + 3s \\ r \\ s \end{pmatrix} = \begin{pmatrix} 9 \\ 0 \\ 0 \end{pmatrix} + r \begin{pmatrix} -1.5 \\ 1 \\ 0 \end{pmatrix} + s \begin{pmatrix} 3 \\ 0 \\ 1 \end{pmatrix}
$$
 (Parameterform)

Umgekehrt bestimmt sich der Normalenvektor  $\overline{\phantom{a}}$  $\overline{\phantom{a}}$  $\overline{\phantom{a}}$ J  $\mathsf{I}$  $\mathbf{r}$  $\mathsf{L}$ l  $\frac{1}{n}$  = *c b a*  $n = |b|$  der Ebene E in Parameterform aus

den folgenden Gleichungen des Skalarprodukts:

$$
\begin{pmatrix} a \\ b \\ c \end{pmatrix} \cdot \begin{pmatrix} -1.5 \\ 1 \\ 0 \end{pmatrix} = 0, \begin{pmatrix} a \\ b \\ c \end{pmatrix} \cdot \begin{pmatrix} 3 \\ 0 \\ 1 \end{pmatrix} = 0,
$$

was bedeutet:

$$
-1,5a + b = 0, 3a + c = 0.
$$

Wir bringen dieses lineare homogene Gleichungssystem mit zwei Gleichungen und den drei Unbekannten a, b, c auf Dreiecksgestalt:

$$
\begin{pmatrix} -1.5 & 1 & 0 & | & 0 \\ 3 & 0 & 1 & | & 0 \end{pmatrix} H + 2I \begin{pmatrix} -1.5 & 1 & 0 & | & 0 \\ 0 & 2 & 1 & | & 0 \end{pmatrix}
$$

Wir haben c = t als freien reellen Parameter und wählen c = -6, da wir nur einen Normalenvektor brauchen und alle Normalenvektoren jeweils Vielfache voneinander sind. Es ergibt sich mit c = -6:  $2b - 6 = 0 \Leftrightarrow 2b = 6 \Leftrightarrow b = 3$  sowie mit b = 3: -1,5a + 3 = 0  $\Leftrightarrow$  3 = 1,5a  $\Leftrightarrow$  a = 2. Die Ebenengleichung lautet daher wie oben:

E:  $2x_1 + 3x_2 - 6x_3 = 18$  (Koordinaten-/Normal(en)form)

**VI.17** Aufgaben: a) Für die Gerade g:  $\overline{\phantom{a}}$  $\overline{\phantom{a}}$  $\overline{\phantom{a}}$ J  $\backslash$  $\mathsf{I}$  $\mathbf{r}$  $\mathbf{I}$ l − +  $\overline{\phantom{a}}$  $\overline{\phantom{a}}$  $\overline{\phantom{a}}$ J  $\backslash$ L  $\mathbb{I}$  $\mathbf{I}$ l ſ −  $\bar{x}$  = 2 2 1 1 1 2  $x = \begin{vmatrix} 1 & |+t| & 2 \end{vmatrix}$  und die Ebene E:  $\overline{\phantom{a}}$  $\overline{\phantom{a}}$  $\overline{\phantom{a}}$ J  $\backslash$ I  $\mathbb{I}$  $\mathsf{I}$ l ſ − − +  $\overline{\phantom{a}}$  $\overline{\phantom{a}}$  $\overline{\phantom{a}}$ J  $\backslash$ I  $\mathbb{I}$  $\mathsf{I}$ l ſ  $\begin{vmatrix} -\frac{1}{2} \\ x \end{vmatrix}$  – 2 4 1 4 1 2  $|x = r|-1|+s$ 

soll überprüft werden, ob die Punkte A(5|2|6) und B(3|-1|-3) auf g bzw. E liegen oder nicht.

b) Bestimme die Lage der beiden Geraden g:  $\overline{\phantom{a}}$  $\overline{\phantom{a}}$  $\overline{\phantom{a}}$ J  $\backslash$  $\mathsf{I}$  $\mathbf{r}$  $\mathsf{L}$ l ſ  $+ s \overline{\phantom{a}}$  $\overline{\phantom{a}}$  $\overline{\phantom{a}}$ J  $\backslash$  $\mathsf{I}$  $\mathbf{r}$  $\mathsf{L}$ l ſ  $\bar{x}$  = 2 1 0 0 0 1  $x = |0| + s - 1$  und h:  $\overline{\phantom{a}}$  $\overline{\phantom{a}}$  $\overline{\phantom{a}}$ J  $\backslash$  $\mathbf{r}$  $\mathbf{r}$  $\mathbf{r}$ L ſ +  $\overline{\phantom{a}}$  $\overline{\phantom{a}}$  $\overline{\phantom{a}}$ J  $\backslash$  $\mathbf{r}$  $\mathbf{r}$  $\mathbf{r}$ l ſ  $\bar{x}$  = 0 1 1 1 0 0  $x = |0| + t| 1 |$  zu-

einander.

c) Gegeben sind die Gerade g: 
$$
x = \begin{pmatrix} 2 \\ 1 \\ 0 \end{pmatrix} + r \begin{pmatrix} 1 \\ 0 \\ -1 \end{pmatrix}
$$
 und die Ebene E:  $x = \begin{pmatrix} 1 \\ 1 \\ -1 \end{pmatrix} + s \begin{pmatrix} 1 \\ 0 \\ 1 \end{pmatrix} + r \begin{pmatrix} 1 \\ -1 \\ 2 \end{pmatrix}$ .

Stelle die Ebene E als Koordinatengleichung dar. Wo schneiden sich Gerade und Ebene?

d) Für die beiden Ebenen E: 
$$
x = \begin{pmatrix} 1 \\ 0 \\ -2 \end{pmatrix} + r \begin{pmatrix} -2 \\ -1 \\ 0 \end{pmatrix} + s \begin{pmatrix} 0 \\ -1 \\ 2 \end{pmatrix}
$$
 und F: 22x<sub>1</sub> – 16x<sub>2</sub> – x<sub>3</sub> = -4 ist deren

Lage zueinander zu bestimmen sowie im Falle, dass sich die Ebenen schneiden, die Schnittgerade.

#### **VII. Gauß-Algorithmus: Lineare Gleichungssysteme mit Parameter**

**VII.1** Lineare Gleichungssysteme mit Parameter enthalten reelle Zahlen a, k, t o.ä., die bei den Koeffizienten und in der rechten Seite des linearen Gleichungssystems auftreten können, ist bei der Durchführung des Gauß-Algorithmus wie eine Zahl zu behandeln, algebraische Umformungen mit den Parametern vorausgesetzt. Im Endtableau des Gauß-Verfahrens sind die Lösbarkeitskriterien für Gleichungssysteme zu beachten, wobei die Koeffizientenausdrücke mit Parameter ins Gewicht fallen können. Denn die Division durch solche, vom Parameter abhängigen Koeffizienten kann dazu führen, dass man für gewisse Parameter durch 0 teilt, was natürlich nicht erlaubt ist.

Im Folgenden wird der Gauß-Algorithmus dazu verwendet, ein Gleichungssystem in Dreiecksgestalt zu erzeugen. Dieses reicht aus, um Fragen der vom Parameter abhängigen Lösbarkeit zu beantworten sowie weiter vom Parameter abhängige Lösungsmengen zu ermitteln.

**VII.2** Beispiele: Wir gehen zunächst von einer Dreiecksgestalt der linearen Gleichungssysteme mit Parameter aus, verzichten mithin auf den Einsatz des Gauß-Algorithmus und untersuchen nur auf Lösbarkeit.

a) Gegeben ist das folgende lineare Gleichungssystem mit Parameter a in Dreiecksgestalt:

 $2x_1 + 4x_2 + (a-1)x_3 = 5$  $(2a-4)x_2 + 4x_3 = 1$  $(a^2-9)x_3 = 2a+6$ 

Das Anfangs- und gleichzeitig Endtableau des linearen Gleichungssystems ist dann:

 $x_1$   $x_2$   $x_3$  R.S. 2 4 a-1 | 5  $0 2a-4 4 1 1$ 0 0  $a^2-9$  | 2a+6

Wir untersuchen nun die Sonderfälle, bei denen die vom Parameter a abhängigen Hauptdiagonalelemente – hier (von unten nach oben):  $a^2-9$  und 2a $-4$  – Null werden, denn eine Division durch diese Diagonalelemente ist im Allgemeinen ja nicht möglich.

<u>Fall 1</u>:  $a^2-9=0$   $\Leftrightarrow$   $a^2=9$   $\Leftrightarrow$   $a=-3,$   $a=3$  $\alpha$ ) a = -3: Das Endtableau lautet, indem wir a=-3 einsetzen:

2  $4 - 415$ 

 $0 - 10 4 11$ 

 $0 \t 0 \t 010$ 

Damit liegen auf Grund der letzten Tableauzeile als Nullzeile im Fall a=-3 unendlich viele Lösungen vor.

 $\beta$ ) a = 3: Das Endtableau lautet hier:

2 4 2 | 5

 $024$  | 1

0 0 0 | 12

Die letzte Tableauzeile lautet:  $0 = 12$  und beinhaltet somit einen Widerspruch. Für den Parameter a=3 gibt es somit keine Lösung des linearen Gleichungssystems.

Fall 2:  $2a-4=0 \Leftrightarrow 2a=4 \Leftrightarrow a=2$ : Das Endtableau wird zu:

 $241$  | 5

 $004$  | 1

 $00 - 5112$ 

Wir führen noch einen Gauß-Schritt durch:  $4(3) + 5(2)$ 

 $241$ | 5  $004$  | 1

0 0 0 | 53

Auch hier führt die letzte Zeile auf einen Widerspruch, so dass es zu a=2 keine Lösung gibt.

Neben diesen Sonderfällen 1 und 2 ist noch der Fall der eindeutigen Lösbarkeit des linearen Gleichungssystems zu betrachten, der dann gilt, wenn alle Diagonalelemente  $\neq 0$  sind. Also:

Fall 3: a  $\neq$  -3, a  $\neq$  2, a  $\neq$  3: Das lineare Gleichungssystem besitzt für diese Werte des Parameters a eine eindeutige Lösung.

b) Wir geben hier das Endtableau eines linearen Gleichungssystems mit Parameter t an:

 $x_1$   $x_2$   $x_3$  | R.S.  $t$  4 t | 2  $0 t + 4$  4  $t + 2$ 0 0 t<sup>2</sup>+t-2 | t+1

Fall 1:  $t^2 + t - 2 = 0 \Leftrightarrow t = 0.5 \pm \sqrt{0.5^2 + 2} = 0.5 \pm \sqrt{2.25} = 0.5 \pm 1.5 \Leftrightarrow t = -1, t = 2$ :

 $\alpha$ ) t = -1: Das Endtableau lautet, indem wir t=-1 einsetzen:

 $-1$  4  $-1$  | 2

- $034 | 1$
- $00000$

Die Nullzeile im Endtableau weist daraufhin, dass das lineare Gleichungssystem für t=-1 mehrdeutig lösbar ist.

 $\beta$ ) t = 2: Das Endtableau ist hier:

2 4 2 | 2

0 6 4 | 4

 $0.0013$ 

Die letzte Tableauzeile lautet:  $0 = 3$  und beinhaltet somit einen Widerspruch, so dass für t=2 das Gleichungssystem nicht lösbar ist.

<u>Fall 2</u>:  $t + 4 = 0 \Leftrightarrow t = -4$ : Das Endtableau hat die Form:

- $-44 -4$  | 2
- $004$  -2
- $0010$  | -3

Der Gauß-Schritt 2·(3) – 5·(2) führt zu:

 $-44 -4$  | 2

- $004$  | -2
- 0 0 0 | 7

und damit zum Widerspruch und zur Nichtlösbarkeit des Gleichungssystem im Fall t=-4. Fall 3:  $t = 0$ : Aus dem Endtableau

 $040 | 2$ 

 $044|2$ 

 $00 - 211$ 

folgt wegen der 1. Spalte als Nullspalte die Mehrdeutigkeit der Lösung im Fall t=0. Nach den Sonderfällen haben wir noch:

Fall 4: t ≠ -1, t ≠ 2, t ≠ -4, t ≠ 0: Die Lösung des linearen Gleichungssystems ist für diese Parameter t eindeutig.

**VII.3** Beispiel: Gegeben ist das lineare Gleichungssystem mit dem Parameter t∈R:

 $x_1 + 2x_2 + x_3 = t$  $-x_1 + 2x_2 + tx_3 = t^2 - 4$  $tx_1 - tx_3 = 2t-t^2$ Etwa für t = 2 wird das Gleichungssystem zu:  $x_1 + 2x_2 + x_3 = 2$ ,  $-x_1 + 2x_2 + 2x_3 = 0$ ,  $2x_1 - 2x_3 = 0$ Für t = -100 haben wir das lineare Gleichungssystem:  $x_1 + 2x_2 + x_3 = -100$ ,  $-x_1 + 2x_2 - 100x_3 = 9996$ ,  $-100x_1 + 100x_3 = -10200$ 

Wir gehen nun systematisch vor und wenden zuerst den Gauß-Algorithmus zur Erzeugung eines Gleichungssystems in Dreiecksgestalt an. Anfangstableau und Gauß-Schritte sind:

![](_page_56_Picture_778.jpeg)

Schauen wir uns Gleichung (Zeile) (3) im Endtableau (\*) an, so haben wir:  $(t^2-3t)x_3 = t^3-3t^2$ . Die Division mit t<sup>2</sup>-3t führt auf die Fallunterscheidung t<sup>2</sup>-3t = 0 und t<sup>2</sup>-3t ≠ 0: <u>Fall 1</u>:  $t^2-3t = 0 \Leftrightarrow t(t-3) = 0 \Leftrightarrow t = 0, t = 3$ 

 $\alpha$ ) t=0: Wir erhalten aus (\*) (t=0 einsetzen!) das Endtableau: 1 2 1 0 0 4 1  $-4$ 0 0 0 0 0 0 mehrdeutige <u>Lösung</u>:  $x_3 = s$ ,  $4x_2+s = -4 \Leftrightarrow 4x_2 = -4-s \Leftrightarrow x_2 = -1$ . 4  $\frac{s}{t}$ , x<sub>1</sub> - 2 -2  $\frac{s}{2}$  + s = 0  $\Leftrightarrow$  x<sub>1</sub> = 2 -2 *s* . Wir haben als Lösungsmenge im Fall t=0:  $\mathbf{I}$  $\overline{a}$  $\overline{a}$ J  $\overline{\phantom{a}}$  $\overline{a}$  $\left\{ \right\}$  $\begin{pmatrix} 1 \end{pmatrix}$  $\mathbf{I}$  $\overline{a}$  $\overline{a}$  $\overline{\mathcal{L}}$  $\overline{\phantom{a}}$  $\overline{a}$  $\left\{ \left| -1 \right| + s \right| - \frac{1}{s} \left| s \in \mathbb{R} \right\}$  $\overline{\phantom{a}}$  $\overline{\phantom{a}}$  $\overline{\phantom{a}}$  $\overline{\phantom{a}}$  $\overline{\phantom{a}}$  $\overline{\phantom{a}}$ J  $\mathsf{I}$  $\mathbf{r}$  $\mathbf{I}$  $\mathbf{I}$  $\mathbf{r}$  $\mathsf{L}$ l − − +  $\overline{\phantom{a}}$  $\overline{\phantom{a}}$  $\overline{\phantom{a}}$ J  $\backslash$  $\mathsf{I}$  $\mathbf{r}$  $\mathsf{L}$ l ſ  $L_{t=0} = \left| -1 \right| + s - \frac{1}{4}$   $s \in R$ 1 4 1 2 1 0 1 2  $S_0 = \left\{ \begin{array}{c} -1 \\ -1 \end{array} \right| + s \left| -\frac{1}{4} \right| s \in R \left\}$ .  $\beta$ ) t=3: Das Endtableau (\*) (t=3 einsetzen!) lautet in diesem Fall: 1 2 1 3 0 4 4 8 0 0 0 0 0 0 mehrdeutige <u>Lösung</u>:  $x_3 = s$ ,  $4x_2+4s = 8 \Leftrightarrow 4x_2 = 8 - 4s \Leftrightarrow x_2 = 2 - s$ ,  $x_1 + 2(2-s) + s = 3 \Leftrightarrow x_1 + 4 - 2s + s = 3 \Leftrightarrow$  $x_1 = -1 + s$ . Als Lösungsmenge ergibt sich:  $\overline{a}$  $\left\{ \right\}$  $\mathcal{L}$  $\overline{ }$ ∤  $\int$ ∈  $\overline{\phantom{a}}$  $\overline{\phantom{a}}$  $\backslash$  $\mathbf{r}$  $\mathsf{I}$ ſ  $+ s \overline{\phantom{a}}$  $\overline{\phantom{a}}$  $\backslash$  $\mathbf{r}$  $\mathsf{I}$ −  $L_{t=3} = \begin{cases} | & 2 | + s - 1 | s \in R \end{cases}$ 1 1 2 1  $S_3 = \left\{ \begin{array}{c} 2 \\ +s \end{array} \right\} - 1 \left\| s \in R \right\}.$ 

 $\overline{a}$  $\int$  $\overline{ }$  $\mathfrak{t}$  $\overline{\phantom{a}}$ J  $\mathsf{I}$ l  $\overline{\phantom{a}}$ J  $\mathsf{I}$ l 1 0

Nach dem (Sonder-) Fall 1 (a) und b)) betrachten wir den Fall 2: t  $\neq$  0, t  $\neq$  3: Die eindeutige Lösung für diese t bestimmt sich unter Wiederholung des Endtableaus (\*):

![](_page_56_Picture_779.jpeg)

Wir können in der Gleichung (3) des Endtableaus (\*) nun durch t<sup>2</sup>-3t ≠ 0 dividieren und erhalten mittels der Faktorisierungen  $t^2-3t = t(t-3)$  und  $t^3-3t^2 = t^2(t-3)$ :

$$
x_3 = \frac{t^3 - 3t^2}{t^2 - 3t} = \frac{t^2(t - 3)}{t(t - 3)} = t.
$$

Gemäß (\*) ergibt sich weiter:  $x_3 = t$ ,  $4x_2 + (1+t)t = t^2+t-4 \Leftrightarrow 4x_2 + t + t^2 = t^2+t-4 \Leftrightarrow 4x_2 = -4$  $\Rightarrow$   $x_2 = -1$ ,  $x_1 + 2(-1) + t = t \Leftrightarrow x_1 - 2 = 0 \Leftrightarrow x_1 = 2$  und damit für jedes t≠0 und t≠3 die Lösungsmenge:  $\overline{\phantom{a}}$  $\int$  $\overline{\phantom{a}}$  $\left\{ \right\}$  $\mathcal{L}$  $\overline{1}$  $\overline{\mathfrak{l}}$  $\overline{ }$ ∤  $\int$  $\overline{\phantom{a}}$  $\overline{\phantom{a}}$  $\overline{\phantom{a}}$ J  $\backslash$ L  $\mathbf{I}$  $\mathsf{I}$ l ſ  $_{\neq 0,t\neq 3}$  =  $\left\{\right\}$  *t*  $L_{t\neq 0, t\neq 3} = \left\{ \mid -1 \right\}$ 2  $_{0,t\neq 3} = \left\{ \mid -1 \mid \right\}.$ Für t=2 erhalten wir, um zum Anfang der Betrachtung des Gleichungssystems zurückzu-

kommen, als Lösungsmenge:  $\mathbf{I}$ J  $\mathbf{I}$  $\left\{ \right\}$  $\mathcal{I}$  $\Box$ ľ  $\left\lbrack \right.$ ╣  $\sqrt{ }$  $\overline{\phantom{a}}$  $\overline{\phantom{a}}$  $\overline{\phantom{a}}$ J  $\backslash$  $\mathsf{I}$  $\mathbf{r}$  $\mathsf{L}$ l ſ  $_{=2}$  =  $\left\{ \right|$  -2 1 2 *L*<sub>≀−2</sub> = {| −1 |} , für t=-100 die Lösungsmenge:  $\mathbf{I}$ J  $\mathbf{I}$  $\left\{ \right\}$  $\mathcal{L}$  $\mathbf{1}$ ľ Ш ╣  $\sqrt{ }$ J  $\overline{\phantom{a}}$  $\overline{\phantom{a}}$ ))  $\backslash$  $\mathsf{I}$  $\mathbf{r}$  $\mathsf{L}$ l ſ −  $=$   $-100 = 0$   $-$ 100 1 2  $L_{t=100} = \left\{ \begin{array}{c} -1 \\ -1 \end{array} \right\}.$ 

**VII.4** Aufgaben: Untersuche die folgenden linearen Gleichungssysteme mit Parameter auf Lösbarkeit (keine, eindeutige, mehrdeutige Lösungen):

![](_page_57_Picture_1055.jpeg)

**VII.5** <u>Aufgabe</u>: Gegeben sind die Matrix A<sub>t</sub> und der Vektor  $\overrightarrow{d_t}$  $d_{\scriptscriptstyle{t}}$  , t reell, mit:

 $\overline{\phantom{a}}$  $\overline{\phantom{a}}$  $\overline{\phantom{a}}$ J  $\backslash$  $\mathsf{I}$  $\mathbf{r}$  $\mathsf{L}$ l ſ  $-t^2$  5t + − −  $-2$  t – =  $5t + 2$  $1 -1 3$ 2  $t-2$ 2 2  $t - t^2$  5*t t*  $t-2$  *t*  $A_t = \begin{vmatrix} -1 & -1 & 3t \end{vmatrix}$ ,  $\overline{\phantom{a}}$  $\overline{\phantom{a}}$  $\overline{\phantom{a}}$ J  $\backslash$  $\mathsf{I}$  $\mathbf{I}$  $\mathsf{L}$  $\setminus$ ſ  $-5t +$  $\begin{vmatrix} -5 \\ d_t \end{vmatrix}$  –  $5t + 2$ 0 *t*  $d_t = \begin{vmatrix} t & t \end{vmatrix}$ 

a) Berechne das lineare Gleichungssystem:  $A_1^{\Rightarrow}$   $\stackrel{\Rightarrow}{a}_1$  mit dem Lösungsvektor  $\overline{\phantom{a}}$  $\overline{\phantom{a}}$  $\overline{\phantom{a}}$ J  $\backslash$ I  $\mathbb{I}$  $\mathsf{I}$ l ſ  $\bar{x}$  = 3 2 1 *x x x*  $x = |x_2|$ .

b) Für welche Werte von t ist das lineare Gleichungssystem  $A_t$ <sup>-></sup>  $\overrightarrow{x} = d_t$ <sup>2</sup> eindeutig lösbar, für welche vieldeutig lösbar, für welche unlösbar?

c) Für welche Werte von t ist  $x_3 = 1$ ? Wie heißt in diesem Fall der Lösungsvektor?

**VII.6** <u>Aufgabe</u>: Gegeben sind die Matrix A<sub>t</sub> und der Ergebnisvektor  $\overrightarrow{b_t}$  $b_{\scriptscriptstyle t}$  , t reell, mit:

$$
A_{t} = \begin{pmatrix} -t & -2 & 3 \\ 2t & 3t & -4 \\ 0 & 8 & -2t \end{pmatrix}, \vec{b}_{t} = \begin{pmatrix} 3t - 3 \\ 2 - t \\ 8 - 2t^2 \end{pmatrix}
$$

a) Löse das lineare Gleichungssystem  $A_0$   $x = b_0$ .

b) Löse das lineare Gleichungssystem  $\overrightarrow{A_{-2}} \overrightarrow{x} = \overrightarrow{b_{-2}}$ −  $A_{-2}$   $\overrightarrow{x} = \overrightarrow{b}_{-2}$ . c) Bestimme für alle reellen t die Lösungsmenge des linearen homogenen Gleichungssystems  $A_t \, \overrightarrow{x} = \overrightarrow{o} \, \overrightarrow{0}$  als Nullvektor).

d) Bestimme für alle reellen t die Lösungsmenge des linearen inhomogenen Gleichungssystems  $A_t$ <sup> $\rightarrow$ </sup>  $=$   $\vec{b}_t$ <sup> $\rightarrow$ </sup> .

**VII.7** Aufgaben: Bestimme zu den folgenden linearen Gleichungssystemen mit Parameter die vom Parameter abhängigen Lösungsmengen:

a) 
$$
\lambda x - y = \lambda^2 + 2\lambda
$$
  
\n $2x + \lambda y = 2\lambda - 2\lambda^2$   
\nb)  $x_1 + tx_2 = 2t^2$   
\n $-x_1 - 2x_2 + t^2x_3 = -2t$   
\n $x_1 - tx_2 + 2x_3 = 2$   
\nc)  $\begin{pmatrix} 2 & -2 & 5r & 3r \\ r & -1 & 2r & r^2 \\ 4 & r & r & 2r^2 + 5r \end{pmatrix}$   
\nd)  $\begin{pmatrix} a & -1 & 0 & 1 \\ 2a & -1 & a+1 & 1 \\ 4a & -3 & 2a & a^2 + 2a \end{pmatrix}$   
\ne)  $\begin{pmatrix} t^2 + 1 & -1 & 0 & t^2 \\ 0 & t^2 + 4 & -1 & t^2 \\ -16 & -48 & t^2 + 16 & 4t^2 \end{pmatrix}$   
\nf)  $\begin{pmatrix} 1 & -a & 0 & -1 \\ -1 & 2a & a+1 & 2 \\ -3 & 4a & 2a & a^2 + 2a \end{pmatrix}$   
\ng)  $\begin{pmatrix} 4r & -3 & 2r & r^2 + 2r \\ -r & 1 & 0 & -1 \\ 2r & -1 & r+1 & 1 \end{pmatrix}$ 

Essen 2008